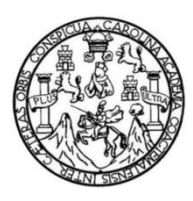

Universidad de San Carlos de Guatemala Facultad de Ingeniería Escuela de Ingeniería Civil

### **DISEÑO DEL INSTITUTO MIXTO PARA NIVEL BÁSICO Y DISEÑO DEL SISTEMA DE AGUA POTABLE PARA LA ALDEA SAN MIGUELITO, ASUNCIÓN MITA, JUTIAPA**

### **Gustavo Adolfo García García**

Asesorado por el Ing. Manuel Alfredo Arrivillaga Ochaeta

Guatemala, agosto de 2014

#### UNIVERSIDAD DE SAN CARLOS DE GUATEMALA

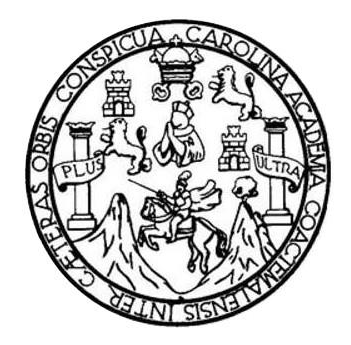

FACULTAD DE INGENIERÍA

### **DISEÑO DEL INSTITUTO MIXTO PARA NIVEL BÁSICO Y DISEÑO DEL SISTEMA DE AGUA POTABLE PARA LA ALDEA SAN MIGUELITO, ASUNCIÓN MITA, JUTIAPA**

TRABAJO DE GRADUACIÓN

## PRESENTADO A LA JUNTA DIRECTIVA DE LA FACULTAD DE INGENIERÍA POR

### **GUSTAVO ADOLFO GARCÍA GARCÍA**

ASESORADO POR EL ING. MANUEL ALFREDO ARRIVILLAGA OCHAETA

AL CONFERÍRSELE EL TÍTULO DE

**INGENIERO CIVIL**

GUATEMALA, AGOSTO DE 2014

## UNIVERSIDAD DE SAN CARLOS DE GUATEMALA FACULTAD DE INGENIERÍA

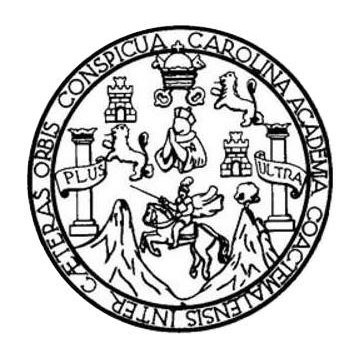

### **NÓMINA DE JUNTA DIRECTIVA**

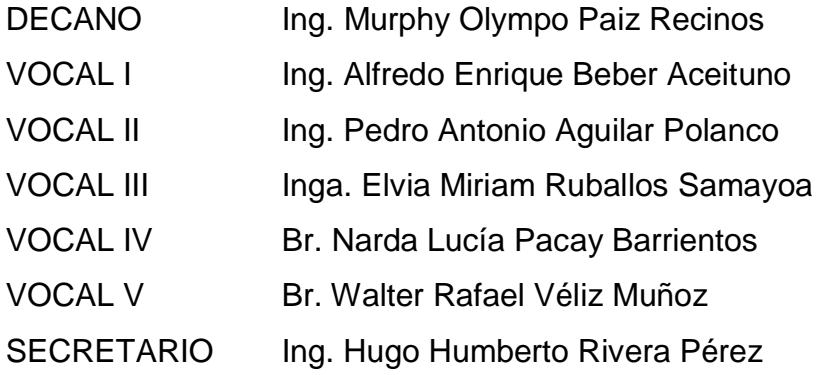

### **TRIBUNAL QUE PRACTICÓ EL EXAMEN GENERAL PRIVADO**

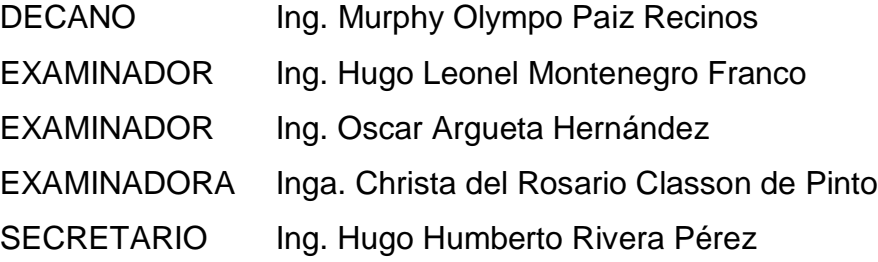

### **HONORABLE TRIBUNAL EXAMINADOR**

En cumplimiento con los preceptos que establece la ley de la Universidad de San Carlos de Guatemala, presento a su consideración mi trabajo de graduación titulado:

### **DISEÑO DEL INSTITUTO MIXTO PARA NIVEL BÁSICO Y DISEÑO DEL SISTEMA DE AGUA POTABLE PARA LA ALDEA SAN MIGUELITO, ASUNCIÓN MITA, JUTIAPA**

Tema que me fuera asignado por la Dirección de la Escuela de Ingeniería Civil, con fecha agosto de 2012.

**Gustavo Adolfo García García**

UNIVERSIDAD DE SAN CARLOS DE GUATEMALA

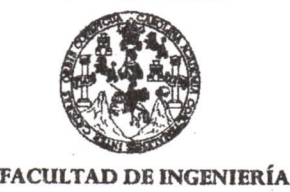

UNIDAD DE EPS

Guatemala, 26 de marzo de 2014 Ref.EPS.DOC.422.03.14

Ing. Silvio José Rodríguez Serrano Director Unidad de EPS Facultad de Ingeniería Presente

Estimado Ingenicro Rodrígucz Scrrano.

Por este medio atentamente le informo que como Asesor-Supervisor de la Práctica del Ejercicio Profesional Supervisado (E.P.S.), del estudiante universitario Gustavo Adolfo García García con carné No. 200815273, de la Carrera de Ingeniería Civil, , procedí a revisar el informe final, cuyo título es DISEÑO DEL INSTITUTO MIXTO PARA EL NIVEL BÁSICO Y DISEÑO DEL SISTEMA DE AGUA POTABLE PARA LA ALDEA SAN MIGUELITO, ASUNCIÓN MITA, JUTIAPA.

En tal virtud, LO DOY POR APROBADO, solicitándole darle el trámite respectivo.

Sin otro particular, me es grato suscribirme.

tentamente, Enseñad a Todos " Ing. Manuel Alfredo Arri Rhaeta Le EPS **Subervisor** Area de ASESOR(A)-SUPERVISOR(A) DE EPS Unidad de Prácticas de Ingeniería y EPS Facultad de la

c.c. Archivo MAAO/ra

> Edificio de EPS, Facultad de Ingeniería, Universidad de San Carlos de Guatemala, Ciudad Universitaria, zona 12. Teléfono directo: 2442-3509. .http://sitios.ingenieria-usac.edu.gt/epa/

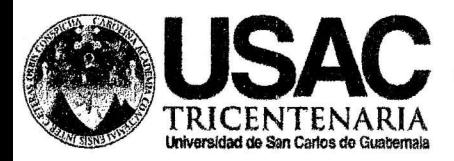

http;//cívil. ingenieria. usac.edu. gt

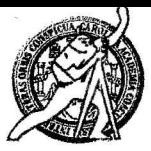

PERIODO 2013 - 2619

Universidad de San Carlos de Guatemala FACULTAD DE INGENIERÍA Escuela de Ingeniería Civil

Guatemala. 28 de abril de 2014

Ingeniero Hugo Leonel Montenegro Franco Director Escuela Ingeniería Civil Facultad de Ingeniería Universidad de San Carlos

Estimado lngeniero Montenegro.

Le informo que he revisado el tabajo de graduación DISEÑO DEL INSTITUTO MIXTO PARANTVEL BÁSICO Y DISEÑO DEL SISTEMA DE AGUA POTABLE PARA LA ALDEA SAN MIGUELITO, ASUNCIÓN MITA, JUTIAPA, desarrollado por el estudiante de Ingeniería Civil Gustavo Adolfo García García, con Carnet No. 200815273, quien contó cor la asesoría del Ing. Manuel Alfredo Arrivillaga Ochaeta.

Considero este trabajo bien desarrollado y representa un aporte para la comunidad del área y habiendo cumplido con los objetivos del referido trabajo doy mi aprobación al mismo solicitando darle el trámite respectivo.

Atentamente, ID Y ENSEÑAD A TODOS FACULTAD DE INGENIERIA DEPARTAMENTO DE HIDRAULICA Ing. Rafael Entique Morales Ochoa USAC Revisor por el Departamento de Hidráulica PROGRAMA DE **WGENERIA** GRIL ACREDITADO POE Agencia <mark>Centroamericano</mark> d<mark>e</mark><br>Acreditación de Programas de

/bbdeb.

Mas de  $134$  años de Trabajo Académico y Mejora Contínua

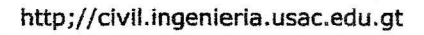

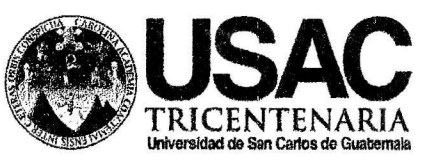

Unfversldad de San Carlos de Guatemala FACULTAD DE INGENIERÍA Escuela de Ingeniería Civil

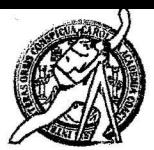

Guatemala, 29 de mayo de 2014

Ingeniero Hugo Leonel Montenegro Franco Director Escuela Ingeniería Civil Facultad de Ingeniería Universidad de San Carlos

Estimado Ingeniero Montenegro.

Le informo que he revisado el trabajo de graduación DISEÑO DEL INSTITUTO MIXTO PARA NIVEL BÁSICO Y DISEÑO DEL SISTEMA DE AGUA POTABLE PARA LA ALDEA SAN MIGUELITO, ASUNCIÓN MITA, JUTIAPA, desarrollado por el estudiante de Ingeniería Civil Gustavo Adolfo García García, con Carnet No. 200815273, quien contó con la asesoría del Ing. Manuel Alfredo Arrivillaga Ochaeta

Considero este trabajo bien desarrollado y representa un aporte para la comunidad del área y habiendo cumplido con los objetivos del referido tabajo doy mi aprobación al mismo solicitando darle el trárnite respectivo.

Atentamente,

IDYENSEÑADATODOS

Thg. Ronald Estuardo Galindo Cabrera

Jefe del Departamento de Estructuras

FACULTAD DE INGENIE DEPARTAMENT( DE **ESTRUCTURAS** USAC

/bbdeb. Mas de  $134$  años de Trabajo Académico y Mejora Contínua

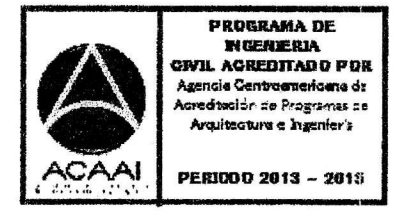

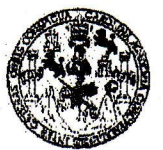

FACULTAD DE INGENIERIA

UNIDAD DE EPS

Guatemala, 04 de julio de 2014 Ref.EPS.D .342.07.14

Ing. Hugo Leonel Montenegro Franco Director Escuela de Ingeniería Civil Facultad de Ingeniería Presente

Estimado Ingeniero Montenegro Franco.

Por este medio atentamente le envío el informe final correspondiente a la práctica del Ejercicio Profesional Supervisado, (E.P.S) titulado DISEÑO DEL INSTITUTO MIXTO PARA EL NIVEL BASICO Y DISENO DEL SISTEMA DE AGUA POTABLE PARA LA ALDEA SAN MIGUELITO, ASUNCIÓN MITA, JUTIAPA, que fue desarrollado por el estudiante universitario Gustavo Adolfo García García, carné 200815273, quien fue debidamente asesorado y supervisado por el Ing. Manuel Alfredo Arivillaga Ochaeta.

Por lo que habiendo cumplido con los objetivos y requisitos de ley del referido trabajo y existiendo la aprobación del mismo por parte del Asesor - Supervisor de EPS, en mi calidad de Director apruebo su contenido solicitándole dafle el trámite respectivo.

Sin otro particular, me es grato suscribirme. Atentamente, Atentamente,<br>"Id y Enseñad a Todos" Ing  $\frac{1}{2}$  livio  $\frac{1}{2}$ **Wodríguez Serrano** idad de EPS irectdr ad de Marchas de Guatemaria ¿,=,:';,.,,¡SJRS/ra Unidad de Prácticas de Ingenierfa y EPS tacultad de Ingenier

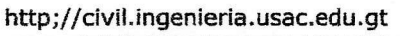

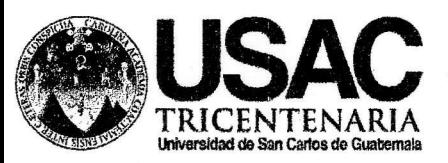

Unlversldad de San Carlos de Guatemala FACULTAD DE INGENIERÍA Escuela de tngeniería Civil

El director de la Escuela de Ingeniería Civil, después de conocer el dictamen del Asesor Ing. Manuel Alfredo Arrivillaga Ochaeta y del Coordinador de E.P.S. Ing. Silvio José Rodríguez Serrano, al trabajo de graduación del estudionte Gustavo Adolfo García 6arcía, titulodo DISEÑO DEL INSTITUTO MIXTO PARA EL NIVEL BÁSICO Y DISEÑO DEL SISTEMA DE AGUA POTABLE PARA LA ALDEA SAN MIGUELITO, ASUNCIÓN MITA, JUTIAPA, da por este medio su aprobación a dicho trabajo.

DE SAN DIRECTOR Ing. Hugo Leonel Montenegro F DF

Guatemola, ogosto 2Ot4

/bbdeb.

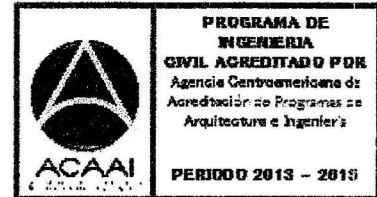

Mas de 134 años de Trabajo Académico y Mejora Contínua

Universidad de San Carlos De Guatemala

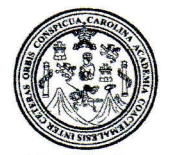

Facultad de Ingeniería Decanato

Ref. DTG.412-2014t

El Decano de la Faoultad de lngeniería de 'la Universidad de San Carlos de Guatemala, luego de conocer la aprobación por parte del Director de la Escuela de Ingeniería Civil, al trabajo de<br>graduación titulado: **DISEÑO DEL INSTITUTO MIXTO PARA** DEL INSTITUTO MIXTO PARA NIVEL BÁSICO Y DISEÑO DEL SISTEMA DE AGUA POTABLE PARA LA ALDEA SAN MIGUELITO, ASUNCIÓN MITA, JUTIAPA, presentado por el estudiante universitario: Gustavo Adolfo García García, y después de haber culminado las revisiones previas<br>bajo la responsabilidad de las instancias correspondientes se bajo la responsabilidad de las instancias correspondientes, se<br>autoriza la impresión del mismo.

IMPRIMASE.

Ing. Murphy Olympo Paiz Recinos Decano

Guatemala, agosto de 2014

### **ACTO QUE DEDICO A:**

**Dios Mis padres Mis hermanos y cuñada Mis sobrinos Mi hermana Ana Virginia García García (q.e.p.d.)** Por ser fuente de inspiración, sabiduría y el que ha hecho posible este logro. Abel y Gladis García, por el apoyo incondicional durante mis estudios, por haberme dado la oportunidad de superarme y porque este logro también es de ustedes. José Abel, Maria Fernanda García y Cynthia Gabriela Martínez, por haberme brindado su apoyo, ánimos y ayuda cuando se los he pedido, por esta siempre al pendiente. Abel Esteban y Ana Gabriela García, por ser la fuente de alegría en nuestra familia y por todo el cariño que me han brindado Que más que una hermana es un ángel que estoy seguro desde el cielo me ha cuidado, apoyado y animado para poder lograr esta meta.

## **Abuela Apolinaria Chavarria de García (q.e.p.d.)**

Un ángel más que tengo por seguro ha estado a mi lado cuidándome y apoyándome, y que siempre me dijo que quería estar en este día y hoy te digo abuela, que tienes un asiento especial desde el cielo, gracias por el cariño, los consejos y el cuidado que siempre tuviste para con la familia.

## **AGRADECIMIENTOS A:**

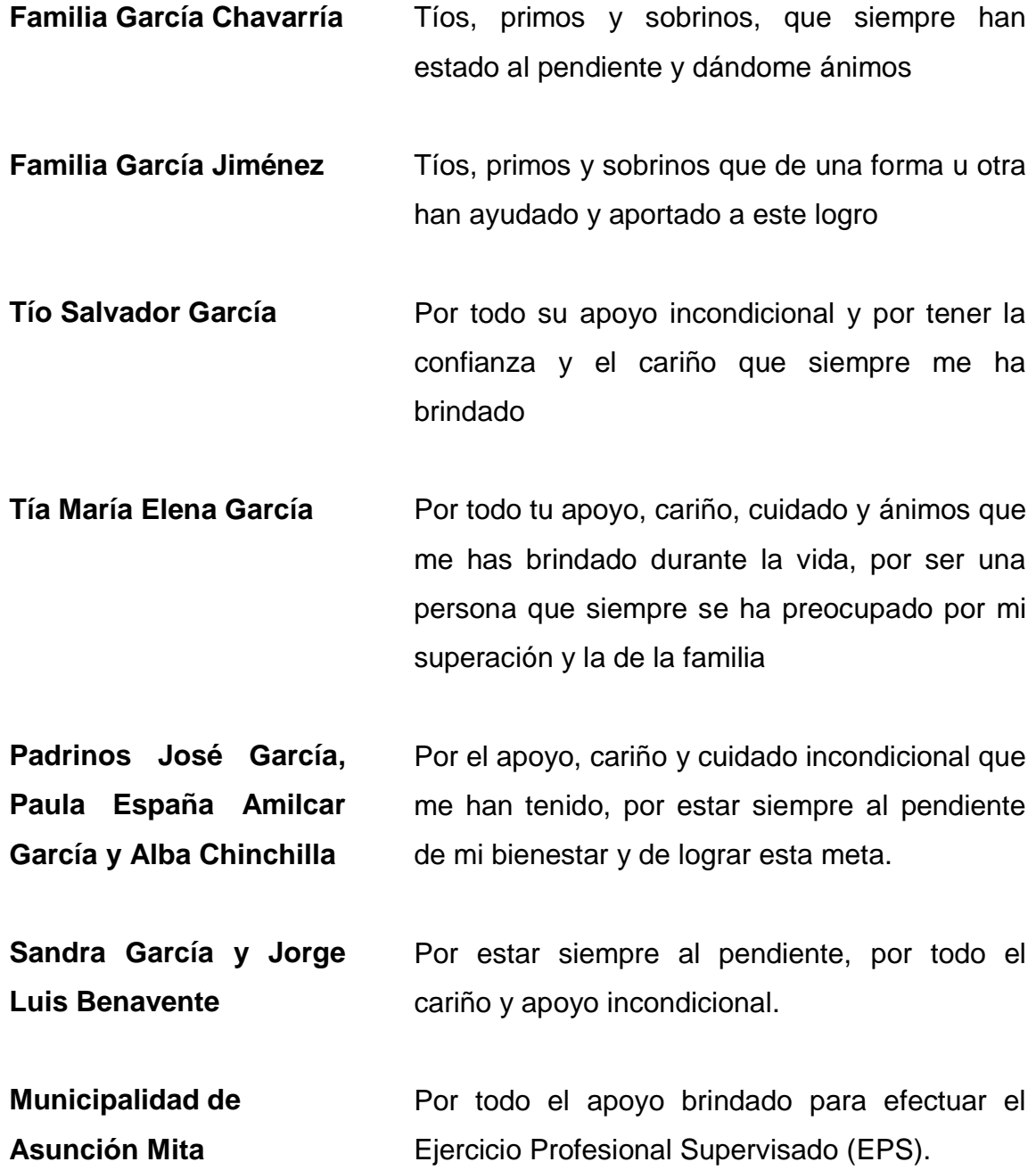

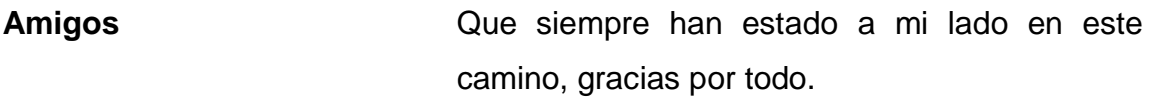

**Universidad de San Carlos de Guatemala** Por ser esta casa de estudios quien me brindó la oportunidad de formarme profesionalmente.

**Facultad de Ingeniería** Por haberme albergado durante varios años de mi vida y haberme dado toda la oportunidad de efectuar mis estudios y lograr esta meta.

**Unidad de Ejercicio Profesional Supervisado de la Escuela de Ingeniería Civil** Por todo el apoyo y dirección que me brindaron para poder formarme profesionalmente.

**Ing. Manuel Arrivillaga** Por todo el apoyo, dedicación y ayuda brindada durante el EPS y la realización de este informe.

**Axel Montenegro y Anaely Sánchez** Mis amigos que no por ser los últimos son los menos importantes, a Uds. les agradezco todo su apoyo, cariño y palabras de aliento, gracias por ser esos pilares fundamentales para lograr esta meta.

# ÍNDICE GENERAL

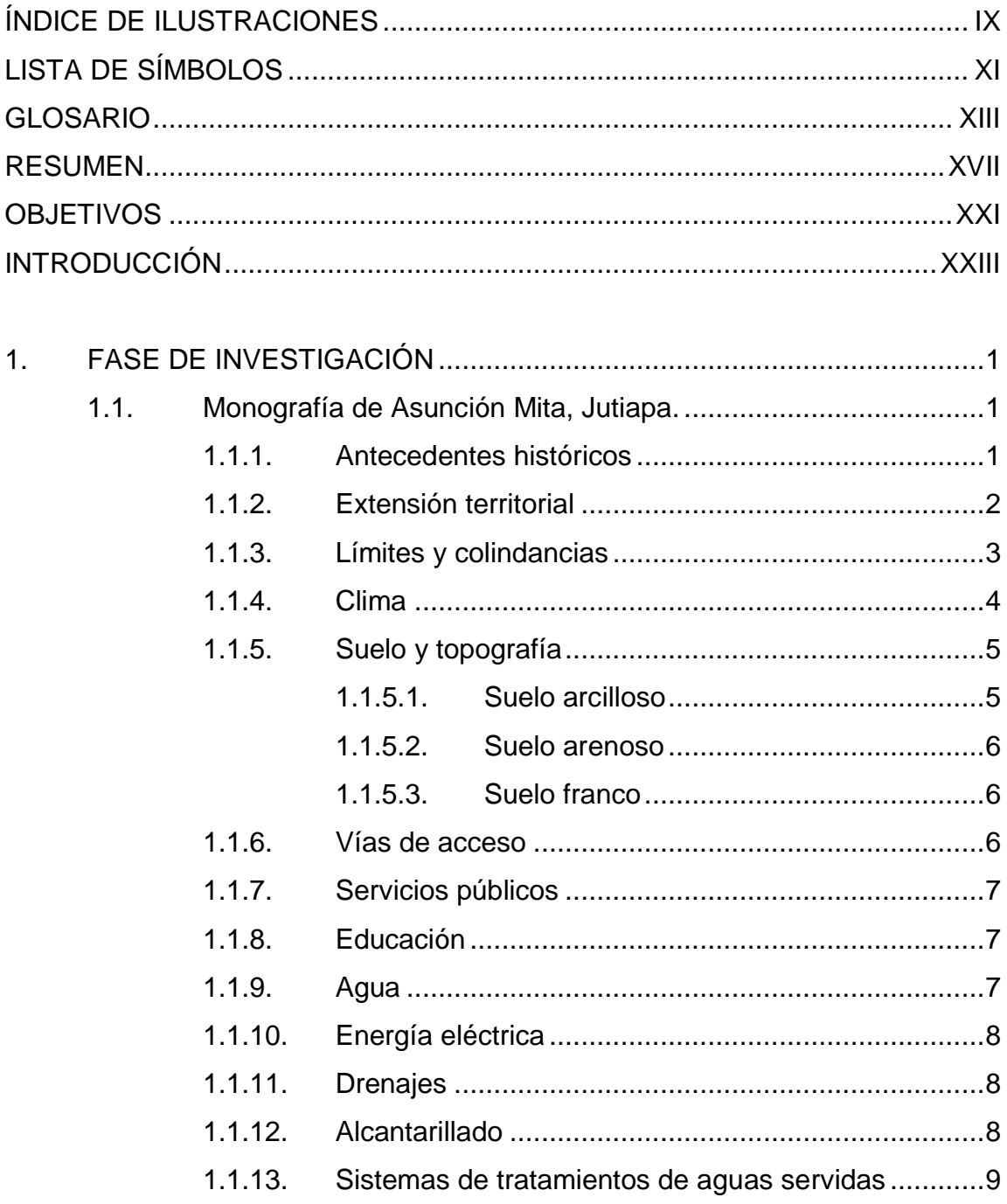

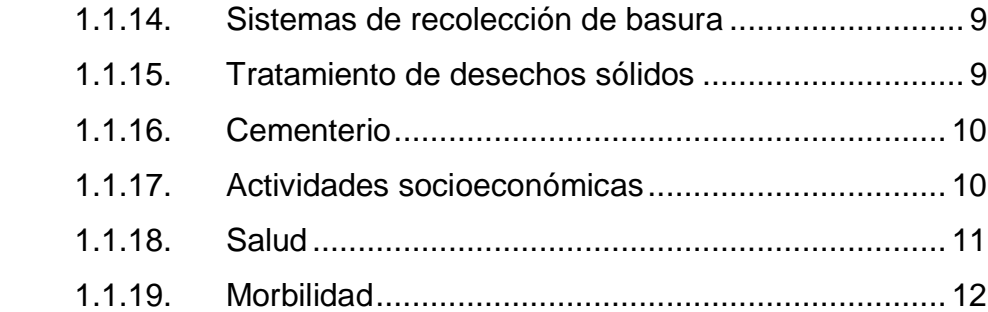

# 2. [DISEÑO DEL SISTEMA DE AGUA POTABLE PARA LA ALDEA](#page-52-0)  [SAN MIGUELITO...................................................................................](#page-52-0) 15 2.1. Descripción del proyecto [.........................................................](#page-52-1) 15 2.2. Fuente de abastecimiento [.......................................................](#page-52-2) 15 2.3. Aforo [.......................................................................................](#page-53-0) 16 2.4. Levantamiento topográfico [......................................................](#page-53-1) 16 2.5. Criterios de diseño [..................................................................](#page-54-0) 17 2.5.1. Período de diseño [..................................................](#page-54-1) 17 2.5.2. Población futura [.....................................................](#page-55-0) 18 2.5.3. Dotación [.................................................................](#page-56-0) 19

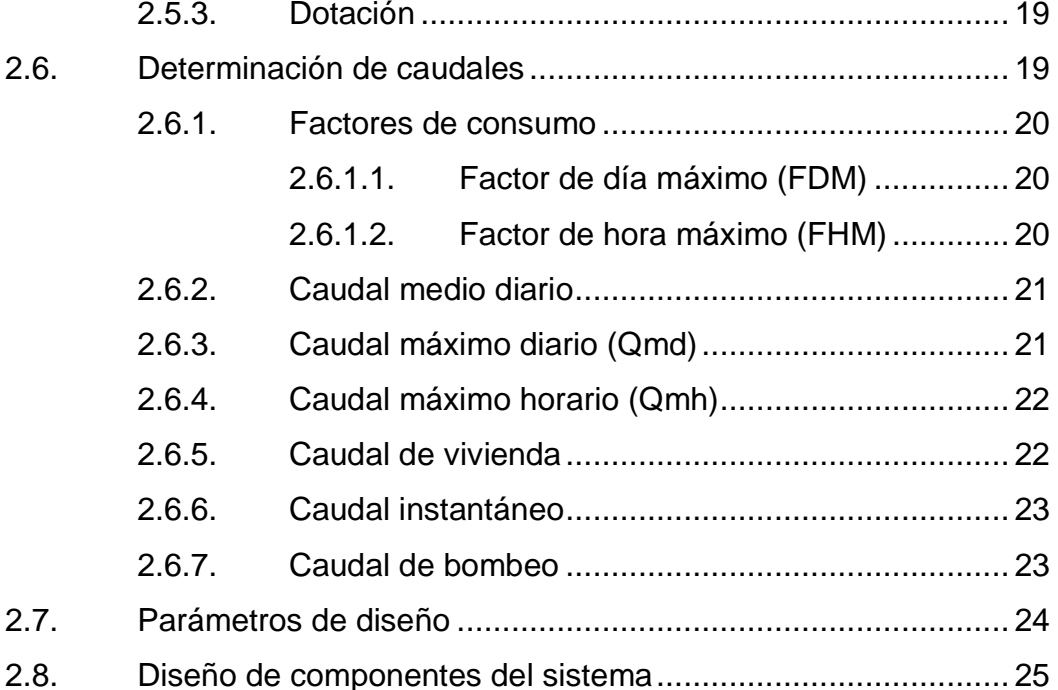

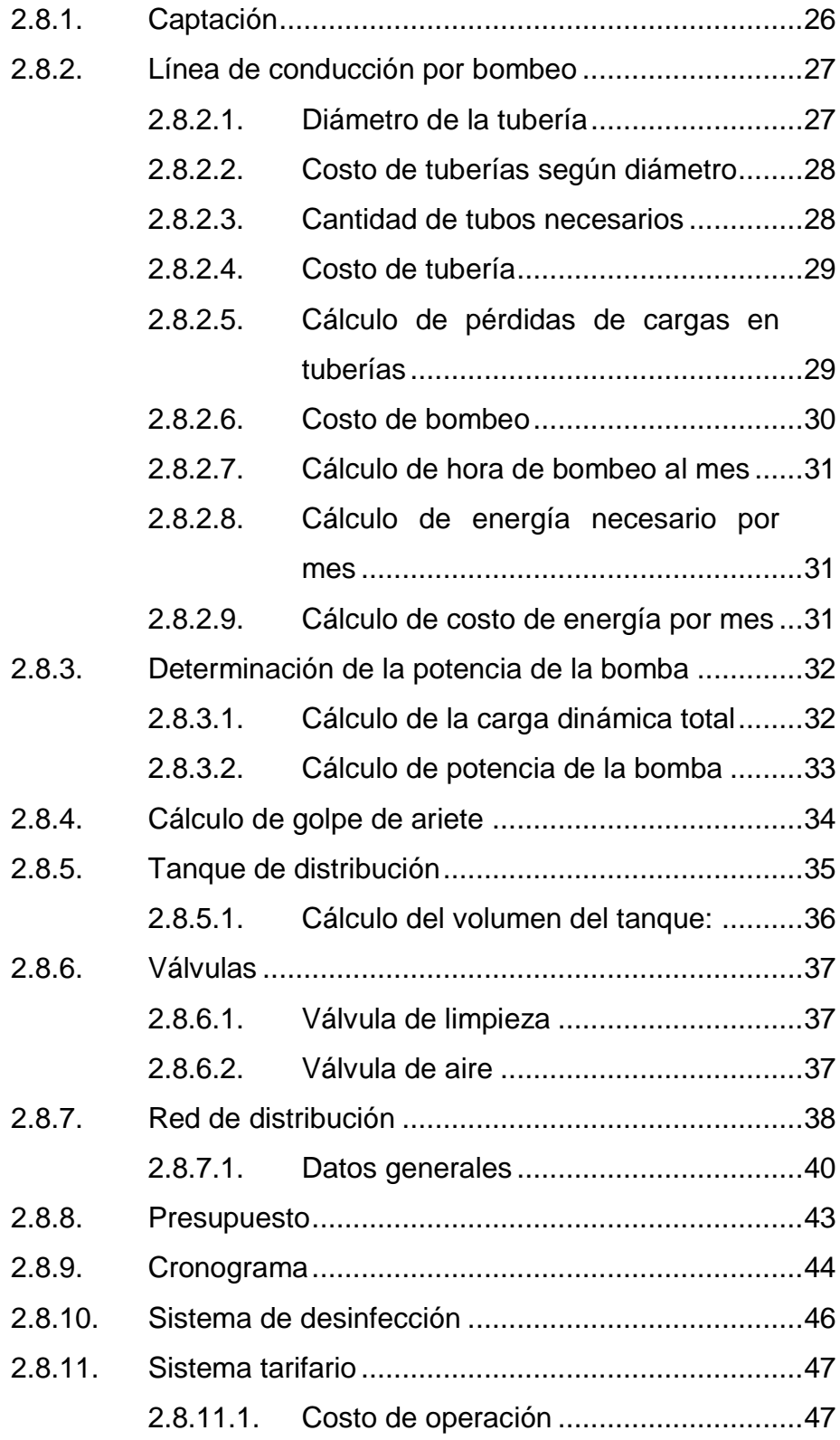

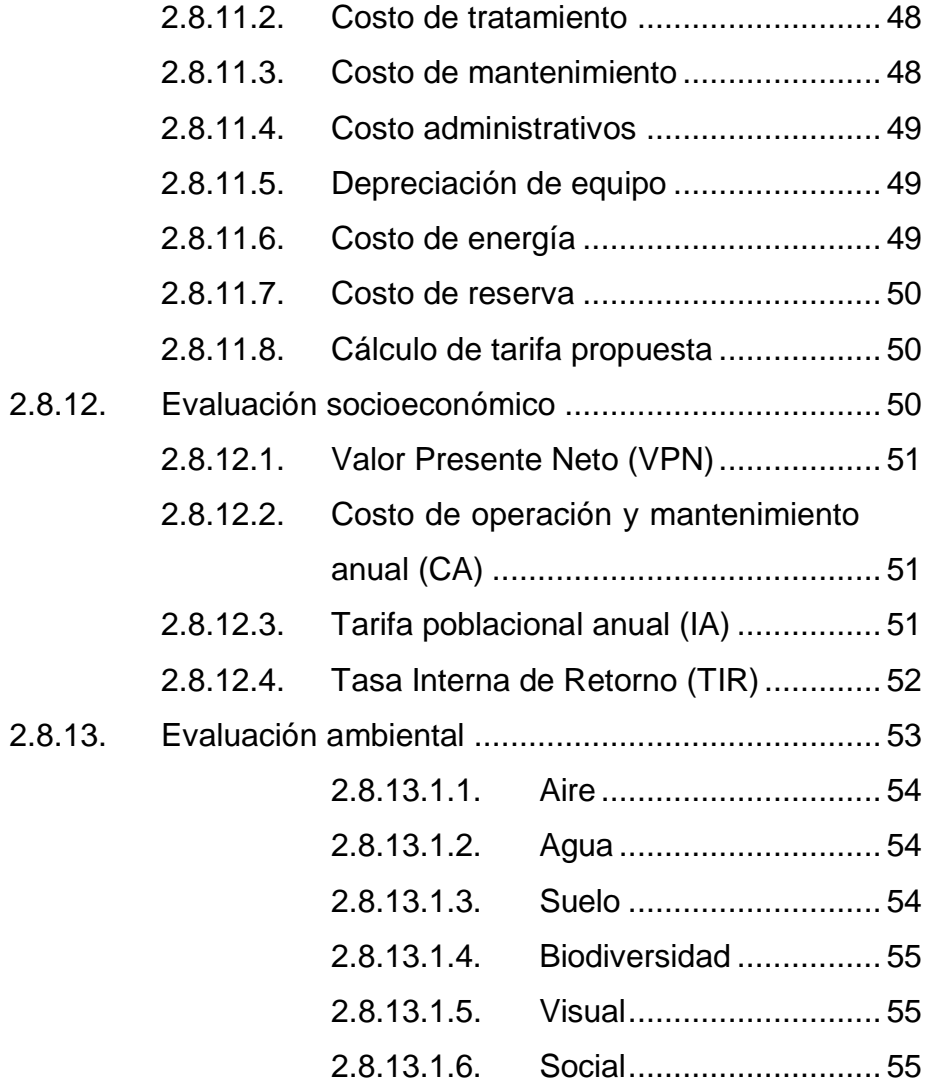

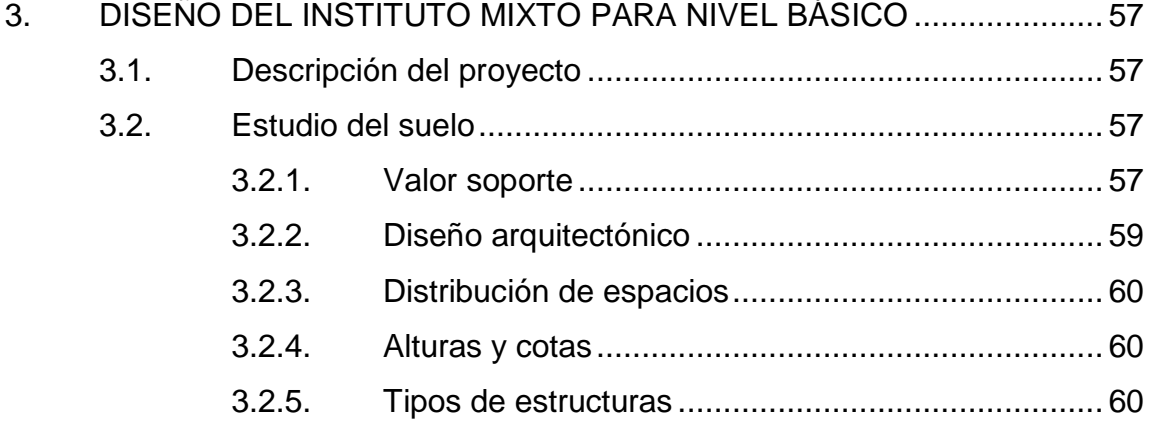

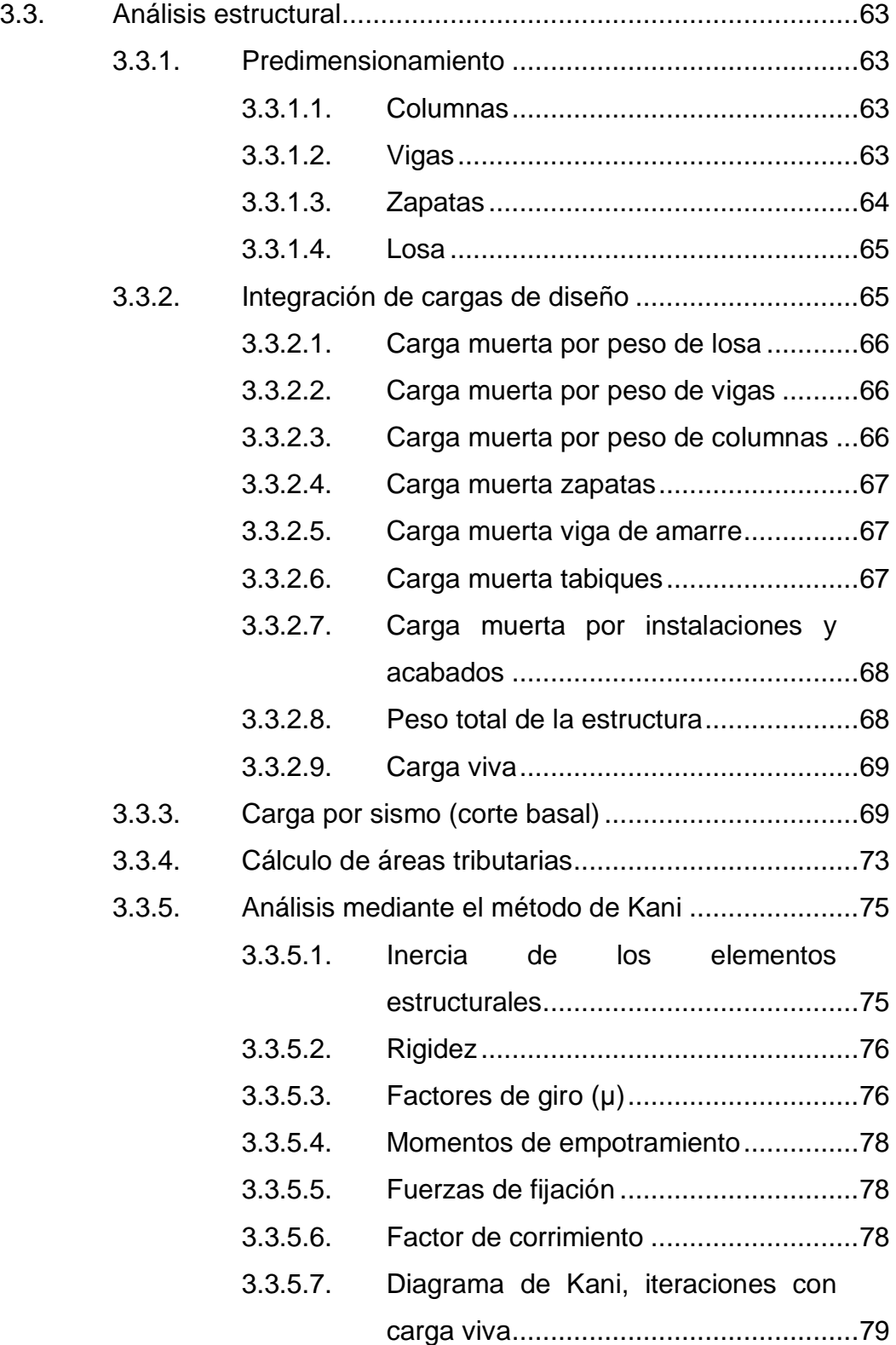

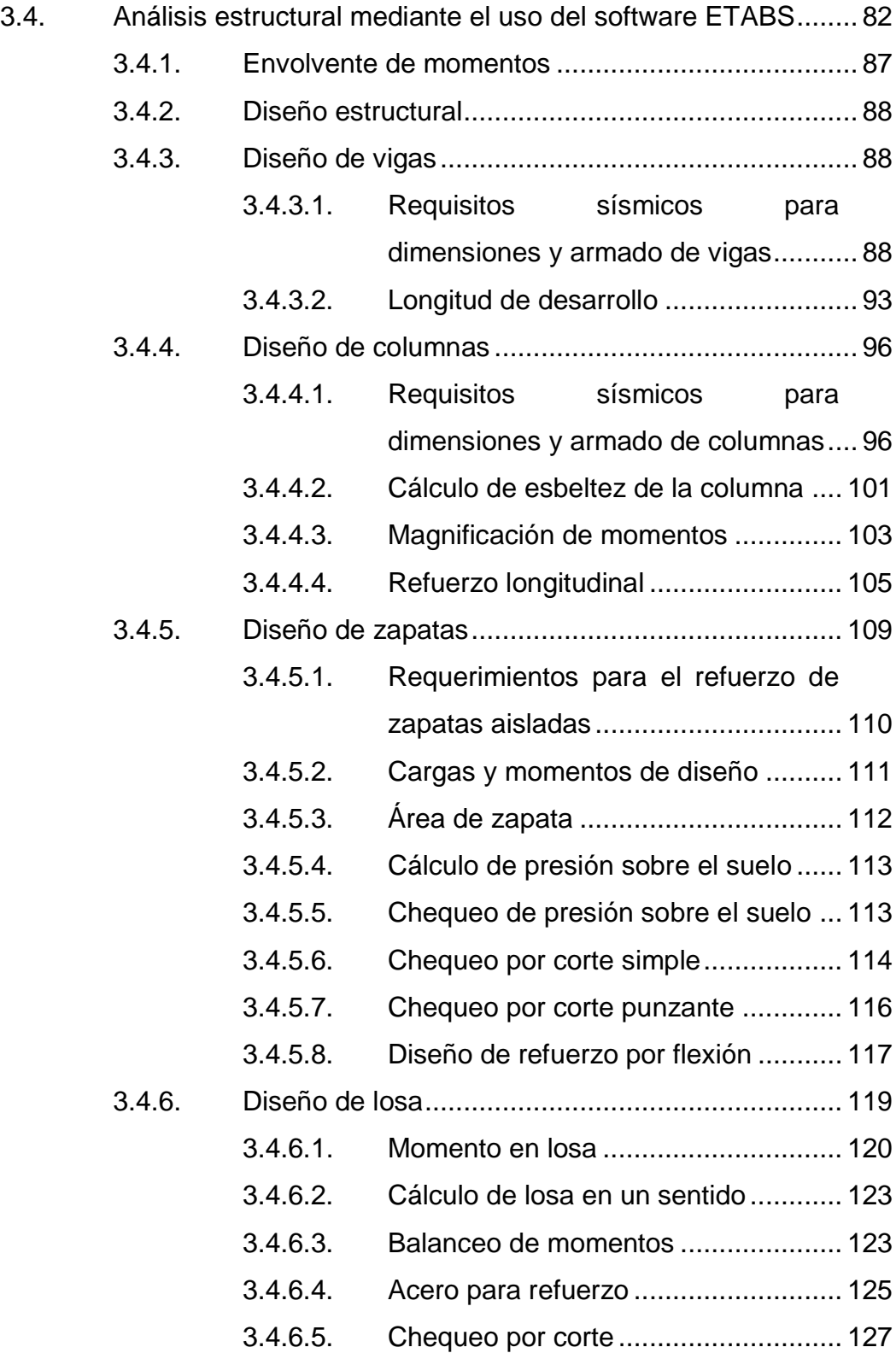

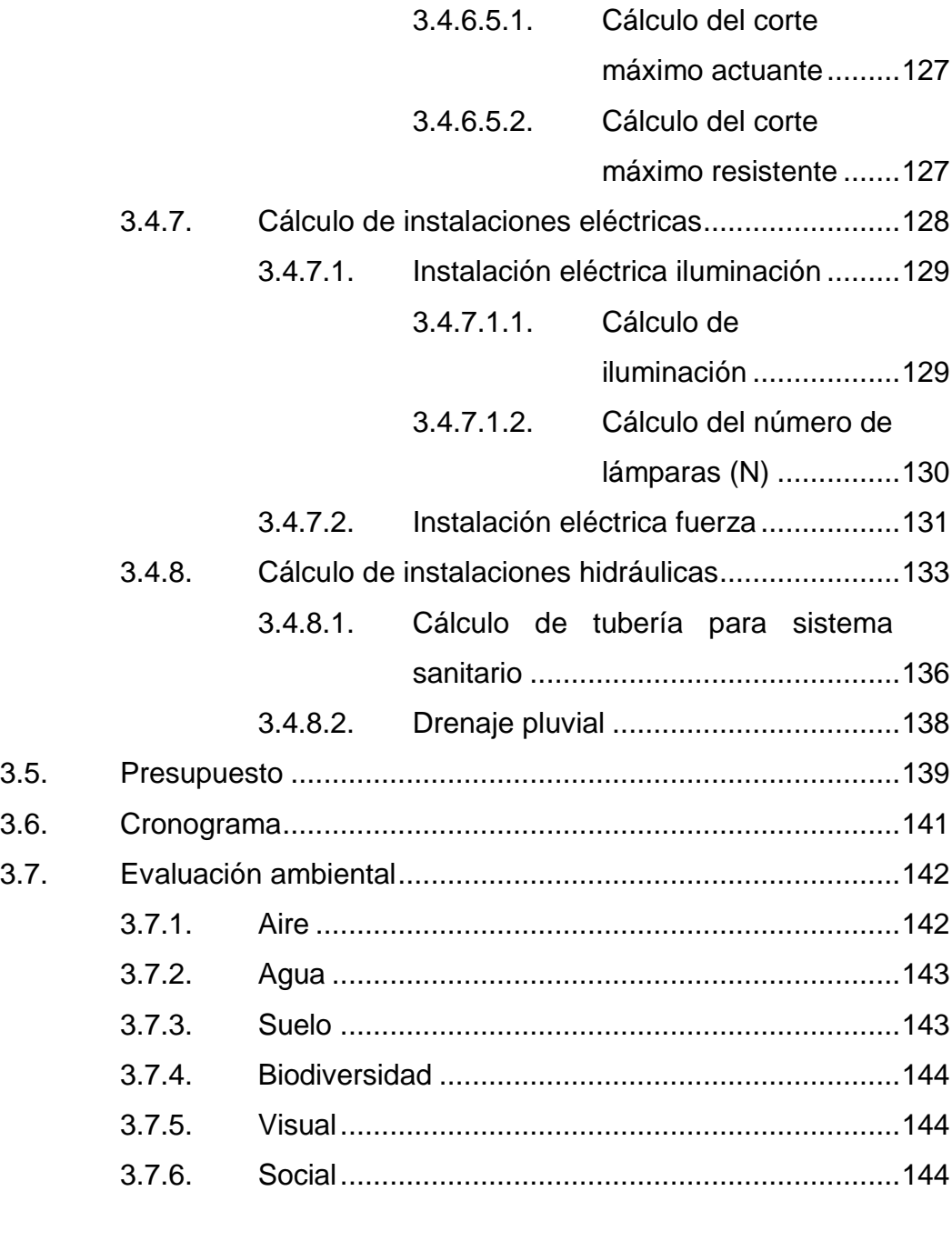

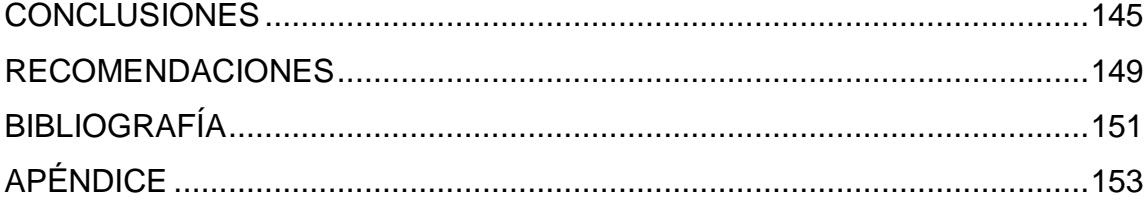

# <span id="page-22-0"></span>**ÍNDICE DE ILUSTRACIONES**

### **FIGURAS**

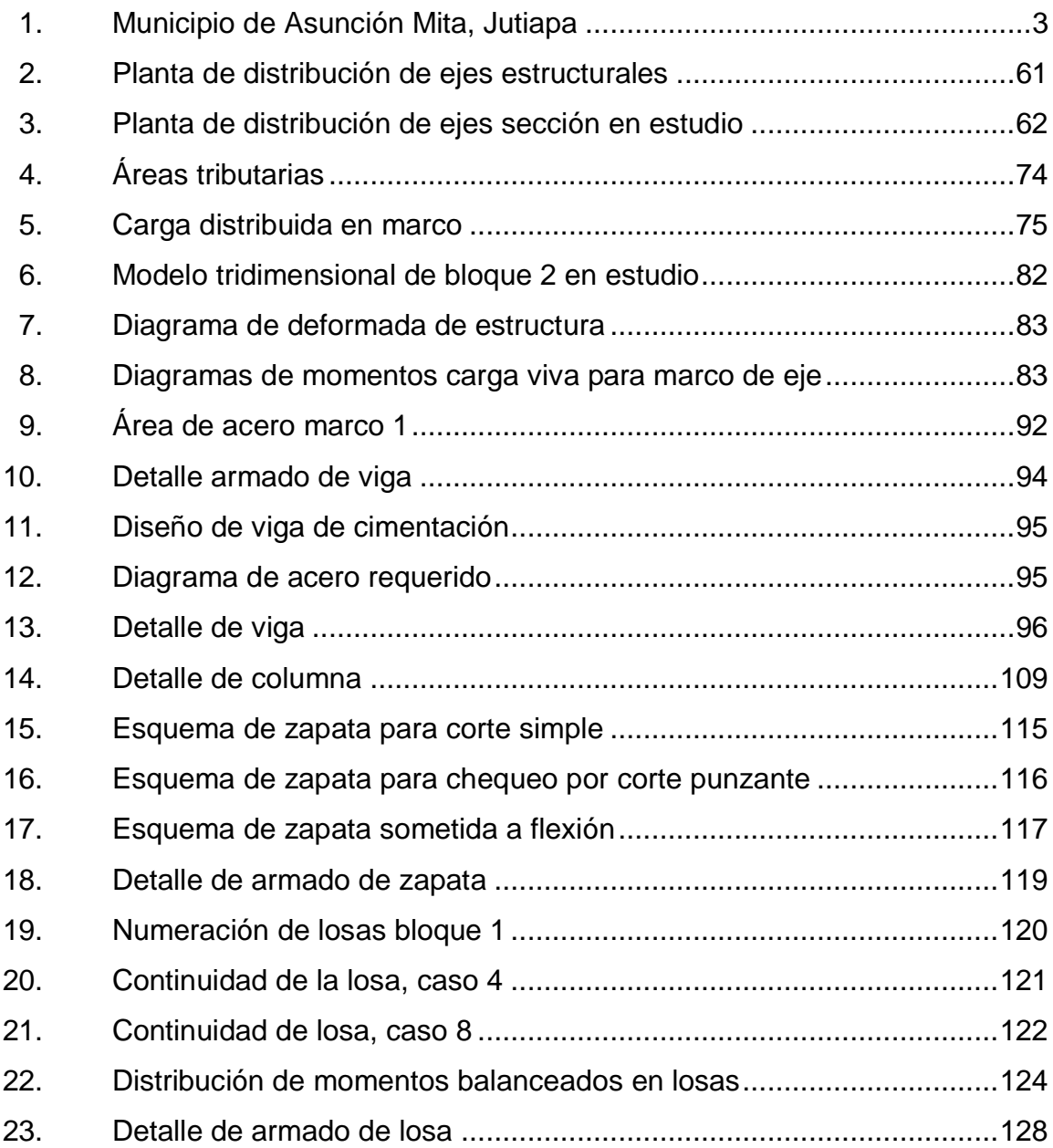

### **TABLAS**

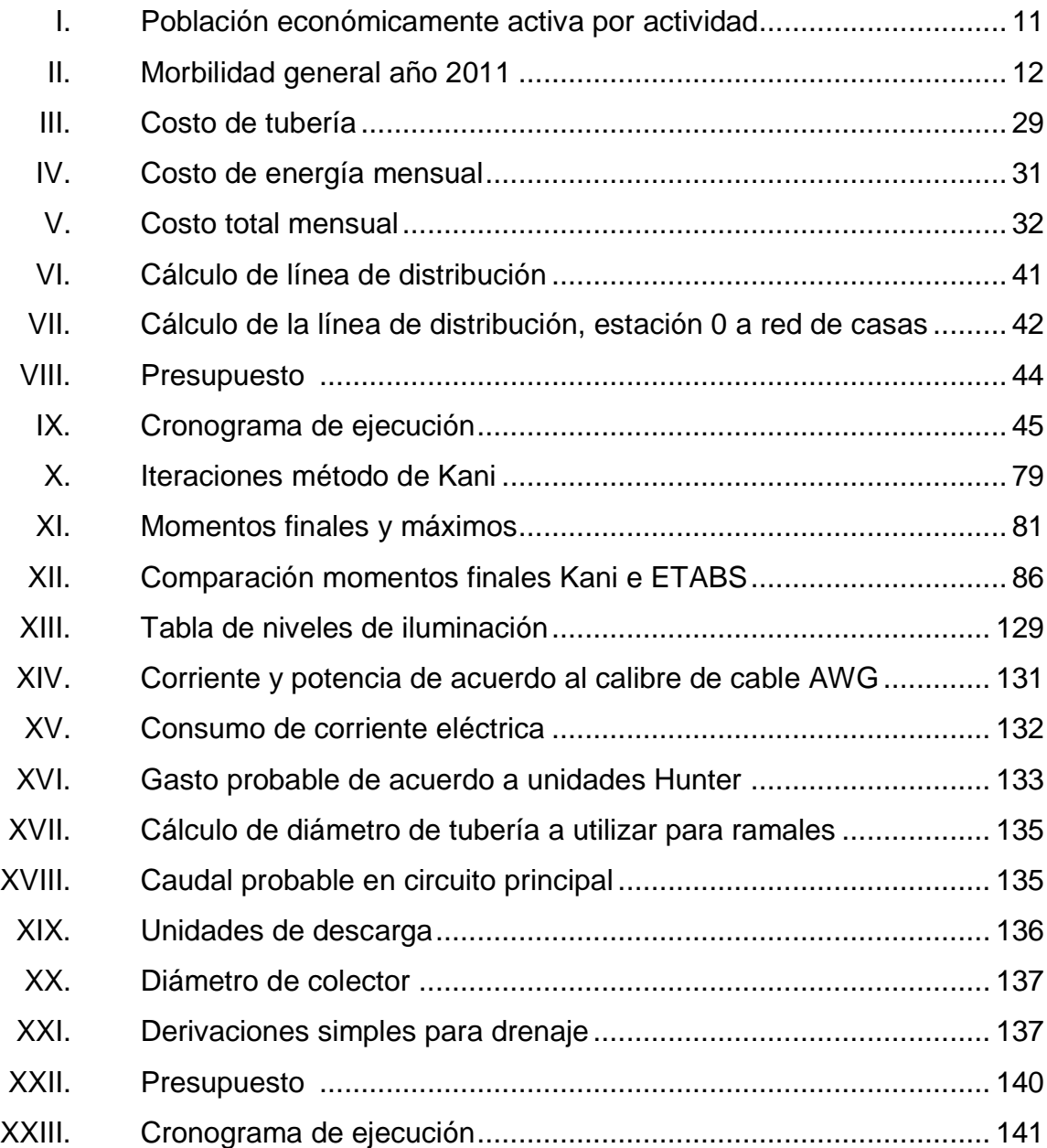

# **LISTA DE SÍMBOLOS**

## <span id="page-24-0"></span>**Símbolo Significado**

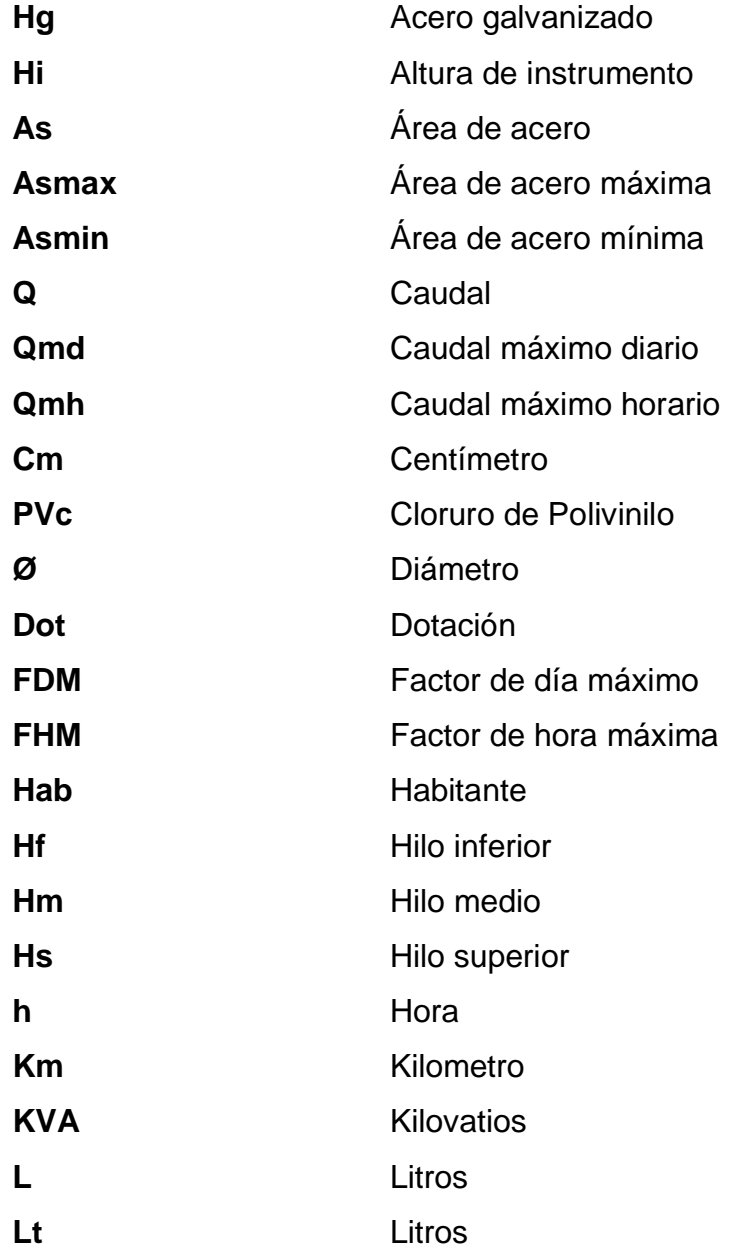

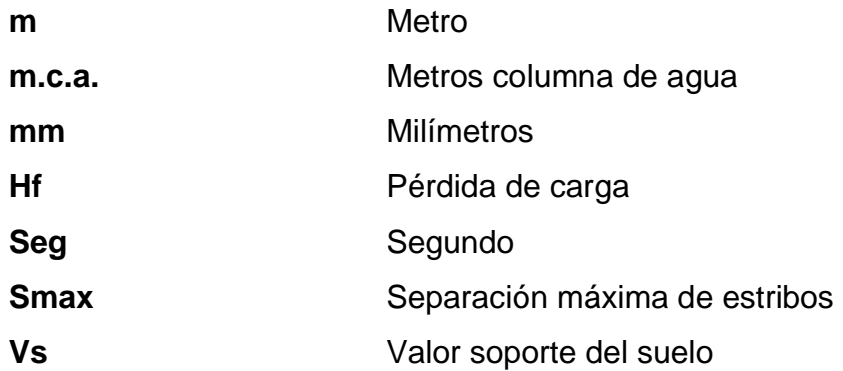

### **GLOSARIO**

<span id="page-26-0"></span>**Accesorios** Elemento secundarios en los ramales de tuberías, tales como codos, niples, coplas, tees, válvulas, etc.

**ACI Instituto Americano del Concreto.** 

- Aforo **Aforo** Operación que consiste en medir el caudal de una fuente.
- AGIES **ASOCIACIÓN** Guatemalteca de Ingenieros Estructurales.
- **Altimetría** Es la rama de la topografía que estudia el conjunto de métodos y procedimientos para determinar y representar la altura o cota de cada punto respecto de un plano de referencia.
- **Amortización** Es un término económico y contable, referido al proceso de distribución en el tiempo de un valor duradero. Adicionalmente es utilizado como sinónimo de depreciación en cualquiera de los métodos.
- **Área tributaria** Superficie que aporta carga viva o muerta a un elemento dentro de una estructura.

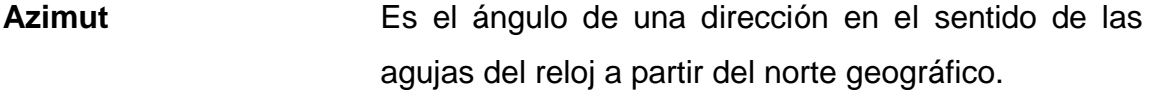

**COGUANOR** Comisión Nacional de Normas.

**Cohesión** Es la máxima resistencia del suelo a la tensión. Resulta de la compleja interacción de muchos factores como la adherencia coloidal de la superficie de las partículas.

- **Concreto reforzado** Material compuesto de concreto y acero, a fin de elevar la resistencia de los elementos a tensión y otras fuerzas.
- **Confinamiento** Zona de aglomeración de acero a fin de dar resistencia a esfuerzos de corte a los elementos estructurales.
- Corte basal **Reacción** que una estructura tiene cuando está sujeta principalmente a Fuerzas Accidentales (horizontales) como viento o sismo.

**Desplante** Profundidad de zapata, medida desde la superficie del terreno hasta la parte baja de la zapata.

**DEOCSA** Distribuidora de Electricidad de Occidente S. A.

**INFOM Instituto Nacional de Fomento Municipal.** 

- **INSIVUMEH** Instituto Nacional de Sismología, Vulcanología, Meteorología e Hidrología.
- Planimetría **Parte de la topografía que estudia el conjunto de** métodos y procedimientos que tiene a conseguir la representación a escala de todos los detalles interesantes del terreno sobre una superficie plana.
- **Momento** Intensidad de fuerza de giro de un punto determinado.

**Rigidez** Capacidad de un elemento estructural para soportar esfuerzos sin adquirir grandes deformaciones y/o desplazamientos.

**UBC** Código Uniforme de Edificios (Uniform Building Code).

**UNEPAR** Unidad Ejecutora del Programa de Acuerdos Rurales.

**Zenit Zenit** *Angulo* vertical que es formado desde el punto más alto (90° de la superficie de la tierra) al punto de medición.

#### **RESUMEN**

<span id="page-30-0"></span>El municipio de Asunción Mita, del departamento de Jutiapa está a 146 kilómetros de la ciudad capital, por la carretera CA-1 y a 31 kilómetros de la cabecera departamental de Jutiapa.

Luego de haber realizado un diagnóstico sobre las necesidades principales que presenta, tanto la cabecera municipal como las aldeas, se determinó dos problemas que afectan a la sociedad y que son factibles de llevar a cabo para dar un mayor desarrollo y una mejor calidad de vida a la población, estos proyectos son:

El diseño de un sistema de agua potable para la aldea de San Miguelito. Este proyecto se debe a que en dicha aldea el agua es racionada y no alcanza para abastecer a la población, ya que el vital líquido que se extrae de un pozo mecánico es compartida con una aldea vecina.

En esta población hace dos años se había perforado un pozo mecánico para abastecer de agua a los habitantes, pero aún no existe un diseño del sistema, por lo que se realizó el estudio y se diseñó el mismo tanto de conducción como de distribución de agua potable.

Para realizar el diseño se hizo un levantamiento topográfico de primer orden, en donde se trazó la línea por donde se colocará la tubería que conducirá el agua, considerando puntos de importancias como las viviendas, intersecciones de calles, la ubicación del pozo, la ubicación del tanque existente y cualquier otro punto de importancia. Luego se procedió a plasmar esta

XVII

información en un planto topográfico. Posteriormente, se diseñó la línea de conducción estableciendo la población futura partiendo de la actual y considerando el período de diseño, determinando los diámetros que pueden ser utilizados respetando la velocidad máxima y mínima en la conducción. También se determinó la potencia requerida de la bomba para poder trasladar el agua del pozo al tanque. Teniendo estos datos importantes se evaluó qué bomba y diámetro de tubería es más económico para realizar la línea de conducción.

Luego se realizó el diseño de la línea de distribución donde se establece el diámetro de tubería que se requiere en cada tramo, distribuida el agua, considerando estar entre el rango de presión normada, que es de 10 mca y 40 mca, y la velocidad de conducción entre 0,6 m/s y 3 m/s, esto con el objetivo de prestar un buen servicio.

Por último, se procede a realizar un análisis de la tarifa que pueda cobrarse a los usuarios por vivienda, con el fin de que la operación del sistema sea autosuficiente, también se realizaron los planos y presupuesto de ejecución del proyecto.

El otro proyecto que se desarrolló, es el Instituto Mixto para Nivel Básico, este surge con la necesidad de crear un lugar donde los jóvenes de nivel básico puedan ser albergados para recibir educación y que también posea un espacio destinado a la enseñanza de algún oficio, es por ello que la escuela cuenta con seis aulas, dos talleres y un salón de computación, así como Área Administrativa, servicios sanitarios y patio para el esparcimiento.

Para el diseño se estudió el tipo de estructura a ser utilizada, para lo que se optó por la estructura tipo marcos, posteriormente se procede a realizar el

XVIII

predimensionamiento de los elementos estructurales, para luego calcular un peso aproximado del edificio y con esto establecer el corte basal.

Luego se procedió a encontrar las cargas horizontales, verticales y por sismo que afectan directamente a la estructura, con esto se establecen los momentos actuantes, para lo cual se utiliza el programa para computadora ETABS, el cual analiza la estructura y establece los momentos, que por efectos de informe fueron comparados con el método aproximado Kani, logrando establecer que la variación de cálculo entre un sistema y el otro es muy poca, por lo que es confiable el uso del programa ETABS.

Al tener establecido los momentos actuantes sobre la estructura se realiza el diseño estructural de cada elemento, que son: vías, columnas, zapatas y losa, donde se determina el área de acero que se requiere en cada elemento. Con los diseños ya realizados se elabora el juego de planos completo y el presupuesto para la ejecución.

### **OBJETIVOS**

#### <span id="page-34-0"></span>**Generales**

Diseñar el Instituto Mixto para Nivel Básico y el sistema de agua potable para la aldea San Miguelito, Asunción Mita, Jutiapa.

#### **Específicos**

- 1. Realizar el diseño tanto arquitectónico como estructural del Instituto Mixto para Nivel Básico en el municipio de Asunción Mita, Jutiapa.
- 2. Efectuar el diseño del sistema de agua potable para la población de la aldea San Miguelito, del municipio de Asunción Mita, Jutiapa.
- 3. Elaborar juego de planos de cada uno de los proyectos, con base en los cálculos efectuados para una ejecución adecuada de los mismos.
- 4. Desarrollar presupuesto con renglones de trabajo y costo de cada uno de los proyectos, estableciendo el costo de cada uno y poder conseguir financiamiento para esto.

XXII
# **INTRODUCCIÓN**

Asunción Mita es un municipio de importancia para el departamento de Jutiapa, este cuenta con diversos problemas sociales, por lo que se efectuó un diagnóstico de las condiciones actuales en los aspectos económicos sociales y culturales del lugar, para lograr establecer los problemas más relevantes y las necesidades que merecen una mayor atención.

Con el diagnóstico realizado y en conjunto con personal de la Oficina Municipal de Planificación y el Sr. alcalde municipal, se establecieron dos problemáticas de relevancia en el municipio, los cuales se desean contrarrestar en un porcentaje considerable con la realización de dos proyectos de obra civil, los cuales son: Diseño del Instituto Mixto para Nivel Básico y diseño del sistema de agua potable para la aldea San Miguelito, Asunción Mita, Jutiapa.

En cada uno de los proyectos se realizaron los estudios, diseños, cálculos y análisis necesarios para la buena ejecución de estos y el buen funcionamiento de los mismos en el período de operación.

Para cada proyecto se realizaron los planos necesarios donde se plasma la información que se requiere al momento de la ejecución. De igual forma se realizaron presupuestos para cada uno, con el objetivo de establecer el monto que se requiere para llevar a cabo cada uno.

XXIV

# **1. FASE DE INVESTIGACIÓN**

#### **1.1. Monografía de Asunción Mita, Jutiapa**

Mita se deriva del vocablo náhuatl *mictlán*, que puede interpretarse como lugar de la muerte o lugar donde hay huesos humanos. El origen es de los pipiles, de la etnia de los aztecas, quienes emigraron del sur de México y se instalaron en el valle de Jalpatagua, perteneciente en ese entonces a Chalchuapa. Con el transcurso del tiempo, los pipiles se trasladaron al valle de Asunción Mita, donde se instaló el reinado Mitlán, quienes poseían un grupo de guerreros destinados para proteger las tierras.

#### **1.1.1. Antecedentes históricos**

El municipio, en el tiempo de la conquista fue una hermosa población, pocos años después empezó a decaer durante el gobierno español, por haberse prohibido el cultivo del añil en las tierras, con el fin de dejar este ramo patrimonial a la provincia de El Salvador y extender en la de Guatemala, la producción de la cochinilla.

En 1800 Asunción Mita era la cabecera del curato dentro del partido de Chiquimula, tenía a cargo dos iglesias.

La Asamblea Constituyente del Estado de Guatemala, por Decreto del 4 de noviembre de 1825, dividió el territorio en siete departamentos y el de Chiquimula que era uno de ellos se subdividió a la vez en siete distritos, uno de los cuales era Asunción Mita.

Por Decreto del Gobierno, de fecha 8 de mayo de 1852 se dividió el departamento en dos distritos; Asunción Mita y Santa Catarina Mita, pasando a formar parte del distrito de Jutiapa, conforme lo prescrito en el artículo 2do. del citado Decreto; al suprimirse ese distrito, ambos poblados volvieron a incorporarse a Chiquimula.

Con fecha 19 de noviembre de 1853 Asunción Mita se segregó de Chiquimula y se anexa al recién fundado departamento de Jutiapa.

La cabecera municipal de Asunción Mita fue catalogada como Villa por el Acuerdo Gubernativo del 11 de febrero de 1915. Se encuentra ubicada en una planicie al sur del río Ostúa y al norte del río Tamasulapa.

El 24 de abril de 1931, el centro cívico del municipio fue declarado como Monumento Nacional Precolombino.

# **1.1.2. Extensión territorial**

El municipio tiene una extensión territorial de 476 kilómetros cuadrados, de los cuales el 30 % corresponde a la región Guija, el 32 % a la región Mongoy y el 38 % a Guevara, la cabecera municipal está situada a 478 metros sobre el nivel del mar.

# Figura 1. **Municipio de Asunción Mita, Jutiapa**

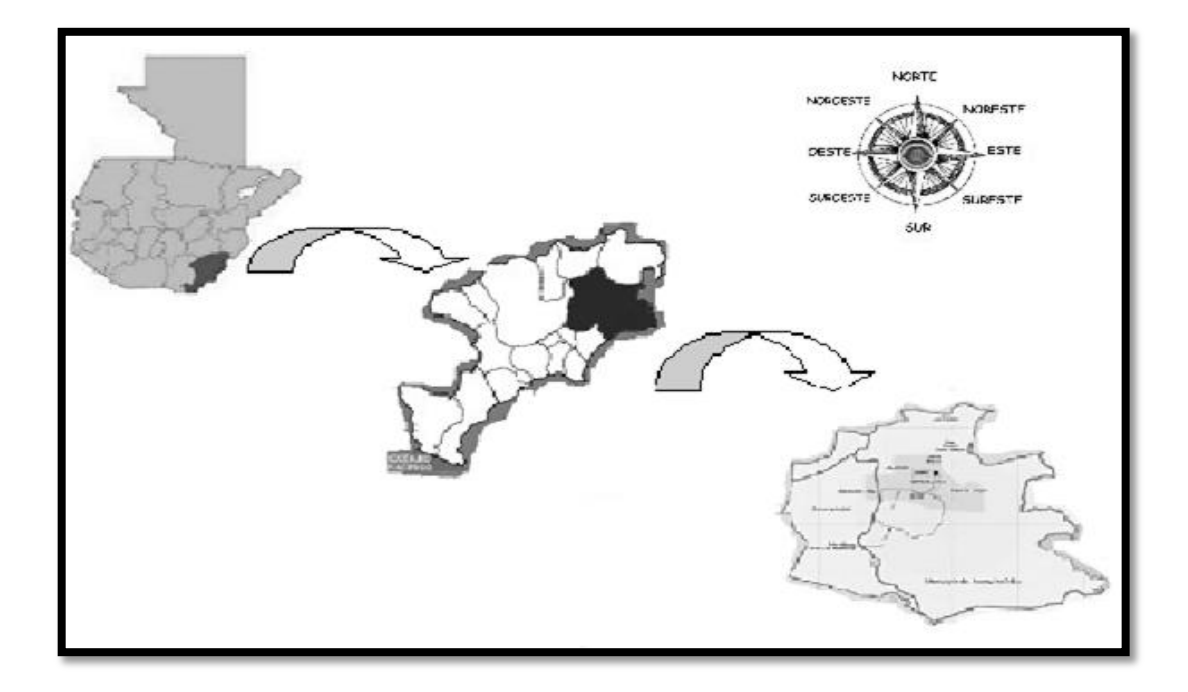

Fuente: Registros de la Dirección Municipal de Planificación de Asunción Mita.

# **1.1.3. Límites y colindancias**

El municipio de Asunción Mita se encuentra localizado en el departamento de Jutiapa, colinda al norte con Santa Catarina Mita y Agua Blanca (Jutiapa), al este con Agua Blanca y la República de El Salvador, al sur con Atescatempa, Yupiltepeque (Jutiapa) y la República de El Salvador y al oeste con Jutiapa y Yupiltepeque.

La cabecera municipal se encuentra a 146 kilómetros de la ciudad capital, por la carretera CA-1 y a 31 kilómetros de la cabecera departamental de Jutiapa.

El municipio está ubicado a una latitud de 14º 20' 06" norte y una longitud de 89º 42' 21" oeste.

#### **1.1.4. Clima**

En el municipio predomina la temperatura cálida, la cual se mantiene en una media de 27 ºC durante todo el año, la temperatura máxima se presenta en los meses de abril y mayo, la cual ha alcanzado los 38 ºC. El invierno oscila entre los meses de mayo a octubre, tiempo en que las lluvias son más frecuentes.

Según información proporcionada por el Instituto Nacional de Sismología, Vulcanología, Meteorología e Hidrología (INSIVUMEH) la temperatura ha variado por la tormenta Mitch, el fenómeno del Niño, entre otros. La evaporación del agua es de nueve milímetros diarios equivalente a nueve litros.

La temperatura ha variado en los últimos años debido a la deforestación y al cambio climático, ha generado cambios notables tanto para la población como para la flora y fauna, durante el 2011 la temperatura máxima ha sido de 38,2 ºC en comparación con años anteriores se puede decir que se ha incrementado. La humedad se encuentra presente en el aire, por lo que en la época de verano baja provocando el efecto contrario en invierno. El promedio de la velocidad del viento es de siete km/h alcanzando un máximo de 16 km/h.

En el municipio, en ciertas épocas hay nubes bajas, medianas y altas, cuando las nubes están demasiado bajas se da la precipitación y mientras más altas están es menos probable que llueva. Se llama cúmulos cuando las nubes están cargadas de agua y cirrus cuando están dispersas.

Entre los fenómenos atmosféricos en el municipio se encuentran relámpagos, tormentas eléctricas, bruma, humo, niebla, lluvia y granizo.

#### **1.1.5. Suelo y topografía**

En el municipio de Asunción Mita existen dos tipos de suelos, los francos arenosos y francos arcillosos. En la parte baja se encuentran franco arcillosos por el depósito de los ríos y arcilla, cada tipo de suelo tiene vocación diferente, en las partes altas para el sorgo, el maíz, maicillo, sandía, frijol y en las partes bajas para frutales, hortalizas y granjas, suelos profundos muy bien drenados, los cuales son fértiles.

### **1.1.5.1. Suelo arcilloso**

Como primer aspecto a subrayar vale mencionar que este tipo de suelos presentan una textura fina, con un alto predominio de arcillas (45 % de arcillas, 30 % de limo y 25 % de arena).

Esta composición le permite una elevada retención de agua y nutrientes. No obstante posee una baja porosidad y por lo tanto, la consecuencia lógica es que son suelos que carecen de buenas posibilidades de aireación. Por este motivo se dice que son terrenos difíciles de trabajar ya que poseen una elevada viscosidad que ofrece una gran resistencia a la penetración de raíces. Un aspecto peor aún que las dificultades de penetración de las raíces, es el hecho de que este tipo de suelo impide una correcta aireación de las mismas y por tanto, tarde o temprano terminan pudriéndose.

#### **1.1.5.2. Suelo arenoso**

Estos suelos presentan una textura gruesa, con predominio de arenas (75 % arenas, 5 % de arcillas y 20 % de limo), lo cual les permite una gran aireación y si bien absorben agua, no tienen capacidad para retenerla, por tanto tampoco conservan los nutrientes, los cuales por lixiviación son arrastrados hacia el subsuelo.

#### **1.1.5.3. Suelo franco**

Son aquellos que tienen una textura media (45 % de arena, 40 % de limo y 15 % de arcilla). Estos suelos presentan las mejores condiciones tanto físicas como químicas, siendo los más aptos para el cultivo. También el color puede dar pautas sobre la composición mineralógica del suelo, en líneas generales, cuanto más oscura sea la tierra, mayor cantidad de materia orgánica y mayor fertilidad.

En cambio, cuanto más claro, mayor presencia de gravas. Los rojos o castaño rojizos indican una alta proporción de óxidos de hierro, mientras que los amarillos indican una baja fertilidad (son óxidos de hierro que han reaccionado con el agua y por lo tanto, son deficitarios en el drenaje). Los grisáceos pueden ser deficitarios en oxígeno o hierro, o bien poseer un exceso de sales alcalinas como el carbonato de calcio.

#### **1.1.6. Vías de acceso**

Las carreteras que comunican a los centros poblados con la cabecera municipal, en un 95 % son de terracería, de lo cual se pudo observar que no existe en la mayoría señalización para la localización de las aldeas y caseríos,

6

las cuales se encuentran en condiciones transitables durante los meses de verano, tanto para personas como para vehículos. Sin embargo, en invierno se dificulta el traslado de insumos y la producción misma, debido a que las lluvias deterioran las condiciones de las vías de acceso.

#### **1.1.7. Servicios públicos**

Son variables importantes que permiten evaluar y determinar el nivel de desarrollo del municipio a nivel rural y urbano; además contribuyen a que los habitantes tengan una mejor calidad de vida, por lo cual se analiza los servicios con los que cuentan los habitantes del lugar.

#### **1.1.8. Educación**

La educación es importante en cualquier país, debido a que contribuye con el crecimiento económico y el desarrollo social de toda sociedad; para lograr la educación a nivel nacional es necesario que el estado de Guatemala realice esfuerzos en conjunto con la Municipalidad del lugar.

# **1.1.9. Agua**

El agua es un servicio básico e indispensable para la subsistencia de la sociedad en general, actualmente según datos proporcionados por la Municipalidad del municipio de Asunción Mita un total de 3 283 hogares cuentan con dicho servicio, los cuales pagan una cuota de Q 2,10 mensuales por el derecho a consumo de 30 000 litros de agua y Q 0,20 por litro adicional computado como exceso.

7

#### **1.1.10. Energía eléctrica**

La energía eléctrica del municipio de Asunción Mita, proviene de la subestación de transmisión de 69 KVA, que está ubicada en el municipio de El Progreso, departamento de Jutiapa, empresa que inicia las operaciones en 1974 y pertenece al sistema oriental de energía.

La distribución y comercialización del fluido eléctrico es brindado por la empresa Distribuidora Eléctrica para Oriente S.A. (DEORSA), organización administrada por Unión Fenosa, la cual atiende a 284 localidades del municipio.

# **1.1.11. Drenajes**

Los drenajes son considerados como una de las actividades fundamentales para el desarrollo de cualquier sociedad, siendo estos esenciales en la evolución constante de toda población, ya que mediante esta actividad se expelen las aguas servidas, así como las aguas pluviales.

Actualmente el área urbana del municipio de Asunción Mita cuenta con un 98 % de cobertura del servicio de drenajes lo cual representa una taza relativamente alta de cobertura del servicio.

#### **1.1.12. Alcantarillado**

Autoridades municipales manifestaron que en la antigüedad se contaba con alcantarillados en las calles del área urbana pero debido al mal olor que se percibía en los mismos, la población decidió sellarlos, lo cual provoca pozas debido a la acumulación de agua en los días de lluvia.

En el área rural se observó que existen fosas sépticas o pozos ciegos y en algunos lugares los desagües aún corren a flor de tierra y finalizan en las cuencas de los ríos provocando así contaminación a los mismos, que en forma lenta pierden el caudal.

#### **1.1.13. Sistemas de tratamientos de aguas servidas**

El tratamiento de aguas servidas o residuales consiste en una serie de procesos físicos, químicos y biológicos que tienen como fin eliminar los contaminantes presentes en el agua efluente del uso humano, actualmente el municipio no cuenta con una planta de tratamiento de aguas servidas**,** lo que complica el control preventivo que evite la contaminación de mantos acuáticos con las aguas servidas y pluviales, contaminación que afecta grandes y hermosos ríos como lo son el Ostúa o río Grande, río Mongoy e incluso el río Tamasulapa.

#### **1.1.14. Sistemas de recolección de basura**

La basura es un problema que muchas comunidades y municipios de Guatemala presentan, por lo que es necesario contar con las estrategias adecuadas para la solución del mismo, son muchos los problemas que generan la concentración de los desechos en un lugar, tales como malos olores y propensión por la exposición a diversas enfermedades.

# **1.1.15. Tratamiento de desechos sólidos**

El manejo inadecuado de los residuos sólidos es uno de los principales problemas del municipio de Asunción Mita, por efecto directo en la calidad de vida de la población y el medio ambiente. De acuerdo a la observación realizada en el municipio se determinó que a la fecha no existe un tratamiento que ayude en el saneamiento de la comunidad, lo que coloca al municipio en uno de los más afectados del departamento de Jutiapa por la contaminación.

#### **1.1.16. Cementerio**

El área urbana de Asunción Mita en la actualidad cuenta con un cementerio dividido en dos áreas, identificadas por la comunidad como el Antiguo y Nuevo Cementerio respectivamente. El Antiguo cuenta con una extensión de cuatro manzanas con las que inició el servicio. El costo por espacio para enterrar según libros fue de Q 200,00 por extensión de uno por dos metros. Adicionalmente se cobró la tarifa para la primera bóveda Q 10,00, segunda y tercera bóvedas a un precio Q 5,00 cada una. El nuevo cementerio tiene una extensión de 10 481,08 metros cuadrados equivalente a 1,05 manzanas, la tarifa por un lote de uno por dos metros, para el 2004 era de Q 100,00 incluyendo la primera bóveda, Q 50,00 para segunda bóveda y Q 25,00 para tercera bóveda.

#### **1.1.17. Actividades socioeconómicas**

De acuerdo a la muestra de investigación aplicada al lugar, se determinaron las actividades productivas a las cuales se dedica la población económicamente activa, las mismas se detallan en el siguiente cuadro.

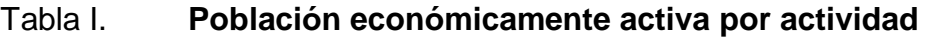

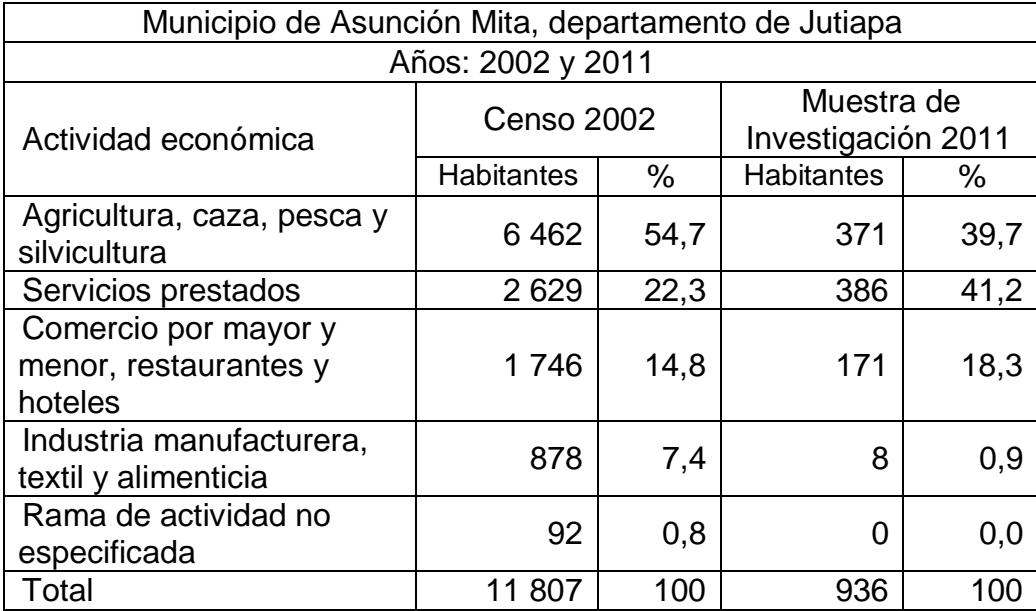

Fuente: elaboración propia, con base en datos del XI Censo Nacional de Población y VI de Habitación del 2002 emitido por el Instituto Nacional de Estadística (INE) e investigación de campo, grupo EPS, segundo semestre 2011**.**

# **1.1.18. Salud**

En el municipio existe un Centro de Atención Integral Materno Infantil (CAIMI) que presta los servicios de consultas, servicios médicos en general, vacunación y algunas emergencias, a diferencia de los centros de salud estos también prestan el servicio de partos normales. Es importante mencionar que cuenta con toda la capacidad instalada para prestar un servicio óptimo, sin embargo no cuenta con el suficiente personal para el uso de la misma, por lo que no existe un aprovechamiento completo del recurso físico.

# **1.1.19. Morbilidad**

Se refiere a la proporción de personas que padecen los efectos de una enfermedad en una población. Las estadísticas de morbilidad permiten conocer las enfermedades más frecuentes entre los habitantes y con esto las unidades responsables pueden efectuar los programas de salud y conocer la demanda de los servicios.

En dependencia de la estructura por edad, los patrones de morbilidad serán diferentes. En una población muy joven prevalecerán los problemas de salud típicos de niños y adolescentes, en una población envejecida, los problemas de salud que prevalecerán serán de corte crónico-degenerativo, en la mayoría no transmisibles como las enfermedades del corazón, los tumores malignos, etc.

La morbilidad general puede observarse en el cuadro siguiente.

| Municipio de Asunción Mita, departamento de Jutiapa |              |               |
|-----------------------------------------------------|--------------|---------------|
| Causas                                              | No. de casos | $\frac{0}{0}$ |
| Infección de vías urinarias                         | 663          | 8             |
| Parasitismo intestinal                              | 646          | 8             |
| Cefalea tensional                                   | 632          | 8             |
| Gastritis no específica                             | 535          | 7             |
| Amigdalitis                                         | 504          | 6             |
| Dermatomicosis                                      | 321          | 4             |
| Diabetes mellitus                                   | 276          | 3             |
| Lumbago                                             | 262          | 3             |

Tabla II. **Morbilidad general año 2011**

Continuación de la tabla II.

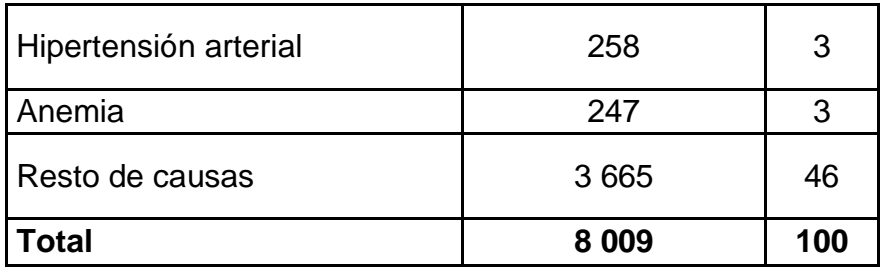

Fuente: elaboración propia con base en datos de la sala situación del Centro de Atención Integral Materno Infantil (CAIMI) de Asunción Mita e investigación de campo, Grupo EPS., segundo semestre 2011.

# **2. DISEÑO DEL SISTEMA DE AGUA POTABLE PARA LA ALDEA SAN MIGUELITO**

#### **2.1. Descripción del proyecto**

El proyecto cuenta con una línea de conducción, y red de distribución, así como un lugar para almacenar el agua, en la comunidad existe un pozo perforado pero aún no en funcionamiento. La tubería a utilizar es de material PVC la cual será enterrada y en casos donde la tubería se necesita que este expuesta, será utilizada tubería Hg. Para el diseño del sistema de abastecimiento de agua potable se basará en la norma establecida por el Instituto de Fomento Municipal (INFOM), y la Comisión Guatemalteca de Normas (COGUANOR) el cual establece los patrones para determinar si el agua es apta para el uso humano, en dicho documento se dan criterios generales para el diseño del alcantarillado tales como: población, clima, ubicación, levantamiento topográfico, tipos de sistemas, período de diseño, estimaciones futuras, etc.

# **2.2. Fuente de abastecimiento**

El agua, en estado líquido se puede localizar en diversos puntos sobre la superficie de la tierra, estos pueden ser ríos, lagos, agua de lluvia y subterránea.

Para el abastecimiento de agua se utilizarán las que se localizan de forma subterráneas. Esta agua se infiltra en el terreno que luego se puede captar en forma de manantiales. Para este proyecto se cuenta con un pozo ya perforado, donde se extraerá el agua.

#### **2.3. Aforo**

El aforo es realizar la medición del caudal que se produce en la fuente donde se captará el agua para abastecer a la población, para realizar esta medición existen diferentes métodos, en este proyecto se utilizó el aforo con prueba de bombeo.

El procedimiento en este tipo de aforo consta en la instalación de una bomba de prueba, luego hay que construir un drenaje a flor de tierra para que el agua extraída pueda ser evacuada. Luego se procede a medir el caudal y la profundidad del pozo, esto se realiza durante un período de 24 a 48 horas continuas, midiendo el nivel estático y dinámico del pozo.

El caudal de aforo que se ha obtenido es de 50 litros por minuto.

#### **2.4. Levantamiento topográfico**

La topografía es el estudio de la superficie de la tierra, determinando la posición horizontal y vertical de los puntos en interés, para el diseño de red de agua potable los putos de interés son: línea de conducción, puntos de intersección, ubicación de viviendas, punto de abastecimiento, punto de almacenamiento y nivel de distribución.

La información se obtiene relacionando las elevaciones de los puntos (altimetría) y la localización de los puntos de interés tanto naturales como

16

estructuras hechas por el hombre (planimetría). Esta información es plasmada en planos topográficos, luego de haberse realizado el trabajo de gabinete.

Para este proyecto se efectúo un trabajo de primer orden, utilizando un teodolito mecánico, dos plomadas y estadal, ya que se empleó taquimetría para la determinación de distancia y cotas.

#### **2.5. Criterios de diseño**

Los criterios de diseño son todos los datos establecidos para realizar el diseño, con base en encuestas, estudios de campo, observaciones, etc.

# **2.5.1. Período de diseño**

Es el tiempo en el cual la obra dará servicio de forma satisfactoria a la población, considerando diversos aspectos como, vida útil de los materiales, equipamiento, costo, población futura. Según normas de la Unidad Ejecutora del Programa de Acuerdos Rurales (UNEPAR) se recomienda los siguientes períodos de diseño:

- Para obras civiles, período de diseño de 20 años
- Para equipo mecánico, período de diseño de 5 a 10 años

Para el diseño de este proyecto se considera el uso de tubería de PVC, con un período de vida útil de 20 años y uso de equipo mecánico, con vida útil de 5 años, dando mantenimiento cada 3 meses.

#### **2.5.2. Población futura**

Debido a que en la mayoría de comunidades se carece de información se ha desarrollado modelos de pronóstico para poder determinar la población futura. En Guatemala, generalmente se utiliza el modelo geométrico, por ser el método que más se aproxima para definir la población futura.

A continuación se describe el procedimiento para el cálculo de la población futura o de diseño por medio del modelo geométrico.

- Se obtienen datos oficiales de la comunidad en estudio, consultando los censos de población.
- Se investiga la población existente en el año inicial del período de diseño o bien, la más cercana a inicio del período de diseño. Para el caso de la aldea San Miguelito se realizó el censo al momento de realizar el levantamiento topográfico de 505 habitantes.
- Se obtiene la tasa de crecimiento anual de la población. Según información de los últimos censos. Teniendo una tasa de crecimiento de 3 %.
- Se define el período de diseño para el cual se desea la población futura o de diseño. El período de diseño para el proyecto es de 22 años, considerando 20 años de vida útil y 2 años de gestión y ejecución de proyecto. Se calcula la población futura o diseño con la siguiente ecuación:

$$
Pf = Po(1 + r)n
$$

Donde:

- o Pf = población al final del período de diseño
- o Po = población en el año inicial del período de diseño
- $\circ$  r = tasa de crecimiento (%)
- o n = período de diseño (años)

 $Pf = 505 (1 + 0.03)^2$ 

#### **2.5.3. Dotación**

La dotación es la cantidad de agua que consume una persona durante un día, desde el aspecto económico entre mayor es la dotación, mayor es el caudal requerido y mayor el diámetro de la tubería, por lo que el costo del proyecto es mayor.

Con base en las normas que establece el INFOM, al clima del lugar que es cálido, y el análisis del consumo de agua en la población se adopta una dotación de 100 lt/hab/dia.

## **2.6. Determinación de caudales**

Se realiza para establecer los caudales que se utilizarán en el diseño del sistema de abastecimiento de agua potable.

# **2.6.1. Factores de consumo**

Durante el día, el caudal dado por una red pública varía continuamente, en horas diurnas supera el valor medio, alcanzando valores máximos alrededor del mediodía y los valores mínimos en las primeras horas de la madrugada.

La aplicación de estos factores de seguridad garantiza el buen funcionamiento del sistema en cualquier época del año, bajo cualquier condición, el cual se describe a continuación:

# **2.6.1.1. Factor de día máximo (FDM)**

Este factor porcentual se utiliza cuando no se cuenta con datos de consumo máximo diario. UNEPAR recomienda lo siguiente:

- "Para poblaciones del área rural un FDM de 1,2 a 1,8
- Para poblaciones ≤ 1 000 habitantes de 1,2
- Para poblaciones urbanas un FDM de 1,8 a 2
- Para el área metropolitana un FDM de 2 a 3
- Para este proyecto se utilizará un FDM de 1,4"

# **2.6.1.2. Factor de hora máximo (FHM)**

Al igual que el factor anterior UNEPAR recomienda:

- "Para poblaciones del área rural un FHM de 1,8 a 2
- Para poblaciones urbanas un FHM de 2 a 3
- Para el área metropolitana un FHM de 3 a 4
- Para poblaciones  $\leq 1000$  habitantes 2,5

Para este proyecto se utilizará un FHM de 2,5"

### **2.6.2. Caudal medio diario**

Es la cantidad de agua que va a consumir la población durante un día (24 horas), también puede ser con el promedio de los consumos diarios en el período de un año.

Debido a que no se tienen registro se asume como el producto de la dotación por el número posible de habitantes al final del período de diseño y se calcula con la siguiente expresión:

$$
Q_m = D * \frac{P}{86\,400}
$$

Donde:

Qm = caudal medio en L/s D = dotación en L/hab/dia P = número de habitantes futuros

$$
Q_m = 100 * \frac{968}{86400} = 1{,}12\frac{lt}{s}
$$

### **2.6.3. Caudal máximo diario (Qmd)**

Se define como el máximo consumo de agua durante 24 horas, observado en el período de un año es el que se utiliza para diseñar línea de conducción, la ecuación que se emplea es:

$$
Q_{\text{md}} = Q_{\text{m}} * FDM
$$
  
21

### Donde

Qm = caudal medio diario FDM = factor de día máximo

$$
Q_{\rm md} = 1.2 * 1.4 = 1.57 \frac{lt}{s}
$$

# **2.6.4. Caudal máximo horario (Qmh)**

El caudal máximo horario es aquel que se utiliza para diseñar la red de distribución. Se define como el máximo consumo de agua observado durante una hora del día en el período de un año, la ecuación que se emplea es:

$$
Q_{mh} = Q_m * FHM
$$

Donde

Qm = caudal medio diario FHM = factor de hora máximo

$$
Q_{\rm hd} = 1.2 * 2.5 = 2.80 \frac{\rm lt}{\rm s}
$$

# **2.6.5. Caudal de vivienda**

Es el caudal que se asigna a cada una de las viviendas, la ecuación que la describe es:

$$
Qv = \frac{Qmh}{No.viviendas}
$$

Donde

Qmh = caudal medio horario

$$
Qv = \frac{2,80}{194} = 0.01444 \frac{lt}{s} / \text{vivienda}
$$

#### **2.6.6. Caudal instantáneo**

Es el caudal obtenido con base en la probabilidad de que todas las viviendas de un ramal hagan uso simultáneo del sistema. Se determina según la siguiente ecuación:

$$
Q_i = \sqrt{k*(n-1)}
$$

Donde

 $K =$  coeficiente para conexiones prediales  $0,15$ 

n = número de viviendas

$$
Q_i = \sqrt{0.15 \times (194 - 1)} = 5.38
$$
lt/s

# **2.6.7. Caudal de bombeo**

Es el caudal que proporciona la bomba al momento de extraer el agua del pozo, este mismo caudal es el que ingresa al tanque de almacenamiento.

$$
Qb = Qdm * \frac{24}{tb}
$$

Donde

Qdm = caudal día máximo tb =período de bombeo

$$
Qb = 1.57 * \frac{24}{8} = 4.71 \text{ lt/s}
$$

# **2.7. Parámetros de diseño**

Los parámetros de diseño son todos lineamientos que establecen normas e instituciones para garantizar el buen funcionamiento del sistema, en este caso se considera las normas establecidas por el Instituto de Fomento Municipal (INFOM) y las Normas de Diseño para Acueductos Rurales de la Unidad Ejecutora del Programa de Acueductos Rurales (UNEPAR).

Debido a las condiciones topográficas, el tipo de conducción a utilizar será forzada por bombeo, encontrando el diámetro económico, esto se hace despejando el diámetro de la ecuación de continuidad y tomando en cuenta la velocidad máxima y mínima permitida las cuales son 3 m/s y 0,6 m/s respectivamente.

A continuación se presentan las consideraciones y requerimientos necesarios para su diseño e instalación.

- Se recomienda usar un diámetro mínimo de 1½" para la línea de conducción, según UNEPAR. Atendiendo razones económicas se puede aceptar diámetros de ¾".
- La tubería debe enterrarse a una profundidad mínima de 0,80 metros sobre la corona (nivel superior del tubo).
- Para tuberías instaladas bajo calles de tránsito, la profundidad de colocación se calculará en función de las cargas vivas y muertas, el tipo de suelo y la tubería a usar. En estos casos la profundidad de colocación no será menor de 1,20 m.
- En terrenos inclinados, la tubería deberá protegerse mediante la construcción de muros que eviten el deslave.
- En los puntos más bajos y en los cruces de corrientes se podrá dejar la tubería aérea, para tal efecto se usará tubería metálica.
- Se deben instalar válvulas de aire, ventosas o chimeneas en los puntos más altos.
- Deben instalarse válvulas de limpieza en los puntos más bajos.
- De ser necesario se construirán anclajes en los cambios de dirección.

#### **2.8. Diseño de componentes del sistema**

Son todos las partes que componen un sistema de abastecimiento de agua potable para el funcionamiento.

# **2.8.1. Captación**

La captación del agua es subterránea, por lo que se realizó la perforación de un pozo mecánico de 400 pies, el cual se construirá en el centro de la comunidad, dicha perforación de realizó bajo los siguientes renglones de trabajo:

- Transporte de equipo al lugar de trabajo, regreso del mismo, incluso acarreo de materiales de perforación y otros.
- Montaje y desmontaje de maquinaria de perforación.
- 400 pies perforación de pozo mecánico con diámetro de 12 /1/4 para instalar tubería de 8" diámetro \* 0,250 de espesor de pared, 400 pies tubería ranurada de 8".
- Entubado de 400 pies, incluye traslado de equipo y operador de soldadura.
- Sello sanitario de concreto.
- Filtro de grava de canto rodado y calibre seleccionado.
- Desarrollo y limpieza del pozo para la extracción de sólidos y agitación de acuífero por 20 horas.
- Prueba de bombeo (aforo) con duración de 24 horas incluye traslado de equipo adecuado, accesorios.
- Análisis fisicoquímico de agua.
- Lodo de perforación (bentonita) aguajel.

#### **2.8.2. Línea de conducción por bombeo**

Consiste en el traslado del agua potable, desde la captación hasta el almacenamiento con ayuda de una bomba que brinda el impulso necesario para la conducción.

#### **2.8.2.1. Diámetro de la tubería**

Para determinar el diámetro de la tubería se considera los diámetros posibles a utilizar cumpliendo en el rango de velocidad permisible entre 0,6 m/s y 3,0 m/s, bajo la siguiente ecuación:

$$
d = \sqrt{\frac{1.975 * Q}{v}}
$$

Donde:

d = diámetro de la tubería

 $Q$  = caudal para abastecer tanque de almacenamiento  $(Qb)$  $V =$  velocidad (0,6 m/s y 3,0 m/s)

$$
d_1 = \sqrt{\frac{1,975 * 4,71}{0,6}} = 3,94"
$$

$$
d_1 = \sqrt{\frac{1,975 * 4,71}{3,0}} = 1,76"
$$

 $\varnothing$  comerciales a evaluar = 2", 2,5" y 3"

# **2.8.2.2. Costo de tuberías según diámetro**

Amortización de tubería en cada uno de los diámetros establecidos, mensualmente.

$$
A = \frac{r * (r-1)^n}{(r+1)^n - 1}
$$

Donde:

A = amortización

r = tasas de interés

n = tiempo en meses que se desea pagar la tubería.

$$
A = \frac{0.125/12 * (0.125/12 - 1)^{120}}{(0.125/12 + 1)^{120} - 1} = 0.014637617
$$

## **2.8.2.3. Cantidad de tubos necesarios**

No. tubos = 
$$
\frac{L * 1.10}{6}
$$

Donde:

• L = longitud de línea de conducción

No. tubos = 
$$
\frac{578,89 * 1,10}{6} = 107
$$
 tubos

# **2.8.2.4. Costo de tubería**

 $Ct = A * No. Tubos * P.U.$ 

# Tabla III. **Costo de tubería**

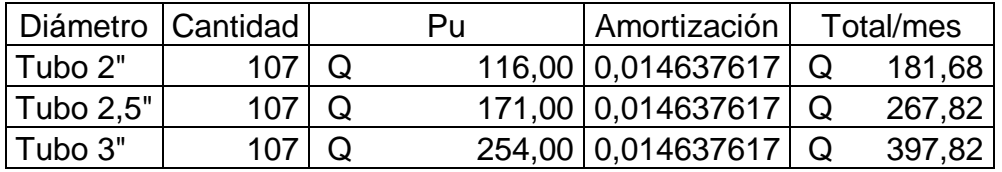

Fuente: elaboración propia.

# **2.8.2.5. Cálculo de pérdidas de cargas en tuberías**

$$
hf = \frac{1743,811 * L * Q^{1,85}}{C^{1,85} * \emptyset^{4,87}}
$$

Donde:

Hf = pérdidas de carga en tubería

L = longitud de línea de conducción

 $Q =$  caudal de bombeo  $(4,71 \text{ lt/s})$ 

C = coeficiente de fricción (150 para PVC)

$$
hf_2 = \frac{1743,811 * 578,89 * 1,1 * 4,71^{1,85}}{150^{1,85} * 2^{4,87}} = 62,81 m
$$

$$
hf_{2,5} = \frac{1743,811 * 578,89 * 1,1 * 4,71^{1,85}}{150^{1,85} * 2,5^{4,87}} = 21,19 \text{ m}
$$

$$
hf_3 = \frac{1743,811 * 578,89 * 1,1 * 4,71^{1,85}}{150^{1,85} * 3^{4,87}} = 8,72 \text{ m}
$$

**2.8.2.6. Costo de bombeo**

$$
P = \frac{Q * h}{76 * e}
$$

Donde:

P = potencia de bomba

 $Q =$  gasto o caudal (lt/s)

h = pérdidas por fricción (m)

e = eficiencia a la que trabaja la bomba 0,60

$$
P_2 = \frac{4,71 * 62,81}{76 * 0,60} = 6,48 \text{ hp} * 0,764 \text{ kw} = 4,95 \text{ kw}
$$

$$
P_{2,5} = \frac{4,71 \times 21,19}{76 \times 0,60} = 2,19 \text{ hp} \times 0,764 \text{ kw} = 1,67 \text{ kw}
$$

$$
P_3 = \frac{4,71 * 8,72}{76 * 0,60} = 0,90 \text{ hp} * 0,764 \text{ kw} = 0,69 \text{ kw}
$$

# **2.8.2.7. Cálculo de hora de bombeo al mes**

$$
t_B = \frac{8 \text{ horas}}{\text{dia}} * \frac{30 \text{ dias}}{\text{mes}} = 240 \text{ horas/mes}
$$

# **2.8.2.8. Cálculo de energía necesario por mes**

$$
P_2 = 4.95 \text{ kw} * 240 \frac{\text{hora}}{\text{mes}} = 1.188.45 \text{ kw} \text{ h/mes}
$$

$$
P_{2,5} = 1.67 \text{ kw} * 240 \frac{\text{hora}}{\text{mes}} = 400.89 \text{ kw h/mes}
$$

$$
P_3 = 0.69 \text{ kw} * 2.40 \frac{\text{hora}}{\text{mes}} = 164.97 \text{ kw h/mes}
$$

# **2.8.2.9. Cálculo de costo de energía por mes**

Se calcula para diámetros de 2", 2,5" y 3", con el fin de conocer cuál es el diámetro más económico.

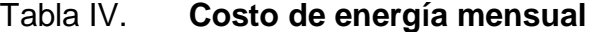

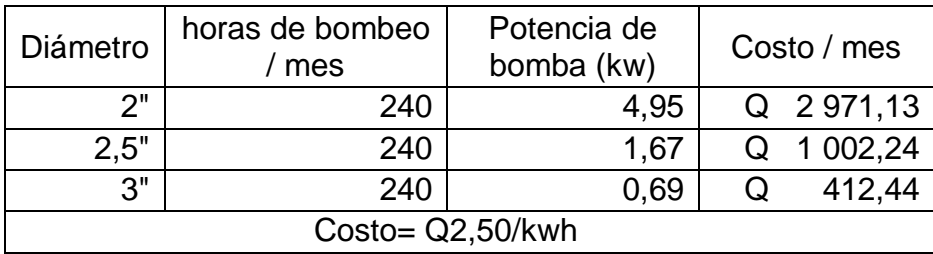

Fuente: elaboración propia.

# Tabla V. **Costo total mensual**

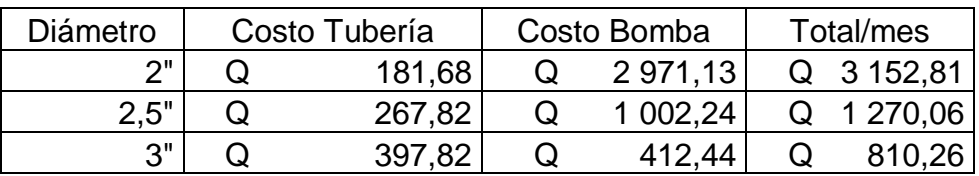

Fuente: elaboración propia.

Como se puede apreciar en la tabla anterior, el diámetro más económico es el de 3".

# **2.8.3. Determinación de la potencia de la bomba**

Para establecer qué tipo de bomba se utilizará en el sistema, es necesario calcular la carga dinámica total.

# **2.8.3.1. Cálculo de la carga dinámica total**

- Altura del nivel dinámico a la boca del pozo: 65,00 m
- Perdida de carga en conjunto a columna eje:

$$
S = 95*4/100 = 3,80
$$
 m

- Altura de la boca del pozo a la descarga: 24,89 m
- Pérdida de carga en línea de conducción:

$$
hf_3 = \frac{1743,811 \times 551,92 \times 1,1 \times 4,71^{1,85}}{150^{1,85} \times 3^{4,87}} = 8,31 \text{ m}
$$

Carga de velocidad:

$$
v = \frac{1,974 \times 4,71}{3,284^2} = 0,86 \text{ m}
$$

Pérdidas menores:

$$
hfm = 0,10 * 8,31 = 0,87m
$$

Carga dinámica total: 103,54 m

**2.8.3.2. Cálculo de potencia de la bomba**

$$
Pot = \frac{CDT * Q}{76 * e}
$$

Donde:

CDT = carga dinámica total

- $Q =$  caudal de bombeo
- e = eficiencia de la bomba

$$
Pot = \frac{103,54 * 4,71}{76 * 0,60} = 10,68 \text{ HP} \Rightarrow 11 \text{ HP}
$$

# **2.8.4. Cálculo de golpe de ariete**

El golpe de ariete es una onda de presión que se propaga con una velocidad llamada celeridad.

Cálculo de celeridad (a)

Se calcula de la siguiente manera:

$$
a = \frac{1420}{(1 + \frac{k}{E} * \frac{D_i}{e})^{1/2}}
$$

Donde:

 $\circ$  k = módulo de elasticidad volumétrica del agua 2,07\*10<sup>4</sup> kg/cm<sup>2</sup>

 $\circ$  E = módulo de elasticidad del material para PVC 3\*10<sup>4</sup> kg/cm<sup>2</sup>

o Di = diámetro interno de la tubería para tubería 3" es 83,41 mm

 $\circ$  e = espesor para tubería de 3" 2,74 mm

a = 
$$
\frac{1420}{(1 + \frac{2,07}{3} * \frac{83,41}{2,74})^{1/2}}
$$
 = 302,71 m/s

Cálculo de velocidad de la sobrepresión

$$
v = \frac{1,974 \times Q}{d^2}
$$

$$
v = \frac{1,974 \times 4,71}{2,74^2} = 1,24 \text{ m/s}
$$
Cálculo de sobre presión (SP)

$$
SP = \frac{a * v}{g}
$$

$$
SP = \frac{302,71 * 1,24}{9,81} = 38,18
$$
 mca.

- Verificar si la tubería resiste la sobre presión
	- $\circ$  Pmax = SP+h
	- $\circ$  Pmax = 38,18 mca + 65 mca
	- $\circ$  Pmax = 103,18 mca.
	- o Pmax =146,41 PSI ≤ 160 PSI

# **2.8.5. Tanque de distribución**

Los tanques de almacenamiento tienen como fin principal cubrir las variaciones de los horarios para el consumo, teniendo como objetivo almacenar el agua durante las horas de bajo consumo y proporcionar los gastos requeridos a lo largo del día.

Por razones económicas es recomendable que los tanques estén ubicados lo más cercano posible a la población a servir, pero tomando en consideración que la cota debe ser tal que permita mantener las presiones en la red dentro de los límites recomendados.

Para todos los tanques de almacenamiento deben tenerse en cuenta los siguientes aspectos:

- La tubería de rebalse debe descargar libremente y la cota debe ser menor que la cota de la tubería de entrada. .
- El nivel mínimo del agua en el tanque debe ser suficiente para conseguir las presiones adecuadas en la red de distribución.
- El tubo de desagüe debe contar con la correspondiente válvula de compuerta, que permita vaciar el tanque.
- Debe tener dispositivos de ventilación convenientemente protegidos, instalándolos uno por cada 30 m<sup>2</sup> de superficie, como mínimo. Estos consisten en dos codos de 90 grados, con malla en el extremo para impedir el paso de insectos.
- Debe tener escaleras interiores y exteriores en caso que las dimensiones excedan 1,20 metros de alto.
- Los extremos de las tuberías de rebose y desagüe deben protegerse para impedir el paso de insectos y otros similares.
- La relación de largo-ancho es de 1,5:1 a 2:1.

## **2.8.5.1. Cálculo del volumen del tanque**

Para determinar el volumen del tanque de almacenamiento lo más adecuado es disponer de un estudio de demandas, en el cual se determinen los consumos y gráficamente los caudales de entrada y salida.

Hay que tomar en cuenta que si no es posible realizar algún estudio de demanda, hay que recurrir a las normas, las que indican que el volumen compensador debe estar entre un 25 % y un 40 % del volumen medio diario para un sistema por gravedad. En sistemas con bomba el volumen puede ser hasta un 70 %. En este proyecto utilizaremos el 40 % del volumen medio diario.

$$
V_{\text{almacenamiento}} = 1.12 \frac{\text{lt}}{\text{s}} * 86\,400 \text{ seg} * 0.40 = 38\,720.00 \text{ lts} = 38.72 \text{ m}^3
$$

De acuerdo a los cálculos se instalará un tanque de almacenamiento para  $40,00 \text{ m}^3$ .

#### **2.8.6. Válvulas**

Son accesorios utilizados en el sistema para el control y el manejo del agua potable. En este caso se requieren válvulas de limpieza y válvulas de aire.

#### **2.8.6.1. Válvula de limpieza**

Tiene como objetivo la limpieza de la tubería, ya que en la tubería se encuentran partículas que se sedimentan en los puntos de cambio de pendiente. Por tal motivo estas válvulas se colocan en puntos bajos donde cambia la pendiente.

#### **2.8.6.2. Válvula de aire**

Sirve para que en los puntos altos de cambio de pendiente no se produzca un estancamiento del agua, debido a que en las tuberías se acumula aire y este produce burbujas de aire en los puntos altos y con cambio de pendiente.

# **2.8.7. Red de distribución**

Para el diseño del sistema de distribución de agua potable se realizó una tabla donde se muestra el diámetro de tubería en cada tramo, a continuación el procedimiento.

- Estación: es donde se inicia el tramo y donde finaliza el mismo.
- Cota de terreno: según la topografía se determina la cota del terreno donde inicia y finaliza el tramo en estudio.
- Distancia horizontal (DH): la distancia horizontal que existe entre cada punto, en metros.
- Presión estática: es la diferencia de presión, con base en la cota del terreno, que existe entre el tanque de distribución y el punto final del tramo, medido en metros de columna de agua (mca).
- Presión dinámica: es la diferencia de presión en base a la cota del terreno, que existe entre el punto inicial y punto final del tramo, medido en metros de columna de agua (mca).
- Cota piezométrica: es la presión que existe en cada punto del tramo en estudio se define como la cota del terreno más la presión dinámica.
- No. viviendas futuro: es el número de viviendas que probablemente existan al finalizar el período de diseño, en base a las viviendas actuales.

$$
Vf = vo(1 + r)n
$$

- Caudal del tramo: es el caudal que se consume en cada tramo en base al número de viviendas que se encuentran en el tramo en estudio.
- Caudal de distribución: es el caudal que se conducirá por el tramo en estudio.
- Diámetro propuesto: es el diámetro real necesario con base en el caudal de diseño y a las cotas del terreno.

$$
\emptyset = \sqrt[4.87]{\frac{1743,81141 * L * 1,1 * Q^{1,85}}{H * C^{1,85}}}
$$

Donde:

- $\circ$  L = longitud del tramo en m
- $Q =$  caudal de diseño
- $\circ$  H = diferencia de cotas entre punto inicial y final del tramo
- $\circ$  C = coeficiente del material, PVC C=150
- Diámetro real: es el diámetro comercial más cercano al diámetro propuesto.
- Pérdida de carga: es la pérdida que se produce en cada tramo debido a la fricción del agua con la tubería, con base en diámetro real de la tubería.

$$
hf = \frac{1743,811 * L * Q^{1,85}}{C^{1,85} * \emptyset^{4,87}}
$$

# Donde:

- $\circ$  L = longitud de línea de conducción (551,92 m  $*$  1,1)
- $Q =$  caudal de bombeo (4,71 lt/s)
- $\circ$  C = coeficiente de fricción (150 para PVC)
- Velocidad: es la velocidad en la que se transporta el agua dentro de la tubería en cada tramo del sistema.

$$
v = \frac{1,974 \times Q}{d^2}
$$

# **2.8.7.1. Datos generales**

- $\bullet$  Qhm = 2,80 lts/s
- Qvivienda = 0,0144 lts/s/vivienda
- $r = 3\%$
- $n = 22$  años
- $k = 0,15$
- $\bullet$  fdm = 1,40
- fhm =  $2,50$
- Dotación = 100 lts/habitante
- $C = 150$

# Tabla VI. **Cálculo de línea de distribución**

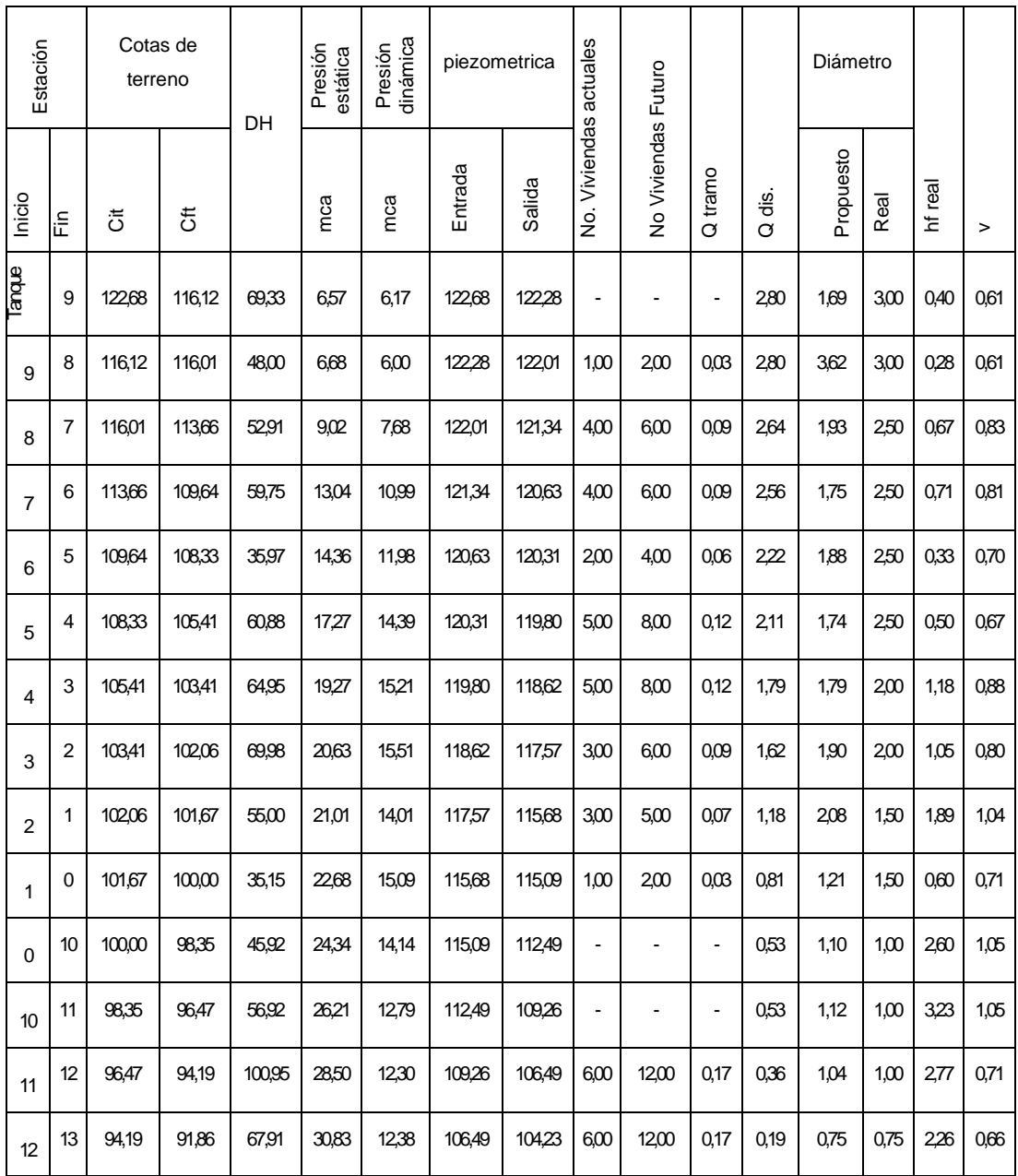

# Continuación de tabla VI.

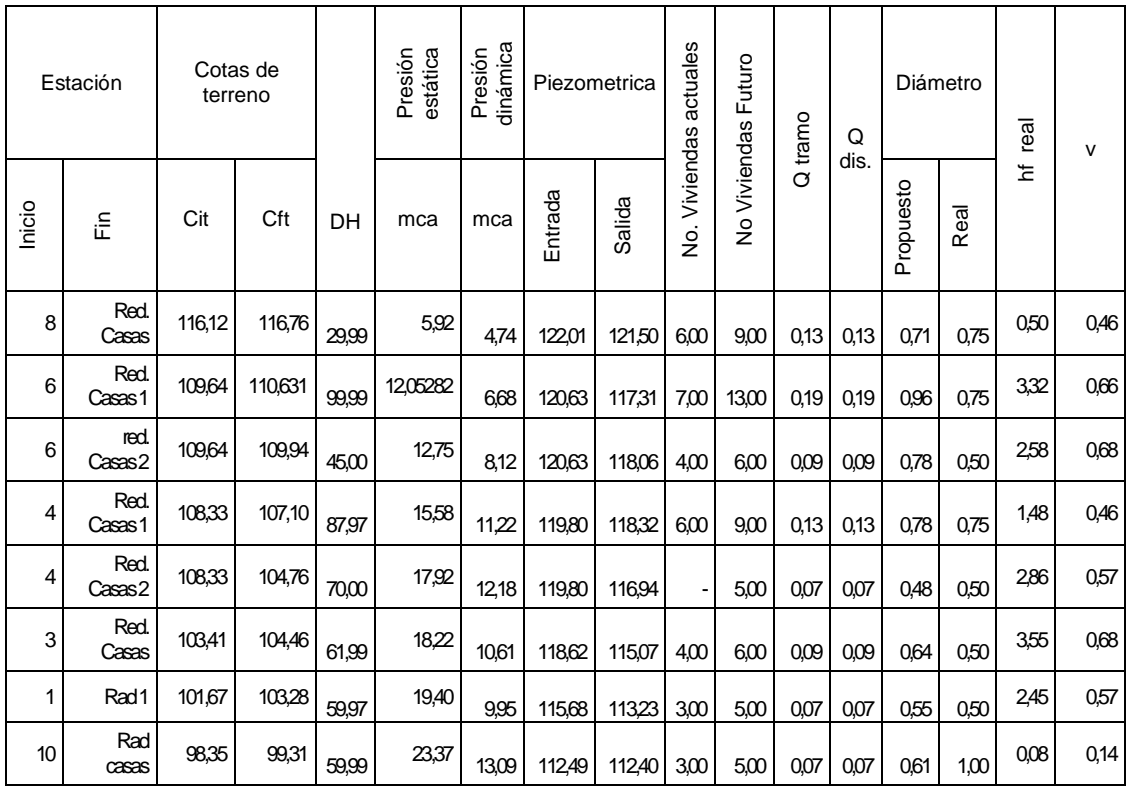

Fuente: elaboración propia.

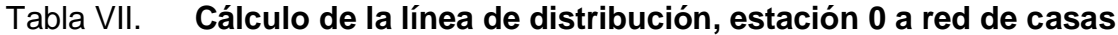

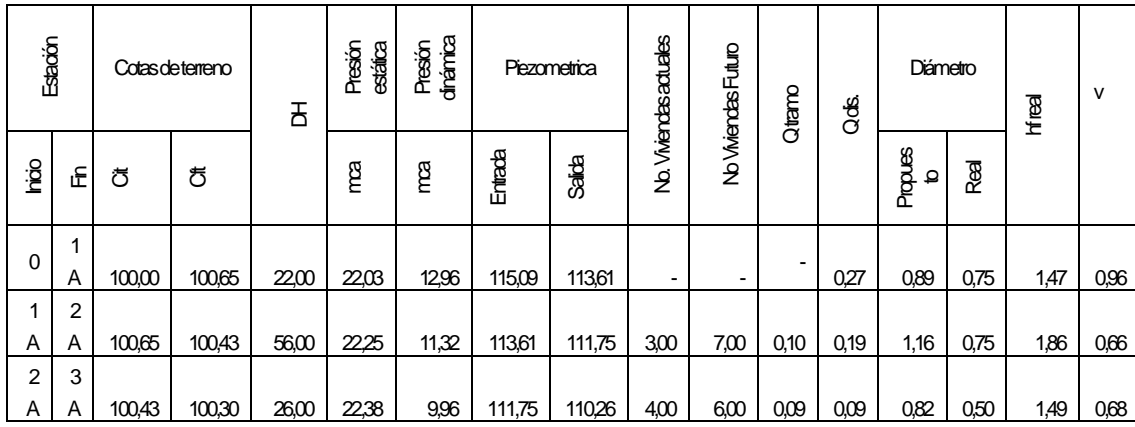

# Continuación de tabla VII.

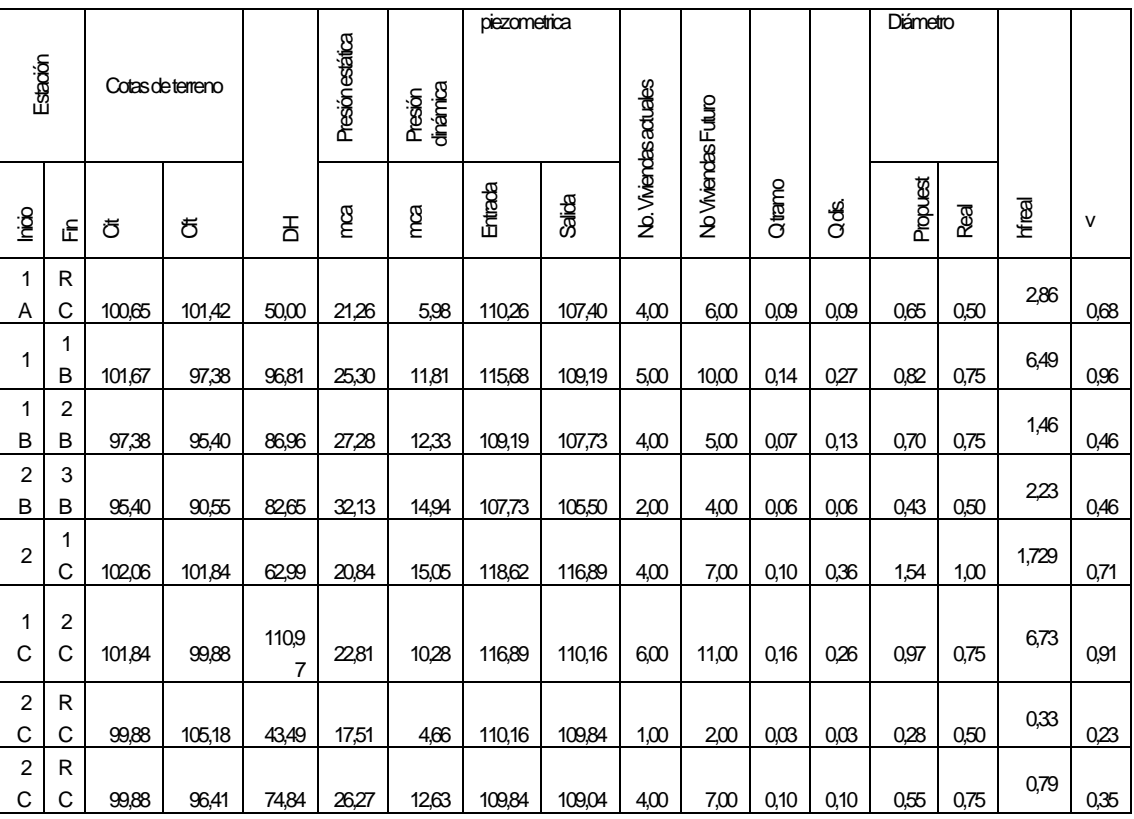

Fuente: elaboración propia.

# **2.8.8. Presupuesto**

A continuación se presenta una integración de costos por renglón para la ejecución del proyecto.

# Tabla VIII. **Presupuesto**

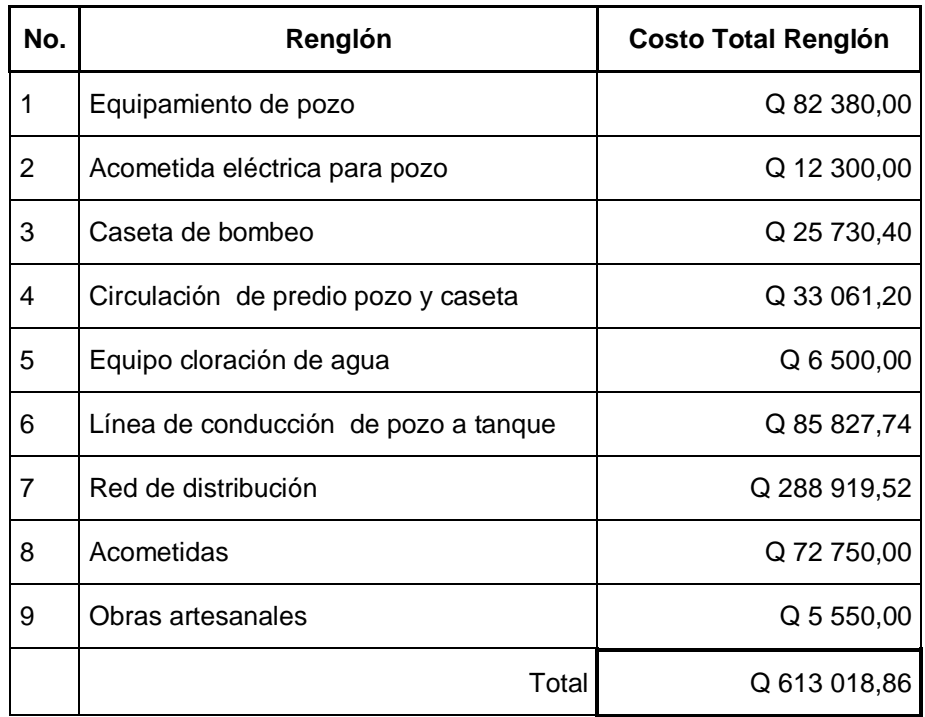

Fuente: elaboración propia.

# **2.8.9. Cronograma**

Con base en los renglones de trabajo se estima un tiempo total de la ejecución del proyecto según se muestra en la siguiente tabla.

# Tabla IX. **Cronograma de ejecución**

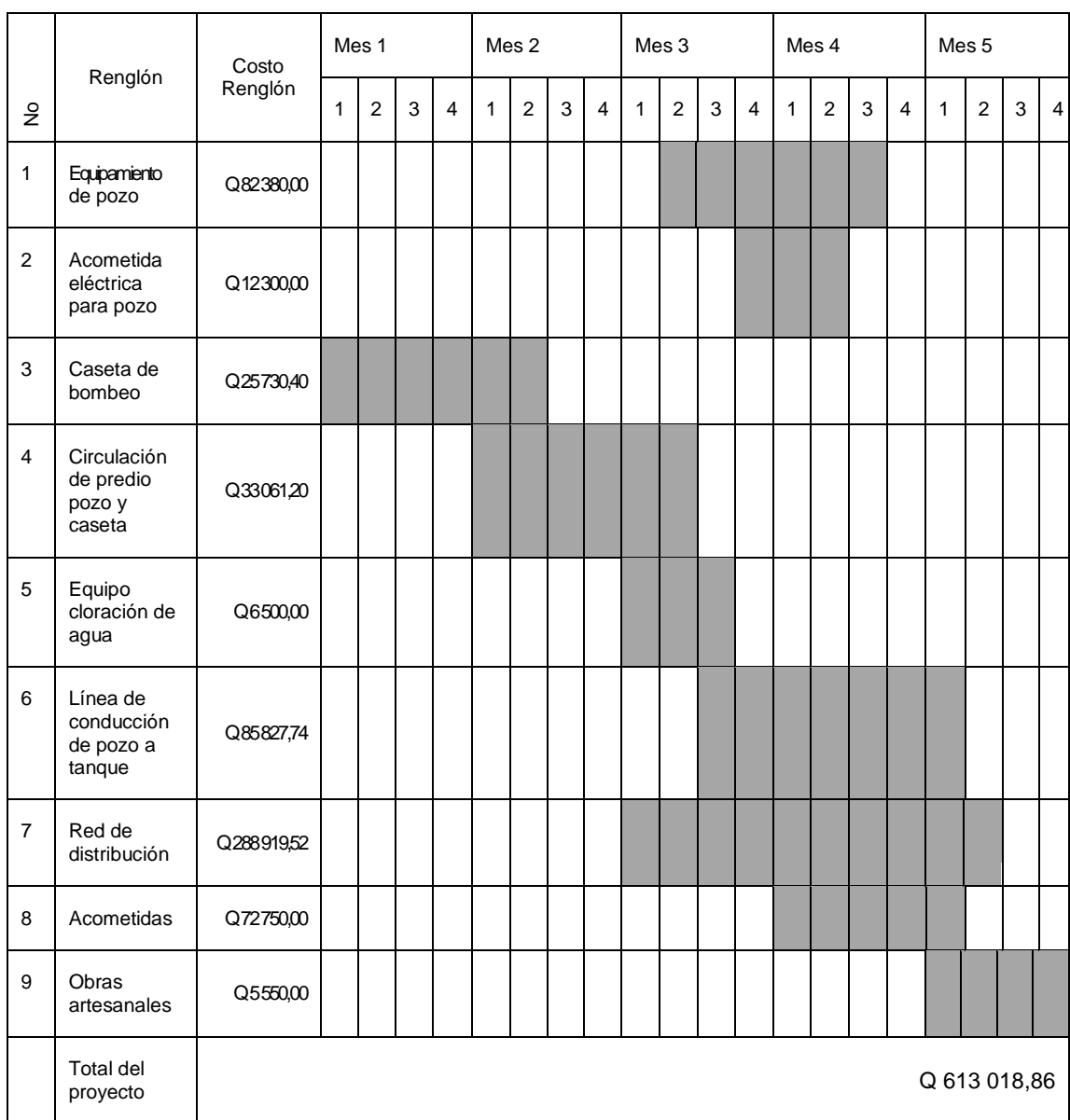

Fuente: elaboración propia.

### **2.8.10. Sistema de desinfección**

Se utilizará un alimentador automático de tricloro, donde consta de un recipiente en forma de termo donde se depositan las tabletas, las cuales al paso del agua se disuelven. Dentro de este sistema existen dos formas de instalación, las que dependen directamente del diámetro de la tubería. Este criterio es el que dice que si existe diámetros de 1/2" hasta 2" se usa una línea de tubería donde se desea instalar el alimentador. Por otro lado, si se trata de tubería mayor a 3" de diámetro, el sistema utilizado debe ser paralelo.

Las tabletas de tricloro son una forma de presentación del cloro: pastillas de 200 grs. de peso, tres pulgadas de diámetro por uno de espesor, con una solución de cloro de 90 % y 10 % de estabilizador. La velocidad a la que se disuelven en agua en reposo es de 15 grs. En 24 horas.

Para conocer cuántas tabletas necesita el sistema se debe calcular con la siguiente expresión.

$$
G = \frac{C * M * D}{\% CI}
$$

Donde:

 $G =$  gramos de tricloro

 $C =$  miligramos por litro deseados

M = litros de agua a tratarse por día

 $D = n$ úmero de días

% CL = concentración de cloro

$$
G = \frac{0.001 \frac{mg}{l} * (2.8 \frac{lt}{s} * 84\ 600 \frac{s}{d/a}) * 30 \text{ dias}}{0.90} = 7\ 898.61 \text{ g} = 40 \text{ tablets}
$$

Para la clorificación del agua se necesita la cantidad de 40 tabletas por mes. Este sistema será compensado con un alimentador automático modelo PPG 3015, que sirve para sistemas de abastecimiento por gravedad y por bombeo, el cual se puede utilizar en comunidades de entre 50 y 250 familias.

#### **2.8.11. Sistema tarifario**

A un sistema de agua potable debe dotársele de recursos necesarios para el autosostenimiento, ya que cuando el sistema esté instalado, este necesita cubrir gastos de operación y también gastos de mantenimiento, que garantizará un buen servicio para el tiempo que fue diseñado. Los recursos que se podrán colectar servirán para mantenimiento preventivo y algunas veces correctivo.

Para cubrir estos costos se realiza por medio de recaudación de una tarifa mensual por el servicio, por lo que se debe calcular dicha recaudación.

### **2.8.11.1. Costo de operación**

Este costo cubre el pago a la persona que labora permanentemente como fontanero del sistema, la cual realiza inspecciones periódicas y es el operador de la bomba y los sistemas de desinfección.

$$
Co = \left(\frac{L}{0.5} + \frac{Nc}{11}\right) * Pj * 1.43
$$

# Donde:

Co = costo de operación  $L =$  longitud de tubería

Nc = número de conexiones

Pj = pago de jornalero al día

1,43 = factor de prestaciones.

$$
Co = \left(\frac{2,38}{0,5} + \frac{194}{11}\right) * 80 * 1,43 = Q 2 562,14 \text{ /mes}
$$

# **2.8.11.2. Costo de tratamiento**

Este será el que se requiere para la compra y mantenimiento del método de desinfección.

- Ct = costo de tableta en gramos \* número de tableta a utilizar en un mes.
- $Ct = Q 1,50 / tableta * 40 tabletas = Q 60,00 /mes$

# **2.8.11.3. Costo de mantenimiento**

Este costo es designado para cuando se necesite realizar una reparación o mejorar los materiales o accesorios existentes. Se calcula como el cuatro por millar del costo total del proyecto, con respecto al período de diseño.

Cm = 0,004 \* monto proyecto / período

$$
Cm = 0.004 * \frac{542.37310}{20 * 12} = Q 9.04 / \text{mes}
$$

#### **2.8.11.4. Costo administrativos**

Este costo representa el gasto de papelería sellos, viáticos, etc. se estima como un 15 % de la suma del costo de tratamiento, de operación y mantenimiento

$$
Ca = 0.15^{*}(Ct + Co + Cm)
$$

 $Ca = 0.15 * (60 + 2562.14 + 9.04) = Q \cdot 394.68$  /mes

# **2.8.11.5. Depreciación de equipo**

Este cálculo se toma como una reserva de la comunidad para cuando se dañe el equipo de bombeo y no tenga reparación, considerando una vida útil de 10 años.

De = costo de equipo / (meses del año \* número de años)

De= Q 50 000,00 / (12  $*$  10) = Q 416,67

# **2.8.11.6. Costo de energía**

Ce = horas de bombero \* potencia de bomba \* precio Kw/h

 $Ce = 240$  horas  $* 0,69$  kw  $* Q 2,50$  kw/h = Q 412,44

#### **2.8.11.7. Costo de reserva**

Es el costo que servirá para tener una reserva en caso de eventualidades o imprevistos como robo, desastre naturales, accidentes, etc. Se considera un 10 % de los gastos de operación, mantenimiento, tratamiento y administrativo.

 $Cr = 0.10 * (Co + Cm + Ct + Ca)$ 

 $Cr = 0.10$  \*(2 562,14 + 9,04 + 60 + 394,68)=Q 302,59 /mes

# **2.8.11.8. Cálculo de tarifa propuesta**

T C N

$$
TP = \frac{2\,562,14 + 9,04 + 60 + 394,68 + 416,67 + 412,44 + 302,59}{110} = Q\,37,80
$$

La tarifa por vivienda es de Q 37,80 al inicio de proyecto con las viviendas existentes, al transcurrir el tiempo esta tarifa puede ir disminuyendo, dependiendo de las conexiones nuevas que existan.

# **2.8.12. Evaluación socioeconómico**

Son parámetros que permiten evaluar la factibilidad y funcionamiento del proyecto en el período de diseño.

### **2.8.12.1. Valor Presente Neto (VPN)**

El costo de ejecución es de Q 613 018,86, debido a las características del proyecto, esta inversión no es recuperable y deberá ser proporcionada por alguna institución gubernamental o no. Para el análisis del Valor Presente Neto (VPN), este monto no será considerado.

La reposición del equipo de bombeo es de Q 50 000,00 para un tiempo de vida útil de 10 años.

# **2.8.12.2. Costo de operación y mantenimiento anual (CA)**

$$
CA = 12 * (Co + Ct + Cm + Ca + Ce)
$$

 $CA = (2562,14 + 9,04 + 60 + 394,68 + 412,44) * 0,12 = 0.41259,57$ 

## **2.8.12.3. Tarifa poblacional anual (IA)**

- $\bullet$  IA = tarifa  $*$  no viviendas  $*$  12 meses
- $I = Q 37,80 * 110 * 12 = Q 49 890,61$

$$
VP = \frac{VF}{(1+i)^n}
$$

- $\bullet$   $\forall P =$  valor presente
- VF = costo futuro por reposición de equipo de bombeo
- N = período en que se reemplazará el equipo
- $I =$  tasa de interés

o Reposición de equipo de bombeo

$$
VP = \frac{Q\,50\,000,00}{(1+0,11)^{10}} = Q\,17\,609,22
$$

o Costo de operación y mantenimiento

$$
VP = \frac{41\ 259,57*(1+0,11)^{10}-1}{0,11*(1+0,11)^{10}} = Q\ 375\ 083,83
$$

o Tarifa poblacional

$$
VP = \frac{49\,890,61 * (1 + 0,11)^{10} - 1}{0,11 * (1 + 0,11)^{10}} = Q\,453\,547,77
$$

El valor presente neto estará dado por la sumatoria de ingresos menos los egresos que se realizarán durante el período de funcionamiento del sistema.

> $VPN =$  ingresos – egresos  $VPN = Q$  453 547,77 – Q 375 083,83 – Q 17 609,22 = Q 60 854,72

Con la tarifa propuesta, el proyecto podrá cubrir todos los costos de operación y mantenimiento que se necesitan durante el período de funcionamiento.

# **2.8.12.4. Tasa Interna de Retorno (TIR)**

El costo de ejecución es de Q 613 018,86 debido a las características del proyecto, esta inversión no es recuperable y deberá ser proporcionada por alguna institución gubernamental o no. Por lo que no existe tasa interna de retorno y solo se calculará el beneficio costo del proyecto.

- Costo = costo inicial VPN
- $Costo = Q 613 018,86 Q 60 854,72 = Q 552 164,14$
- Beneficio = No. de habitantes futuro
- Beneficio = 968 habitantes.
- Beneficio/costo = Q 552 164,14 / 968 hab = Q 570,42 / hab

El proyecto podrá ser considerado favorable o de beneficio para la población, para cualquiera de las instituciones que esté dispuesta a colaborar con la Municipalidad.

# **2.8.13. Evaluación ambiental**

Debido a que el Artículo 8 de la Ley de Protección y Mejoramiento del Medio Ambiente, Decreto 68-86 establece que "para todo proyecto, obra, industria o cualquier otra actividad que por las características pueda producir deterioro a los recursos naturales renovables o no, al ambiente, o introducir modificaciones nocivas o notorias al paisaje y a los recursos culturales del patrimonio nacional será necesario previamente al desarrollo un estudio de evaluación del impacto ambiental. Es necesario valuar los impactos que este proyecto pueda generar."

Para este tipo de proyecto y derivado del análisis de los posibles impactos que durante la construcción y operación se pudieran dar, el Ministerio de Ambiente y Recursos Naturales solicita una Evaluación Ambiental Inicial para un proyecto clasificado como tipo C (de bajo impacto ambiental). El análisis de los impactos y las medidas de mitigación propuestas se establecen a continuación.

Se debe considerar el aire, agua, suelo, biodiversidad, visual y social.

La introducción de agua potable para una comunidad es un proyecto que no presenta daños significativos al ambiente, sino por lo contrario, brinda un servicio vital para el desarrollo de una comunidad.

#### **2.8.13.1. Aire**

En cuanto al aire, este se verá afectado durante los trabajos de excavación, por la generación de polvo. Efecto que se mitiga mediante la aplicación de agua.

# **2.8.13.2. Agua**

El impacto a este recurso se manifiesta en el sitio de captación del agua que será conducida. El agua será extraída de un pozo existente, por lo que no se afectará cauces de ríos o aguas superficiales.

#### **2.8.13.3. Suelo**

El relieve del suelo será modificado temporalmente durante la construcción del sistema, sin embargo la empresa constructora debe comprometerse a no contaminar el suelo con basura o residuos de materiales de construcción, y devolver al suelo las condiciones naturales compactando debidamente la zanja excavada para la instalación de tubería.

54

#### **2.8.13.4. Biodiversidad**

En algunos tramos donde se construirá el proyecto existe bosque, pero por tratarse de un sistema de agua potable, el área a intervenir es mínima y no será necesario talar ningún árbol. De haber impacto a la fauna que pudiera existir en el área, será temporal durante la construcción del sistema.

#### **2.8.13.5. Visual**

Este proyecto no presentará impacto visual de ningún modo, ya que se trata de tubería enterrada.

## **2.8.13.6. Social**

El impacto social será positivo durante la operación del proyecto, ya que este brinda un mejor nivel de vida a los vecinos del área, pues estos contarán con un servicio adecuado de agua potable.

# **3. DISEÑO DEL INSTITUTO MIXTO PARA NIVEL BÁSICO**

#### **3.1. Descripción del proyecto**

El proyecto consiste en la construcción de una escuela mixta, en el cual se pueda impartir clases a jóvenes de educación media y diversificado, con en el fin de poder disminuir el analfabetismo dando mayor oportunidad de aprendizaje y educación.

## **3.2. Estudio del suelo**

Para poder conocer las características del suelo donde se construirá la escuela se llevó a cabo una exploración en campo, realizando una excavación de 1,50 m de profundidad con el fin de obtener una muestra inalterada del suelo, el cual fue analizado en laboratorio para poder obtener los datos de ángulo de fricción interna φ y el peso específico γ del suelo, ya que con estos datos se puede obtener el valor soporte del mismo.

## **3.2.1. Valor soporte**

El valor soporte o la capacidad de soporte del suelo es la capacidad de un suelo de soportar una carga, sin que se produzcan fallas dentro de la masa y esta se mide en fuerza por unidad de área.

En el laboratorio se realizó un ensayo de triaxial de la muestra del suelo inalterada obtenida en campo y con los datos obtenidos del mismo se logra aplicar la teoría de capacidad de Terzaghi, con el cual se determina el valor soporte del suelo, el cual se define como el peso que soporta el suelo por unidad de área, la formula general de Terzaghi es:

$$
Qu = 1.3 C * Nc + q * Nq + 0.4 y B Ny
$$

Donde:

 $C =$  cohesión del suelo = 7,74 ton/m2 (tomado de ensayo triaxial)  $\gamma$  = peso específico del suelo = 1,95 ton/m<sup>3</sup> (tomado de ensayo de suelo)  $q = \gamma Df$  (donde Df es el desplante de la zapata) Df = 0,80 m  $B =$  ancho del cimiento = 0,90 m Nc, Nq, N $y$  = factores de capacidad de carga adimensionales que están únicamente en función del ángulo Ø de fricción del suelo, el cual es de 26,20 $^{\circ}$ 

Para el ángulo de fricción interna del suelo de 26,20°, los factores de Terzaghi son los siguientes:

 $Nc = 27,54$  $Nq = 14,57$  $Ny = 12,10$ Qu = carga última del suelo

$$
Qu = \left(1,3 * 7,74 \frac{\text{ton}}{\text{m}^3} * 27,54\right) + \left(1,95 \frac{\text{ton}}{\text{m}^3} * 0,80 \text{ m} * 14,57\right) + \left(0,4 * 1,95 \frac{\text{ton}}{\text{m}^3} * 0,9 \text{ m} * 12,10\right)
$$
  

$$
Qu = 308,33 \frac{\text{ton}}{\text{m}^2}
$$

El cálculo de la capacidad de carga bruta admisible de cimentaciones superficiales requiere aplicar un factor de seguridad (FS) a la capacidad de

carga última bruta, el factor de seguridad puede ser por lo menos de 4 en este caso se utilizará 4, debido a la importancia de la edificación ya que albergará a estudiantes.

Qn (carga neta) = 
$$
\frac{308,33}{4}
$$
 = 77,0825  $\frac{\text{ton}}{\text{m}^2}$ 

El valor soporte obtenido según la muestra es muy alto, comparado con los datos teóricos resultado de estudios realizados con anterioridad, el cual se encuentra entre 22 ton/m<sup>2</sup> y 28 ton/m<sup>2</sup>.

La variación de este valor puede ser a causa en una alteración de la muestra, malos procedimientos al momento de realizar ensayos, fallas del equipo utilizado o alteración de los datos.

Por lo que para el diseño de la escuela mixta se considera un valor soporte de 24 ton/m<sup>2</sup>.

## **3.2.2. Diseño arquitectónico**

La escuela cuenta con todos los ambientes necesarios para el buen desarrollo de los alumnos, maestros y personal administrativo que en él se albergan.

El edificio es de un nivel, cuenta con 6 aulas que albergan alrededor de 30 alumnos, dos aulas para talleres que cuentan con bodega cada aula, servicio sanitario para hombres, servicio sanitario para mujeres, oficina para dirección, secretaria, sala de maestros con baño propio, patio central y escenario techado para realizar diversos actos. También cuenta con un área de bodega y de tienda.

#### **3.2.3. Distribución de espacios**

Los salones de clases tienen un área de 33,00 m<sup>2</sup> con capacidad de albergar 30 alumnos, el baño de hombre tiene un área de 16,00 m<sup>2</sup> al igual que los baños de mujeres, la oficina de dirección tiene un área de 13,84 m<sup>2</sup> y el área de secretaria es de 17,02 m<sup>2</sup>, el salón de profesores tiene un área de 32,00 m<sup>2</sup>, esta misma área posee el aula destinada para talleres que de igual manera tiene servicio sanitario. La tienda tiene un área de 20,95 m<sup>2</sup> al igual que la bodega, el patio destinado para recreación tiene un área de 230,00 m<sup>2</sup> y el área del escenario es de 19,00 m<sup>2</sup>.

# **3.2.4. Alturas y cotas**

El edificio tiene una altura de 3,00 m en el área de aulas y dirección, con una cimentación de 0,80 m, teniendo una altura total de 3,80 m. En el área del escenario se tiene una altura de 4,50 m con una cota de cimiento de 0,80 m, teniendo una altura total de 5,30 m.

### **3.2.5. Tipos de estructuras**

Existen diferentes tipos de diseño y materiales de construcción que son utilizados para un buen diseño estructural de un edificio, es por ello que el diseñador debe considerar las condiciones que más se adapte a cada proyecto.

Para la elección de tipo de estructura y los materiales deben considerarse varios factores importantes para la elección adecuada, entre estos factores se puede mencionar: el presupuesto económico que se tiene destinado para el proyecto, el tiempo de ejecución del mismo, el uso del edificio, el destino del edificio, ubicación geográfica y materiales disponibles para la ejecución.

Luego de haber considerado los factores antes mencionados, para el diseño estructural de la escuela se ha optado por un diseño de marcos rígidos arriostrados de concreto reforzado, zapatas independientes, cimiento corrido y tabique de mampostería.

Para el diseño estructural se realizaran los cálculos con un software como apoyo, por lo tanto de las cuatro secciones en el que se divide el edificio se tomará una sección para realizar los cálculos estructurales como ejemplificación y verificación de que los cálculos realizados en el software coincidan con los cálculos realizados de forma teórica.

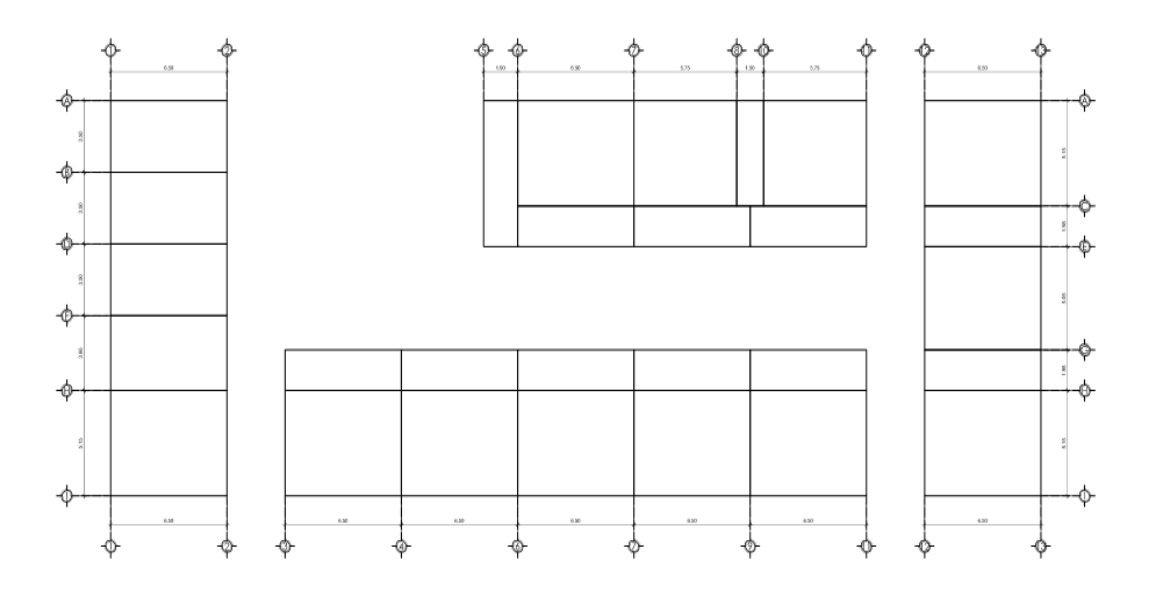

Figura 2. **Planta de distribución de ejes estructurales**

Fuente: elaboración propia, con programa de AutoCAD.

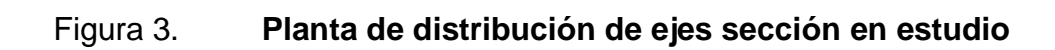

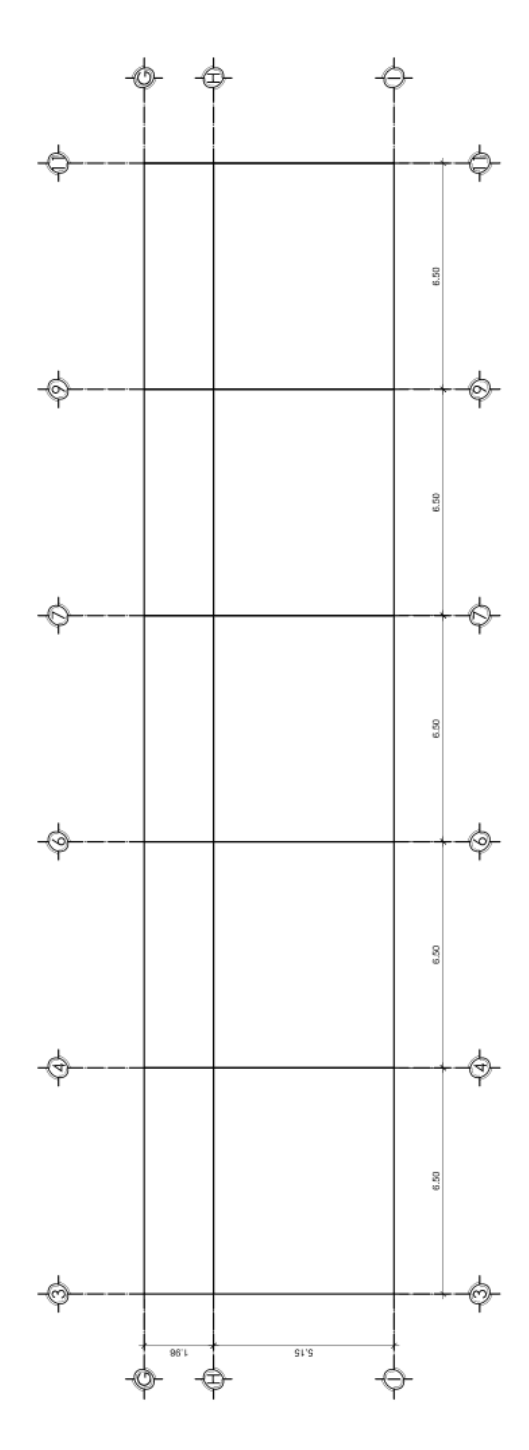

Fuente: elaboración propia, con programa de AutoCAD.

#### **3.3. Análisis estructural**

Para el análisis estructural se comienza estableciendo dimensiones de los elementos de la estructura por medio del predimensionamiento. Con estas dimensiones y las propiedades de los materiales se estima el peso de la estructura y la fuerza horizontal o corte basal. Luego el análisis estructural se puede realizar por medio de métodos iterativos.

#### **3.3.1. Predimensionamiento**

El predimensionamiento es una suposición de las dimensiones de los elementos estructurales a ser utilizados en la estructura, basados en parámetros de diseño para poder ser lo más parecido posible a la estructura real establecida, esto con el objetivo determinar un parámetro inicial con el cual poder realizar el diseño.

## **3.3.1.1. Columnas**

El predimensionamiento para las columnas se realiza con base en la sección 21.6.1.1 del ACI-319-08, donde indica que un elemento sometido a compresión axial no deberá ser menor de 300 mm de lado, y la relación con la altura no deberá ser menor de 0,4 veces el alto. Como criterio se ha considerado sección de columna de 0,30 x 0,30 m.

# **3.3.1.2. Vigas**

En el predimensionamiento de la viga se consideró lo expuesto en la sección 9.5.4 del ACI-319-08, que dice:

63

$$
h = \frac{L}{21}
$$

Donde:

 $H =$  peralte de la viga  $L = Iuz$  de la viga

Teniendo una luz de 6,30 m se obtiene un peralte de 0,30 m. Considera el criterio que b = h/2, obteniendo una base de 0,15 m, pero debido a que la base de columnas que soportaran la viga que son de 0,30 m se establece que la base de las vigas serán de 0,30, teniendo una sección de viga de 0,30 m x 0,40 m.

Para homogenizar el diseño estructural, el peralte de las vigas será el mismo para todas, pues la diferencia de requerimiento estructural es mínima.

# **3.3.1.3. Zapatas**

Para el predimensionamiento de zapatas se utiliza la siguiente expresión:

a  $P_1$ V

Donde:

 $P_{trabaio}$  = carga de trabajo PU/FCU Pu = carga última = 12 866,40 kg (tomada de integración de cargas)  $FCU =$  factor de carga última = 1,49

Area Zapata = 
$$
\frac{(12,87/1,49)}{24} = 0,36 \text{ m}^2
$$

Se obtiene un resultado de 0,60 m de lado en la zapata, considerando que el peso es puntual. Debido a que en las zapatas existe volteo se establece una zapata de 0,90 m por lado.

#### **3.3.1.4. Losa**

El predimensionamiento para las losas se basa en la sección 9.5 del ACI-319.08, donde indica que el peralte (t) de una losa es igual al perímetro de la losa dividido 180, bajo este criterio se denota:

$$
t = \frac{22,46 \text{ m}}{180} = 0,124 \text{ m}
$$

El peralte de la losa es de 0,12 m

### **3.3.2. Integración de cargas de diseño**

La integración de cargas, tanto vivas como muertas de una estructura se realiza con la finalidad de determinar los esfuerzos aproximados a los que estarán sometidos los diferentes elementos estructurales que componen la estructura. Para esto se consideran los elementos estructurales previamente pre dimensionados con esto se puede obtener el peso por vigas, columnas, losas, tabiques, instalaciones y acabados que afectan directamente al desarrollo de la estructura.

## **3.3.2.1. Carga muerta por peso de losa**

- Área de losa =  $231,73$  m<sup>2</sup>
- Peralte de losa =  $0.12$  m
- Volumen de losa =  $27,81 \text{ m}^3$
- Peso específico del concreto reforzado =  $2\,400\ \text{kg/m}^3$

$$
W_{loss} = (27.81 \text{ m}^3) * 2400 \frac{\text{kg}}{\text{m}^3} = 66738.24 \text{ kg}
$$

# **3.3.2.2. Carga muerta por peso de vigas**

- Área de la sección transversal de la viga =  $(0,30 \text{ m} \cdot 0,40 \text{ m}) = 0,12 \text{ m}^2$
- Longitud total de viga =  $140,28$  m
- Volumen de viga =  $16,83 \text{ m}^3$
- Peso específico del concreto reforzado =  $2\,400\ \mathrm{kg/m^3}$

$$
W_{\text{vigas}} = (16.83 \text{ m}^3) * 2400 \frac{\text{kg}}{\text{m}^3} = 40400.64 \text{ kg}
$$

# **3.3.2.3. Carga muerta por peso de columnas**

La sección en estudio cuenta con un total de 18 columnas.

- Altura de columnas = 3,80 m
- Área de sección de cada columna = 0,30 m x 0,30 m = 0,09 m<sup>2</sup>
- Peso de concreto =  $2\,400\,\text{kg/m}^3$

$$
W_{\text{columns}} = 18 \times 3,80 \text{ m} \times 0,09 \text{ m}^2 \times 2400 \frac{\text{kg}}{\text{m}^3} = 14774,40 \text{ kg}
$$

# **3.3.2.4. Carga muerta zapatas**

La estructura cuenta con un total de 18 zapatas.

- Sección de zapata =  $0,90 \times 0,90 \text{ m}$
- Peralte de zapata =  $0,20$  m
- Peso de concreto =  $2\,400\,\mathrm{kg/m^3}$

$$
W_{\text{zapatas}} = 18 * 0.90 \text{ m} * 0.90 \text{ m} * 0.20 \text{ m} * 2 \frac{400 \text{ kg}}{\text{m}^3} = 6998.40 \text{ kg}
$$

# **3.3.2.5. Carga muerta viga de amarre**

- $\bullet$  ml de cimiento corrido = 140,28 m
- Sección de cimiento corrido =  $0,15 \times 0,25$  m
- Peso de concreto =  $2\,400\,\text{kg/m}^3$

$$
W_{c.c.} = 140,28 \text{ m} * 0,25 \text{ m} * 0,15 \text{ m} * 2400 \frac{\text{kg}}{\text{m}^3} = 12\ 625,20 \text{ kg}
$$

# **3.3.2.6. Carga muerta tabiques**

- Área total de tabiques de la estructura =  $299,70$  m<sup>2</sup>
- **•** Peso de tabiques según materiales a utilizar = 210 kg/m<sup>2</sup>

$$
W_{\text{tabiques}} = 210 \frac{\text{kg}}{\text{m}^2} * 299,70 \text{ m}^2 = 62 937,00 \text{ kg}
$$

# **3.3.2.7. Carga muerta por instalaciones y acabados**

- Área total proyectada= 231,73m<sup>2</sup>
- Peso de instalaciones y acabados = 25 Kg/m²

W  $\mathbf k$  $\mathbf{m}$  $\ast$ 

# **3.3.2.8. Peso total de la estructura**

El peso total de la estructura es la sumatoria de las cargas muertas presentes dentro de la edificación.

$$
W_{total} = W_{cubicerta} + W_{vigas} + W_{collumas} + W_{zapatas} + W_{v.c.} + W_{tabiques}
$$
  
+ W<sub>instalaciones y acabados</sub>

$$
W_{\text{total}} = 66\,738,24\,\text{kg} + 40\,400,64\,\text{kg} + 14\,774,40\,\text{kg} + 6\,998,40\,\text{kg}
$$

$$
+ 12\,625,20\,\text{kg} + 62\,937,00\,\text{kg} + 5\,793,25\,\text{kg}
$$

$$
W_{\text{total}} = 210\,267,13\,\text{kg}
$$

$$
W_{\text{total}} = 210,27\,\text{Top}
$$

Para análisis y comparación con el software ETABS se considerará el siguiente peso de estructura:

$$
W_{\text{total}} = W_{\text{cubicerta}} + W_{\text{vigas}} + W_{\text{columns}}
$$

$$
W_{\text{total}} = 66\,738,24\,\text{kg} + 20\,200,32\,\text{kg} + 6\,566,40\,\text{kg}
$$

$$
W_{\text{total}} = 93\,504,96\,\text{kg}
$$

$$
W_{\text{total}} = 93,50\,\text{Top}
$$

#### **3.3.2.9. Carga viva**

Las cargas vivas son aquellas producidas por el uso y la ocupación de la edificación a causa de la gravedad. Según AGIES NSE 2-10 tabla 3-1, las cargas vivas que afectan la estructura son

- L (CV en salones de primer nivel) =  $(450 \text{ kg/m}^2)$ <sup>\*</sup>(167,38 m<sup>2</sup>) = 75,321 kg
- L (CV en pasillos de primer nivel) =  $(450 \text{ kg/m}^2)$ <sup>\*</sup>(64,35 m<sup>2</sup>) = 28,957 kg
- Lr (CV en azotea con acceso) =  $(450 \text{ kg/m}^2)$ <sup>\*</sup> $(231,73 \text{ m}^2)$  = 104,278 kg
- Total de carga viva =  $208,557$  kg

# **3.3.3. Carga por sismo (corte basal)**

Son cargas horizontales producidos por el movimiento de las placas tectónicas que conforman la tierra, Guatemala siendo un área con alto índice sísmico gran importancia considerar estas cargas que pueden afectar directamente la edificación, por lo que para el diseño de la escuela se tomó en cuenta el método de diseño expuesta en el Uniform Building Code (UBC) de 1997.

Las cargas de sismo que actúan sobre una estructura en determinada dirección se resumen en una fuerza equivalente en la base de la misma, a esta fuerza se le conoce como corte basal (v). El UBC 97, establece el corte basal como:

$$
V=\frac{C_v*I}{R*T}*W
$$

# Donde:

Cv = coeficiente de sismicidad =  $0.64 N_v$  (para zona sísmica 4)  $Nv =$  factor de cercanía = 1  $I =$  factor de Importancia = 1 (por tratarse de una escuela) R = coeficiente de sobreresistencia = 8,5 (sistema doble, hormigón con SMRF) T = período de vibración =  $C_t * (H_n)^3$ Ct = coeficiente numérico = 0,0731 para pórticos de hormigón reforzado) Hn = altura del edificio (3,80 metros) W = peso mayorado de la estructura según combinación de cargas

Por lo tanto,

 $Cv = 0.4 * 1 = 0.4$ 

$$
T = 0.0731 \times (3.80)^{0.75} = 0.20
$$

Al peso total de la estructura se le aplica un factor de mayoreo como seguridad para el cálculo del corte basal. El código UBC 97 en la sección 1612.2.1 sobre combinaciones de carga básicas, establece que las estructuras y todas las partes de las mismas deben resistir los efectos más críticos de las siguientes combinaciones de cargas:

 $W_1 = 1,4D$ 

$$
W_1 = 1.4 * 121 913.28 \text{ kg} = 170 678.59 \text{ kg}
$$

 $W_2 = 1,2D + 1,6L + 0,5(Lr)$
$W_2 = (1,2 * 121 913,28 kg) + 1,6(0 kg) + (0,5 * 104 278 kg) = 365 280,79 kg$ 

• 
$$
W_3 = 1,2D + 1,6^*(Lr) + (f_1 * L \circ 0,8w)
$$

Donde,  $f_1 = 1$  según UBC 97, sección 1612.2.1 (para lugares de reuniones públicas) y w es la carga del viento que no aplica por la altura.

$$
W_3 = (1,2*121\,913,28\,kg) + (1,6*104,278\,kg) + (1*0) = 417420,04\,kg
$$

• 
$$
W_4 = 1,2 D + 1,3 W + f1^*L + 0,5 Lr
$$

$$
W_4 = (1,2 * 121 913,28 \text{kg}) + (1 * 0 \text{ kg}) + (0,5 * 104 278 \text{ kg})
$$
  
= 302 714,99 kg

• 
$$
W_5 = 1,2 D + 1,3 E + (f1^*L \text{ of } 2^*S)
$$

No es posible de calcular estas combinaciones de carga debido a que es necesario conocer el corte basal que aún no se calcula.

La mayor combinación de carga estimada corresponde a 383 609,59 kg, es decir 383,61 toneladas. Por lo tanto, la estimación del corte basal será:

$$
V = \frac{C_v * I}{R * T} * W
$$

$$
V = \frac{0.64 \times 1}{8.5 \times 0.20} \times 407.42 \text{ ton} = 157.97 \text{ ton}
$$

Sin embargo, el código UBC 97 establece que el corte basal no debe exceder de:

$$
V = \frac{2.5Ca*I}{R}*W
$$

Donde:

Ca es el coeficiente de sismicidad

Ca = 0,44 Na según tabla 16-Q del UBC 97 tomando como referencia el tipo de suelo SB.

 Nv es el factor de cercanía a la fuente y depende de la distancia más próxima al lugar de origen conocido del sismo

Na = 1 según tabla 16-S del UBC 97

$$
V = \frac{2,5(0,44*1)*1}{8,5} * 417,42 \text{ ton} = 54,02 \text{ ton}
$$

El corte basal no debe ser menor a:

$$
V = 0.11 * Ca * I * W
$$
  
V = 0.11 \* 0.44 \* 1 \* 1 \* 417.42 = 20.20 ton

Guatemala se encuentra en la zona sísmica 4, el UBC 97 establece que para esta zona el corte basal tampoco debe ser menor a:

$$
V = \frac{0.8 * Z * Nv * I}{R} * W
$$

$$
V = \frac{0.8 * 0.44 * 1 * 1}{8.5} * 417.42 \text{ ton} = 17.29 \text{ ton}
$$

Como el dato obtenido de corte basal, excede el límite máximo se usará la cantidad máxima de 24,12 toneladas para el corte basal.

## **3.3.4. Cálculo de áreas tributarias**

Para realizar el análisis estructural es necesario determinar las áreas tributarias que afectan directamente sobre los elementos estructurales es por ello que se establece cada una de las áreas con respecto a la losa superficial de la edificación.

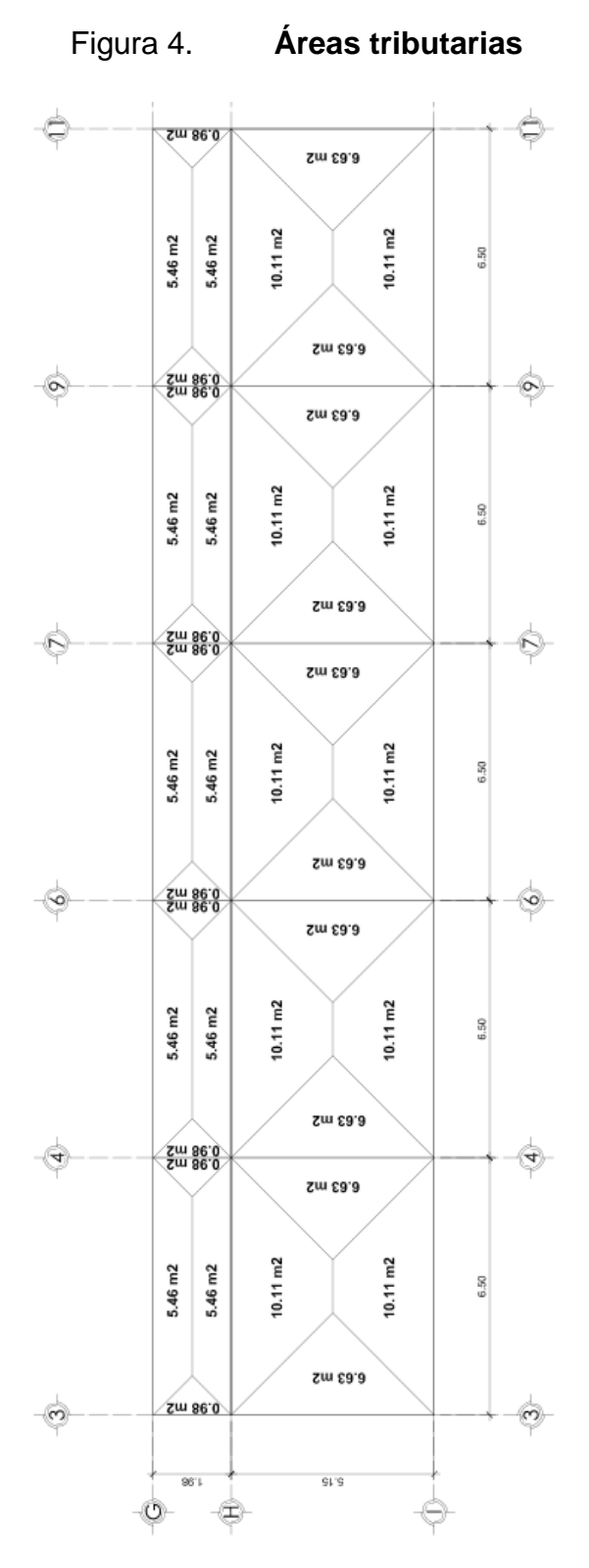

Fuente: elaboración propia, con programa de AutoCAD.

## **3.3.5. Análisis mediante el método de Kani**

Es un método de cálculo para realizar el diseño estructural, ya que ayuda a determinar los momentos que actúan sobre la estructura considerando cargas horizontales, determinando deformación producida por la asimetría de las cargas.

Para el análisis por método Kani se debe establecer un marco para el estudio y determinar todas las cargas vivas que actúan directamente sobre el mismo. Por lo que en este caso y en forma de ejemplo se consideró el marco sobre el eje I entre los ejes 3 y 11.

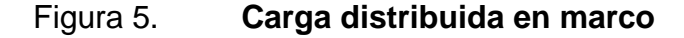

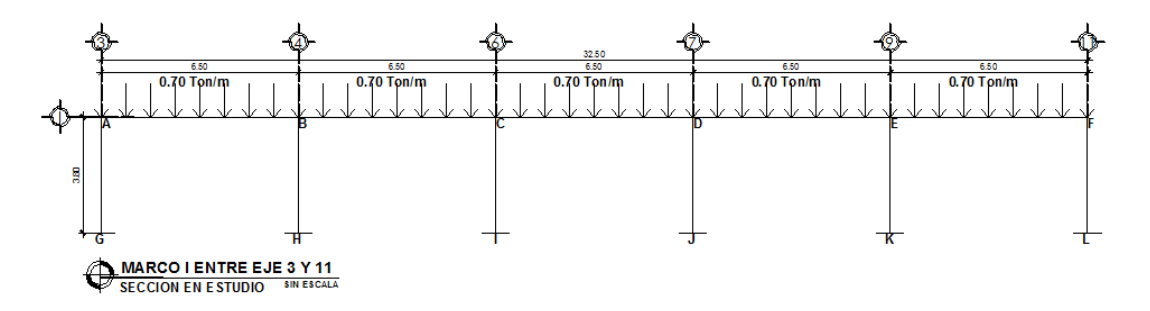

Fuente: elaboración propia, con programa de AutoCAD.

#### **3.3.5.1. Inercia de los elementos estructurales**

Se procede a calcular la inercia de los elementos que conforman el marco de concreto (vigas y columnas) la cual está establecida como:

Inercia = 
$$
\frac{1}{12} * b * h^3
$$

Donde:

b = base del elemento estructural en cms

h = peralte del elemento en cms

Inercia columnas = 
$$
\frac{1}{12} \times 30 \times 30^3 = 67\,500 \text{ cm}^4
$$
 (1)

Inercia vigas = 
$$
\frac{1}{12} \times 20 \times 30^3 = 45\ 000,00 \text{ cm}^4
$$
 (2,3704)

Para fines prácticos, el método de Kani permite utilizar los valores de inercia de los elementos, una en función de la otra es decir, la inercia de las columnas se asumirá con un valor 1, y la de las vigas será entonces, 2,3704.

## **3.3.5.2. Rigidez**

El valor de la rigidez (k) es el cociente entre la inercia y la longitud del elemento.

$$
k_{AB} = k_{BC} = k_{CD} = k_{DE} = k_{EF} = \frac{2,3704}{6,50} = 0,3647
$$

$$
k_{AG} = k_{BH} = k_{CI} = k_{DJ} = k_{EK} = k_{FL} = \frac{1}{3,80} = 0.2632
$$

## **3.3.5.3. Factores de giro (µ)**

Los factores de giro para cada nodo se obtienen de la siguiente expresión:

$$
\mu_i = -0.5 \left[\frac{k_i}{\sum k}\right]
$$

Donde:

 $k<sub>i</sub>$  = rigidez en estudio

 $\sum k$  = sumatoria de las rigideces que llegan al nodo i

Todos los tramos empotrados tienen cero como factor de giro.

Nodo G = Nodo H = Nodo I = Nodo J = Nodo K = Nodo L Nodo G = 0

Nodo 
$$
A =
$$
 Nodo  $F$ 

Nodo A

$$
\mu_{AB} = -0.5 \left[ \frac{0.36467}{0.263157 + 0.36467} \right] = -0.2904
$$

$$
\mu_{AG} = -0.5 \left[ \frac{0.263157}{0.263157 + 0.36467} \right] = -0.2096
$$

Nodo 
$$
B = Nodo C = Nodo D = Nodo E
$$

Nodo B

$$
\mu_{BA} = -0.5 \left[ \frac{0.36467}{0.36467 + 0.263157 + 0.36467} \right] = -0.1837
$$
\n
$$
\mu_{BH} = -0.5 \left[ \frac{0.263157}{0.36467 + 0.263157 + 0.36467} \right] = -0.1326
$$
\n
$$
\mu_{BC} = -0.5 \left[ \frac{0.36467}{0.36467 + 0.263157 + 0.36467} \right] = -0.1837
$$

### **3.3.5.4. Momentos de empotramiento**

El momento de empotramiento para elementos estructurales empotrados en ambos extremos es:

$$
M = \frac{w * (l^2)}{12}
$$

Donde:

W = carga distribuida actuante sobre el elemento  $L =$  longitud del elemento

Se asumirá positivo para momentos a favor de las agujas del reloj.

$$
M_{AB} = M_{BC} = M_{CD} = M_{DE} = M_{EF} = \frac{-0.31 * (6.5^2)}{12} = -2.464313 \text{ ton} * m
$$

M  $0,31*(6,5^2)$  $\mathbf{1}$ 

## **3.3.5.5. Fuerzas de fijación**

 $Q_1 = 0$  porque no se toma en cuenta para este caso, la carga horizontal.

## **3.3.5.6. Factor de corrimiento**

El factor de corrimiento ʯ se define como:

$$
\eta = \left(-\frac{3}{2}\right) * \left(\frac{k_{\text{col}}}{\sum k_{\text{cols}}}\right)
$$

$$
\eta_{\text{AF}} = \left(-\frac{3}{2}\right) * \left(\frac{0.2631579}{6 * 0.2631579}\right) = -0.25
$$

 $u_{AG} = u_{BH} = u_{CI} = u_{DJ} = u_{EK} = u_{FL}$ 

El factor de corrimiento  $u = 0$  cuando esta empotrado, por lo tanto:

$$
\mathbf{u}_{GA} = \mathbf{u}_{HB} = \mathbf{u}_{IC} = \mathbf{u}_{ID} = \mathbf{u}_{KE} = \mathbf{u}_{LF} = 0
$$

# **3.3.5.7. Diagrama de Kani, iteraciones con carga viva**

El orden de las iteraciones para el método de Kani será: A-B-C-D-E-F

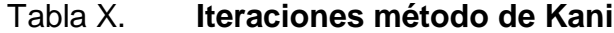

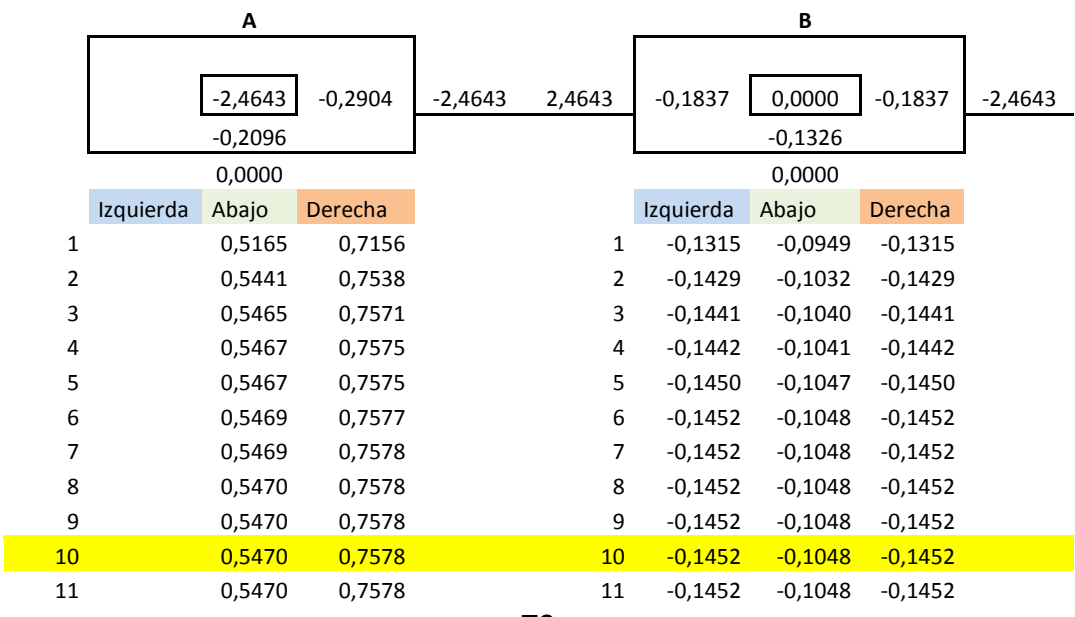

## Continuación de tabla IX.

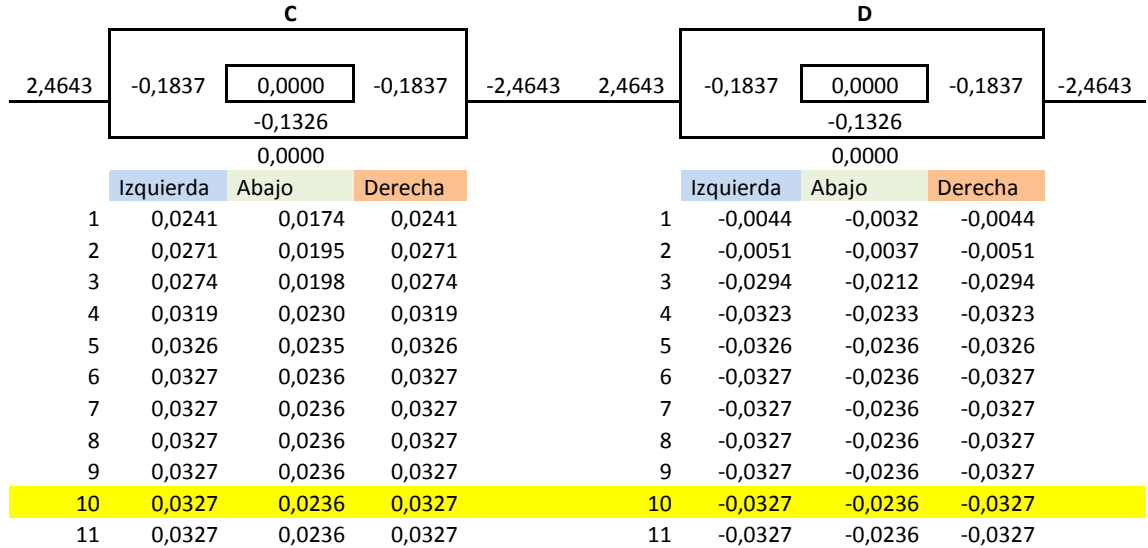

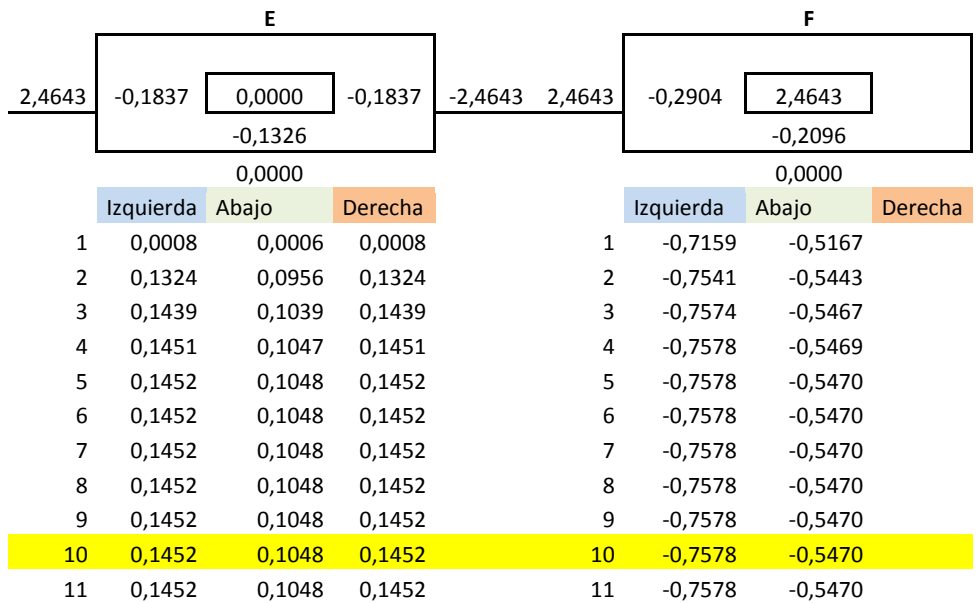

Fuente: elaboración propia.

El cálculo por método de Kani se detuvo en la décima iteración luego de corroborar que los valores obtenidos se repetían por tercera ocasión sin ninguna variación.

Luego de obtenidos los valores se calculan los momentos finales en cada uno de los elementos, para esto el método presenta la siguiente ecuación:

$$
M_{ik} = \overline{M_{ik}} + 2M'_{ik} + M'_{ki} + M''_{ik}
$$

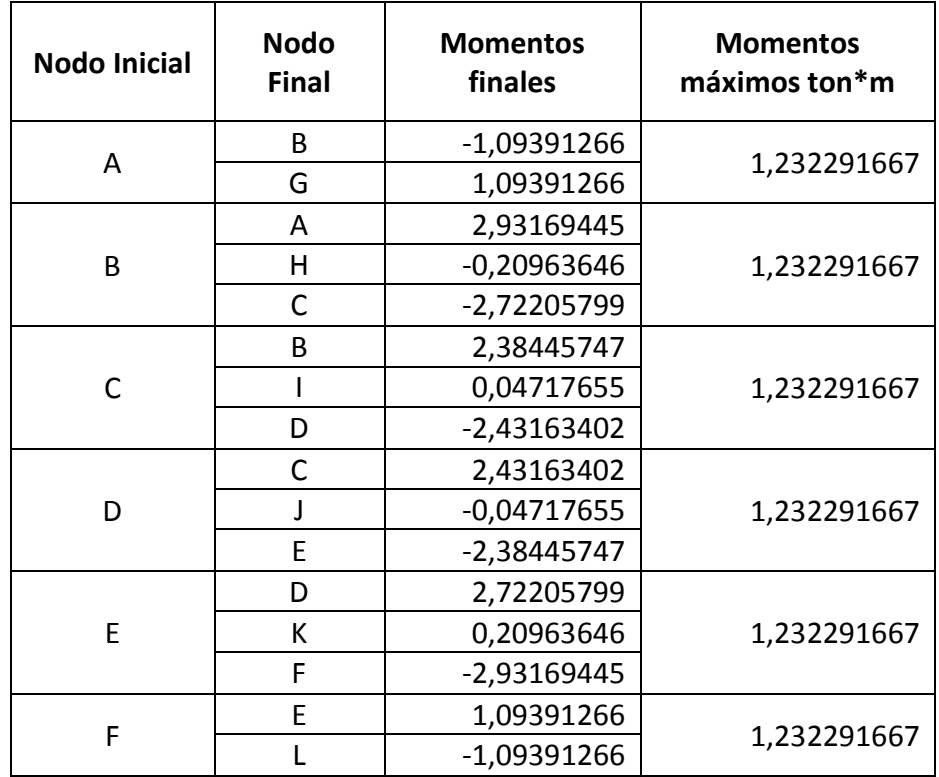

Tabla XI. **Momentos finales y máximos**

Fuente: elaboración propia.

### **3.4. Análisis estructural mediante el uso del software ETABS**

ETABS es un programa muy práctico que ayuda a resolver de manera inmediata el análisis estructural de un elemento, basado en el método de los elementos finitos con características especiales para el análisis y diseño. Los métodos numéricos usados en el programa, los procedimientos de diseño y los códigos internacionales de diseño le permiten ser versátil y productivo, tanto si se está diseñando un pórtico bidimensional o realización un análisis dinámico de un edificio de gran altura.

Figura 6. **Modelo tridimensional de bloque 2 en estudio**

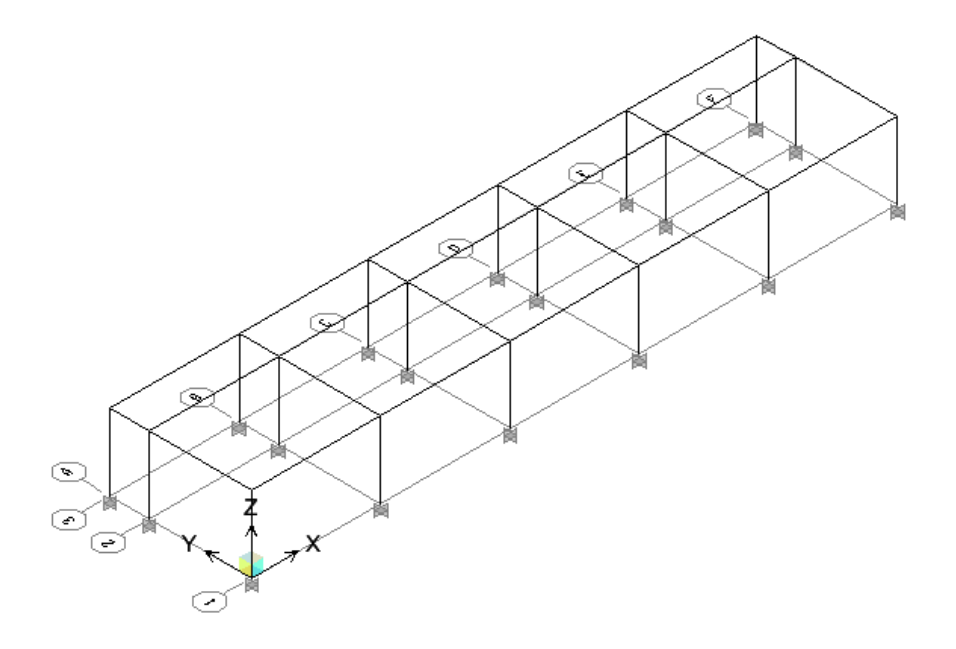

Fuente: elaboración propia, con programa de ETABS.

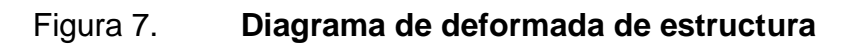

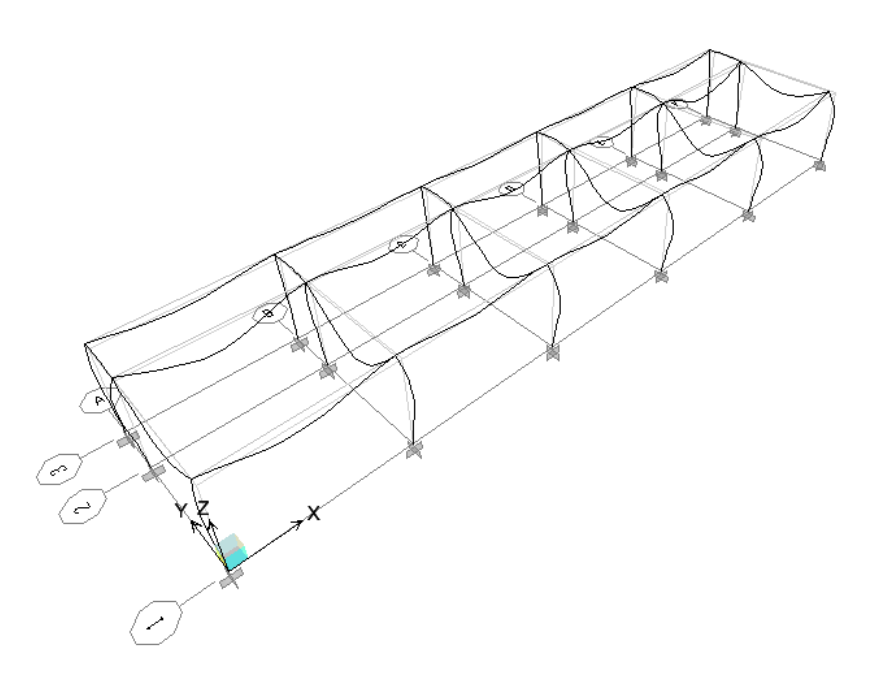

Fuente: elaboración propia, con programa de ETABS.

# Figura 8. **Diagramas de momentos carga viva para marco de eje**

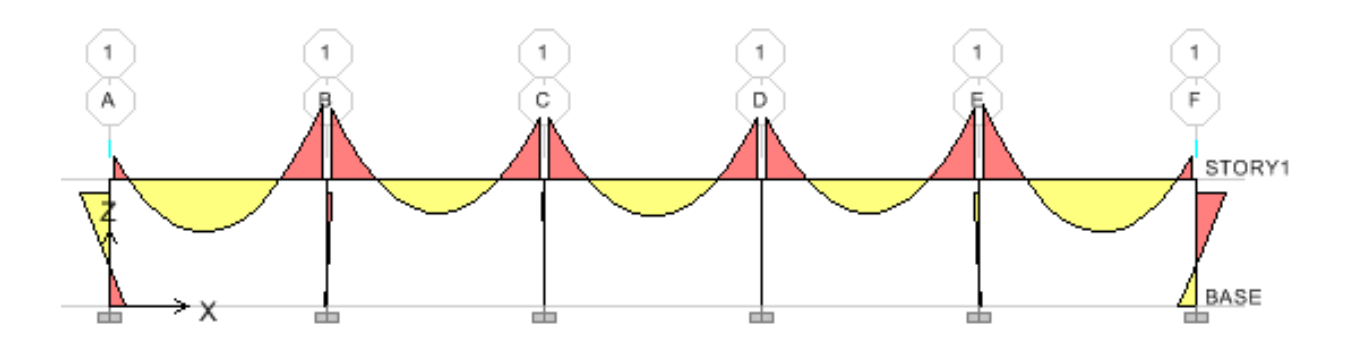

# Continuación de la figura 8.

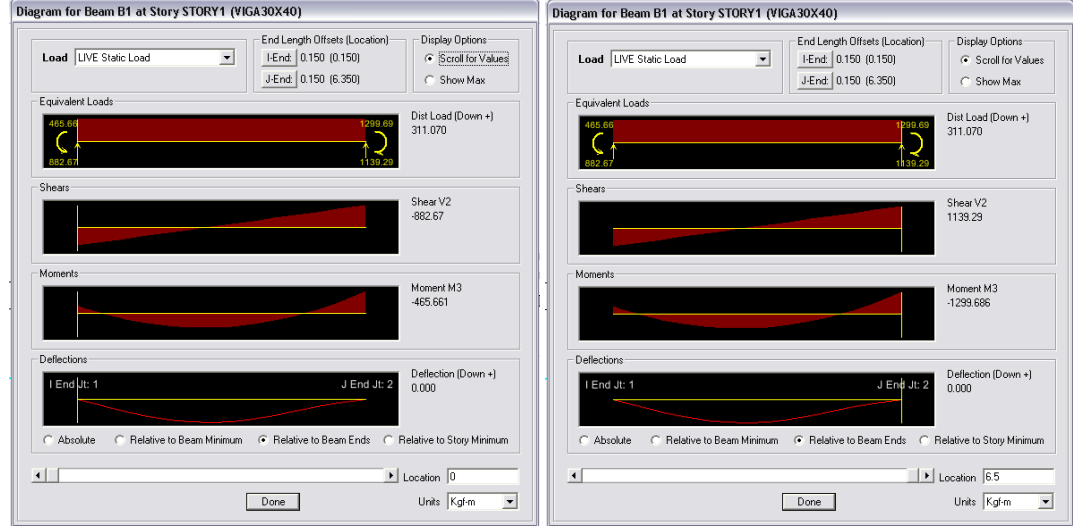

 $\overline{\phantom{a}}$ 

# Viga nodo A a nodo B

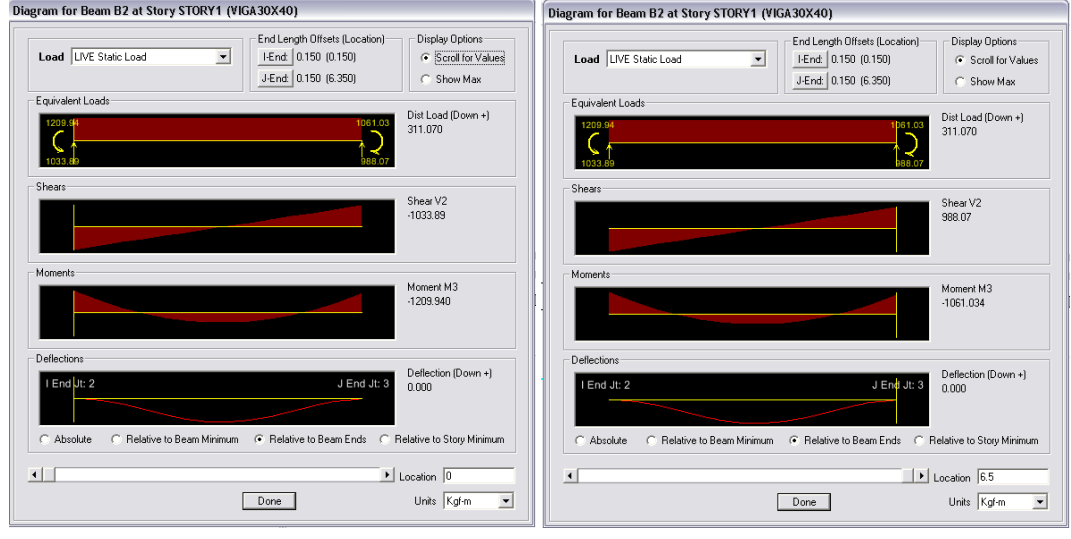

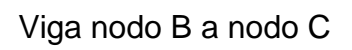

Continuación de la figura 8.

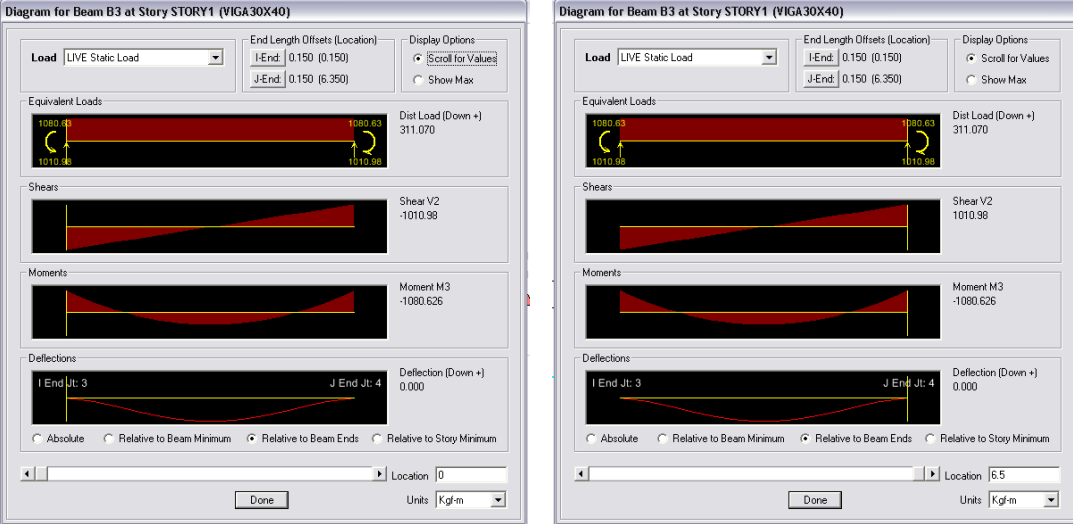

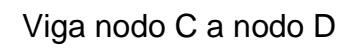

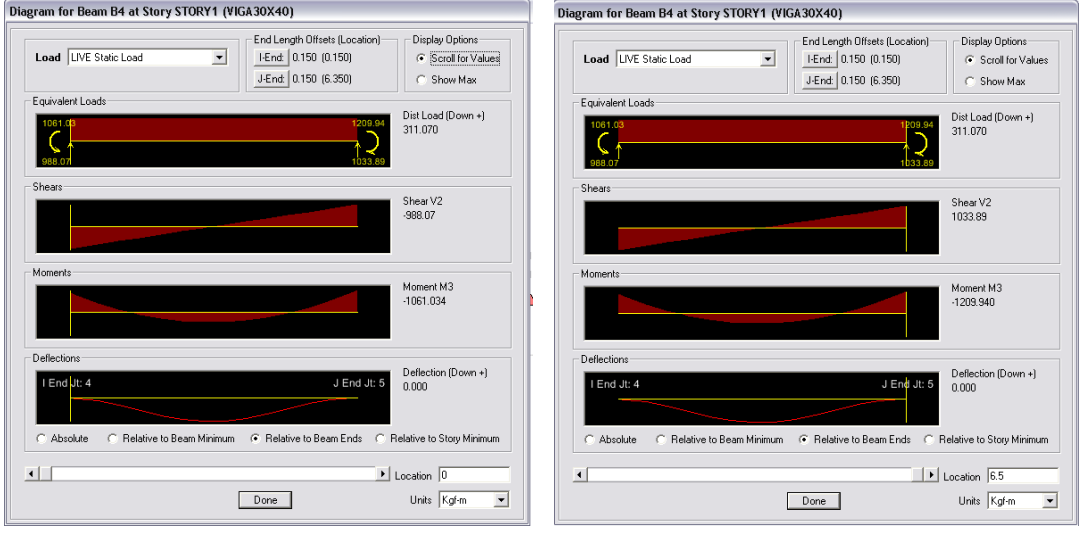

Viga nodo D a nodo E

## Continuación de la figura 8.

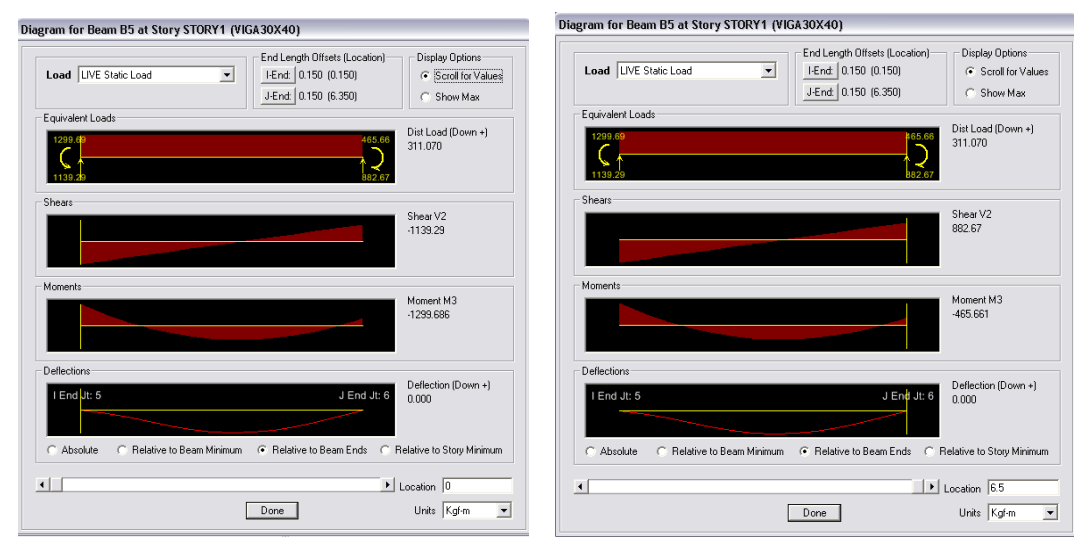

Viga nodo E a nodo F

Fuente: elaboración propia, con programa de ETABS.

## Tabla XII. **Comparación momentos finales Kani e ETABS**

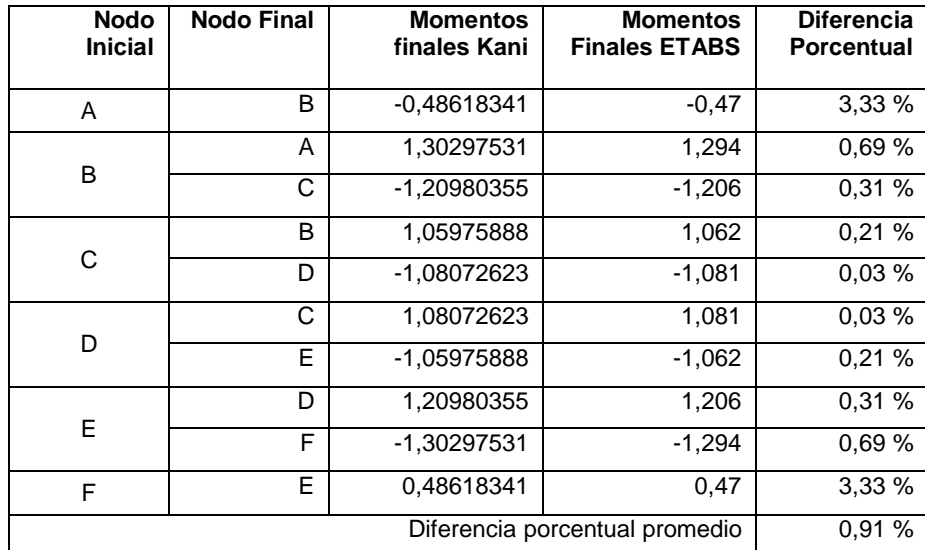

Fuente: elaboración propia.

En la tabla XI se realiza una comparación de los cálculos efectuados con Kani y los realizados con el software ETABS, pudiendo comprobarse que la variación entre un método y el otro es del 0,91 %, esto se debe a que el software ETABS, tiene una mayor precisión y el análisis es más completo. Por lo que para el análisis y diseño estructural de la edificación completa se utilizará el software ETABS como apoyo.

#### **3.4.1. Envolvente de momentos**

La envolvente de momentos es la representación de los esfuerzos máximos que pueden ocurrir al suponer los efectos de la carga muerta, carga vivía y carga de sismo, tanto en vigas como en columnas. El código ACI 318- 2008 en la sección 9.2 apéndice C determina que para diseñar las estructuras se deben considerar las siguientes combinaciones de las cargas mencionadas, con la finalidad de determinar el momento máximo, estas combinaciones son:

$$
U = 1,4 D + 1,7 L
$$
  
U = 0,75 (1,4 D + 1,6 L) + 1,4 E  
U = 0,9 D + 1,4 E

Donde:

U = momento mayorado

- $D = carga$  muerta
- $E = \text{carga}$  inducida por sismo
- $L = \text{carga}$  viva

## **3.4.2. Diseño estructural**

El diseño estructural de cada uno de los elementos, será realizado con el programa ETABS, el cual analiza la envolvente de momentos con base en el Código ACI, y determina según cálculos la cuantilla de acero necesaria en cada uno de los elementos.

## **3.4.3. Diseño de vigas**

El diseño de la viga se realizará con base en ACI 318-2008, considerando los momentos mayorados. Para efectos de ejemplificación se procede al diseño de la viga AB del marco 1.

## **3.4.3.1. Requisitos sísmicos para dimensiones y armado de vigas**

El ACI recomienda para refuerzo longitudinal:

- "El ancho del elemento no debe ser menor a 0,30 h y 250 mm siendo h la altura de la viga, Sección 21.3.1.3.
- El ancho del elemento (bw) no debe exceder el ancho del elemento de apoyo. Sección 21.3.1.4.
- La cuantilla de refuerzo no debe de exceder el 0,025. Sección 21.3.2.1.
- Para cama inferior en apoyos que por lo menos deben colocarse dos varillas corridas, tomando el mayor de los siguientes valores. Sección 21.3.2.2.
- o 50 % del área de acero que requiere el mayor de los momentos negativos.
- o 50% del área de acero que requiere el momento positivo.
- o El área de acero mínimo.
- Para cama superior se debe colocar como mínimo dos varillas corridas, tomando el mayor de los siguientes valores. Sección 21.3.2.2.
	- o 33 % del área de acero que requiere el mayor de los momentos negativos.
	- o El área de acero mínimo.
- La resistencia a momento positivo en la cara del nudo no debe ser menor que la mitad de la resistencia a momento negativo proporcionada en esa misma cara. Sección 21.3.2.2.
- La resistencia a momento negativo o positivo, en cualquier sección a lo largo de la longitud del elemento, no debe ser menor de un cuarto de la resistencia máxima a momento proporcionada en la cara de cualquier nudo. Sección 21.3.2.2.
- No se permite que las varillas longitudinales se encuentren espaciadas más de 150 mm, por lo que se han agregado tres varillas No. 3 longitudinales para cumplir con esta disposición." Sección 7.10.5.

El ACI recomienda para refuerzo transversal:

- "Deben disponerse estribos cerrados de confinamiento en las siguientes regiones de los elementos. Sección 21.3.3.1:
	- o En una longitud igual a dos veces la altura del elemento, medida desde la cara del elemento de apoyo hacia el centro de la luz, en ambos extremos del elemento en flexión.
	- o En longitudes iguales a dos veces la altura del elemento a ambos lados de una sección donde puede ocurrir fluencia por flexión debido a desplazamientos laterales inelásticos del pórtico.
- "El primer estribo cerrado de confinamiento debe estar situado a no más de 50mm de la cara del elemento de apoyo. El espaciamiento de los estribos cerrados de confinamiento no debe exceder el menor de, según sección 21.3.3.2:
	- o d/4, siendo del peralte efectivo de la viga.
	- o 8 veces el diámetro de la varilla longitudinal más pequeña.
	- o 24 veces el diámetro de la varilla del estribo cerrado confinado.
	- $\circ$  300 mm."
- "Cuando no se requieran estribos cerrados de confinamiento, deben colocarse estribos con ganchos sísmicos en ambos extremos,

espaciados a no más de d/2 en toda la longitud del elemento." Sección 21.3.3.4.

- "Se permite que los estribos cerrados de confinamiento en elementos en flexión sean hechos hasta con dos piezas de refuerzo: un estribo con gancho sísmico en cada extremo y cerrado por un gancho suplementario. Los ganchos suplementarios consecutivos que enlazan la misma barra longitudinal deben tener ganchos a 90° en lados opuestos del elemento en flexión." Sección 21.3.3.6.
- "El refuerzo transversal debe diseñarse para resistir la fuerza de corte," sección 21.3.4.
- El gancho del estribo debe de medir 6 veces el diámetro de la varilla o más de 75 mm."

Parámetros generales:

 $Fv = 4200 \text{ kg/cm}^2$  $F'c = 280$  kg/cm<sup>2</sup>  $b = 30$  cm  $h = 40$  cm  $d = 35$  cm

El acero mínimo longitudinal según el ACI 318-2005, sección 10.5, es:

As min = 
$$
\frac{14}{\text{fy}}
$$
 bd =  $\frac{14}{4200}$  (30)(35) = 3,0 cm<sup>2</sup>

El área de acero máxima deberá ser de 50 % del pbal As balanceado ACI 318-2005, apéndice B

$$
\text{pbal} = \frac{0.85 \, \beta \text{f}'\text{c}}{\text{fy}} * \frac{6120}{6120 + \text{fy}} = \frac{0.85 * 0.85 * 280}{4 \, 200} * \frac{6 \, 120}{6 \, 120 + 4 \, 200} = 0.0285639
$$

As Max =  $0.028 * 0.5 * (30)(35) = 14996$  cm<sup>2</sup>

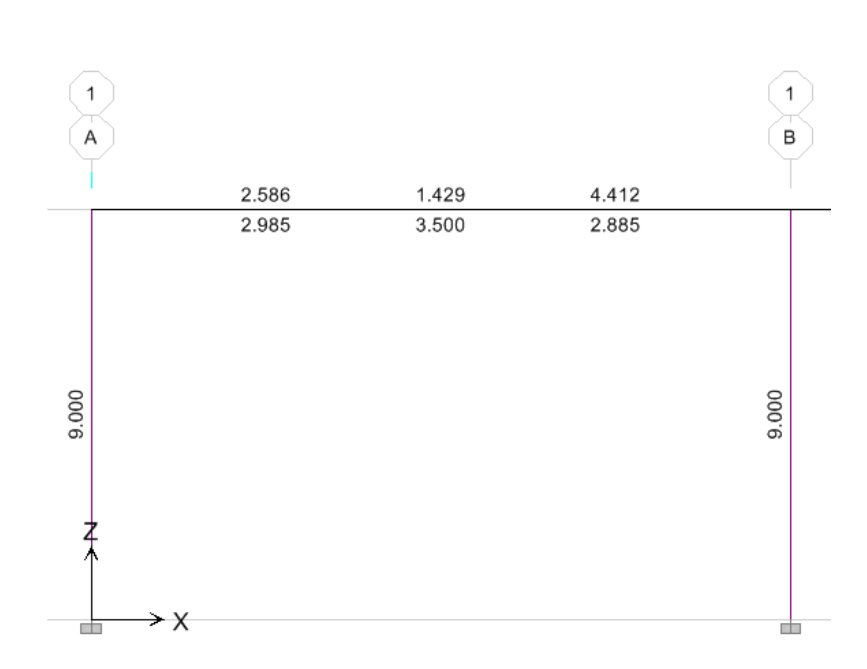

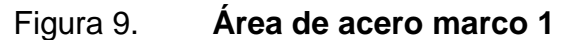

Fuente: elaboración propia, con programa de ETABS.

La figura 9 muestra las áreas de acero requeridas por la estructura en centímetros cuadrados. Para estas áreas se diseñó la viga A-B.

## **3.4.3.2. Longitud de desarrollo**

Las longitudes de los bastones de refuerzo están condicionadas a una longitud de desarrollo de la barra, la cual viene dada por el código ACI 318- 2005 en la sección 12.2.3 por:

$$
Ld = \left(\frac{Fy * \Psi t * \Psi e * \Psi s * \lambda}{3.5 \sqrt{f'c} \left(\frac{Cb + Ktr}{db}\right)}\right) * db
$$

Donde:

db = diámetro de la varilla Cb = menor valor entre el recubrimiento lateral y la barra Ktr = mitad del espaciamiento entre barras  $\mathcal C$  $\frac{HRLI}{db}$  no debe de ser mayor a 2,5

Como simplificación de diseño Ktr se puede usar 0

 $\lambda$  para concreto normal = 1

$$
\Psi t = 1
$$

$$
\Psi e = 1
$$

Para barras No. 19 o menores  $\Psi$ s = 0,8

Longitud de desarrollo en vigas para varilla No. 5

$$
Ld = \left(\frac{4\ 200 * 0.8}{3.5 * \sqrt{280} * (2.5)}\right) * 15.9 \text{ mm} = 364.88 \text{ mm}
$$

Según la sección 12.2.1 la longitud de desarrollo nunca deberá de ser menor que 300 mm, por lo tanto el cálculo cumple.

Se realizará el diseño del armado de viga cumpliendo con todos los parámetros antes mencionados, basado en el área de acero necesario que presenta el software ETABS en el cálculo estructural.

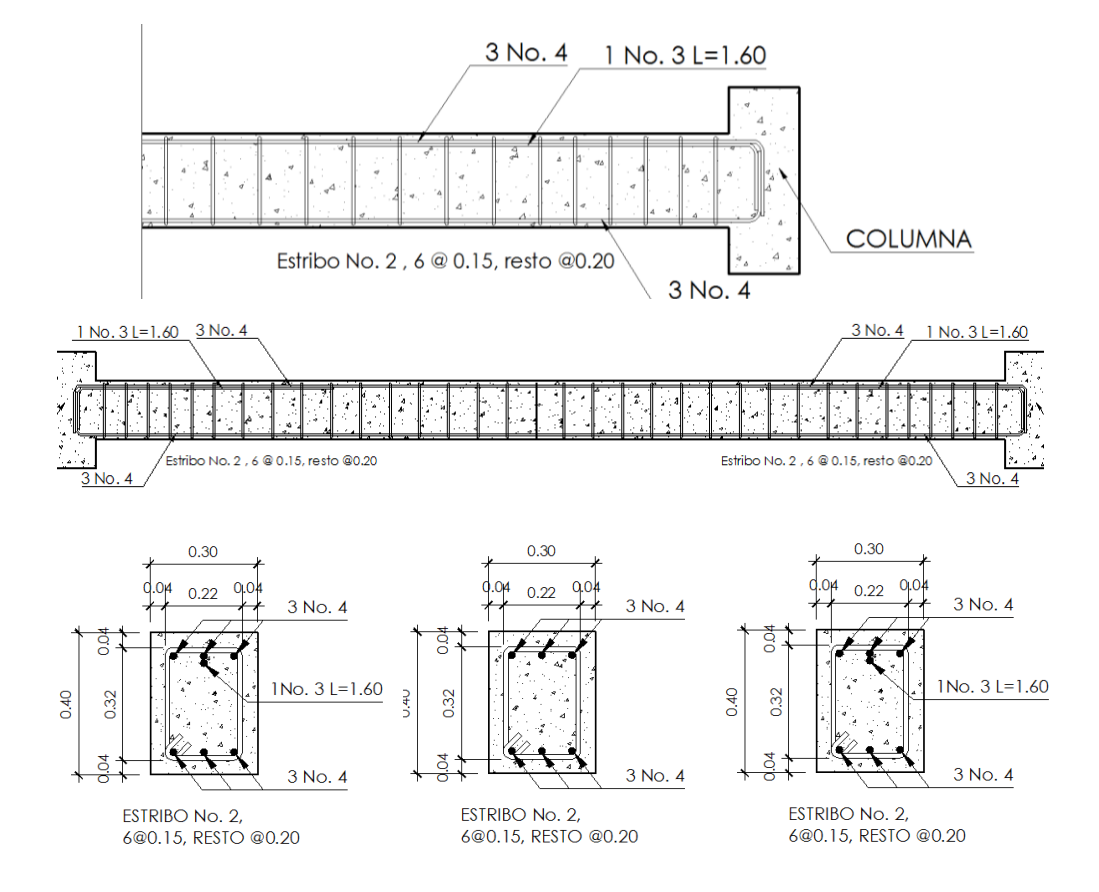

Figura 10. **Detalle armado de viga**

Fuente: elaboración propia, con programa de AutoCAD.

## Figura 11. **Diseño de viga de cimentación**

El acero mínimo longitudinal según el ACI 318-2005, sección 10.5, es:

As min = 
$$
\frac{14}{\text{fy}}
$$
 bd =  $\frac{14}{4200}$ (14)(25) = 1,17 cm<sup>2</sup>

El área de acero máxima deberá ser de 50 % del  $pbal$  As balanceado ACI 318-2005, apéndice B.

$$
\text{pbal} = \frac{0.85 \, \beta \text{f}'\text{c}}{\text{fy}} * \frac{6 \, 120}{6 \, 120 + \text{fy}} = \frac{0.85 * 0.85 * 280}{4 \, 200} * \frac{6 \, 120}{6 \, 120 + 4 \, 200} = 0.0285639
$$

As Max = 
$$
0.028 * 0.5 * (14)(25) = 5.00
$$
 cm<sup>2</sup>

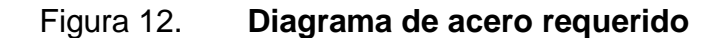

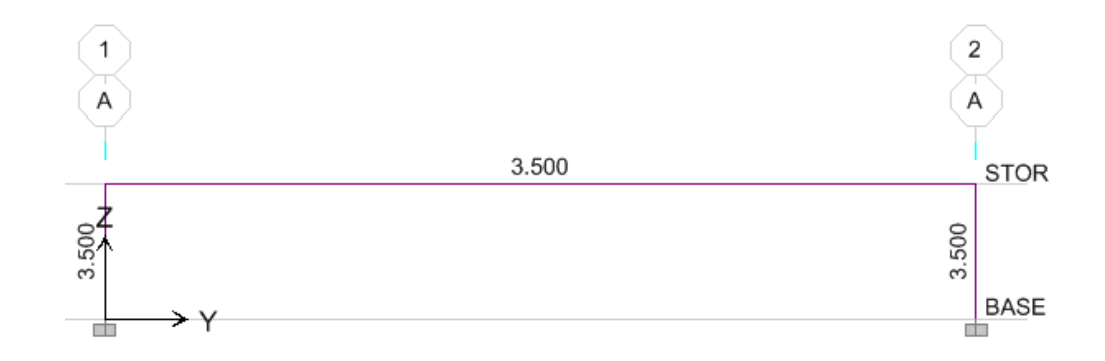

Fuente: elaboración propia, con programa de ETABS.

#### Figura 13. **Detalle de viga**

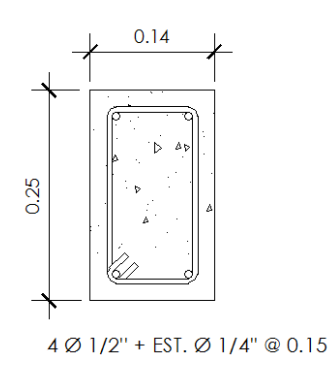

Fuente: elaboración propia, con programa de AutoCAD.

## **3.4.4. Diseño de columnas**

El diseño de la viga se realizará en base al ACI 318-2008, considerando los momentos mayorados. Para efectos de ejemplificación se procede al diseño de la columna en el eje A-1.

## **3.4.4.1. Requisitos sísmicos para dimensiones y armado de columnas**

El ACI recomienda para el esfuerzo longitudinal:

- La dimensión menor de la sección transversal, medida en una línea recta que pasa a través del centroide geométrico, no debe ser menor de 300 mm. Sección 21.4.1.1.
- La relación entre la dimensión menor de la sección transversal y la dimensión perpendicular no debe ser menor que 0,4. Sección 21.4.1.2.
- Las resistencias a la flexión deben sumarse de tal manera que los momentos de la columna se opongan a los momentos de la viga. Sección 21.3.3.3.
- El área de refuerzo longitudinal, no debe ser menor que 0,01 del área gruesa (Ag) ni mayor a 0,06 del área gruesa (Ag). Sección 21.4.3.1.
- Los empalmes por traslapo se permiten sólo dentro de la mitad central de la longitud del elemento, deben diseñarse como empalmes por traslapo de tracción y deben estar rodeados por refuerzo transversal. Sección 21.4.3.2.

El ACI recomienda para fuerzo transversal:

- El refuerzo transversal, debe suministrarse en una longitud Lo medida desde cada cara del nudo y a ambos lados de cualquier sección donde pueda ocurrir fluencia por flexión como resultado de desplazamientos laterales inelásticos del pórtico. La longitud Lo no debe ser menor a, según sección 21.4.4.4:
	- o "La altura del elemento en la cara del nudo o en la sección donde puede ocurrir fluencia por flexión
	- o Un sexto de la luz libre del elemento
	- $\circ$  450 mm

 La cuantía volumétrica de refuerzo en espiral o de estribos cerrados de confinamiento circulares, no deben ser menor que la requerida por la ecuación", según sección 21.4.4.1 (a).

$$
\rho s = 0.12 * f'c/fyt
$$

Y no debe ser menor que la requerida por la ecuación:

$$
\rho s = 0.45 \left( \frac{Ag}{AC} - 1 \right) f' c / f y t
$$

 "El área total de la sección transversal del refuerzo de estribos cerrados de confinamiento rectangulares, Ash, no debe ser menor que la requerida por las ecuaciones", según sección 21.4.4.1 (b).

$$
\circ
$$
 Ash = 0,3(shcf'c/fyc)((Ag/Ach)-1)

$$
\circ \qquad \text{Ash} = 0.09 \text{ shcf'c/fyh}
$$

 "El refuerzo transversal debe disponerse mediante estribos cerrados de confinamientos sencillos o múltiples. Se pueden usar ganchos suplementarios del mismo diámetro de barra y con el mismo espaciamiento que los estribos cerrados de confinamiento. Cada extremo del ancho suplementario debe enlazar una barra perimetral del refuerzo longitudinal. Los extremos de los ganchos suplementarios consecutivos deben alternarse a lo largo del refuerzo longitudinal. Los extremos de los ganchos suplementarios consecutivos deben alternarse a lo largo del refuerzo longitudinal."sección 21.4.4.1 (c).

- La separación del refuerzo transversal no debe exceder la menor de (a), (b), y (c), según sección 21.4.4.4.3.
	- o "La cuarta parte de la dimensión mínima del elemento
	- o (b) seis veces el diámetro del refuerzo longitudinal
	- o (c) So=100+(350 hx)/3, 100 mm ≤ So ≤ 150 mm"
- "El espaciamiento horizontal de los ganchos suplementarios o las ramas de los estribos cerrados de confinamiento múltiples, hx, no debe exceder 350 mm medido centro a centro. Los estribos deben disponerse de tal forma que cada barra longitudinal de esquina y barra alterna tenga apoyo lateral proporcionado por la esquina de un estribo con un ángulo interior no mayor de 135°, y ninguna barra longitudinal debe estar separada a más de 150 mm libres de una barra apoyada lateralmente. Cuando las barras longitudinales estén localizadas alrededor del perímetro de un círculo se permite el uso de un estribo circular completo", según sección 7.10.5.3
- El refuerzo transversal debe ser proporcionado para resistir la fuerza de corte, según sección 21.4.5.

Parámetros generales:

- $\circ$  Fy = 4 200 kg/cm<sup>2</sup>
- $\circ$  F'c = 280 kg/cm<sup>2</sup>
- $\circ$  b = 30 cm
- $h = 30 \text{ cm}$

Acero mínimo longitudinal es:

$$
As_{\min} = 0.01Ag
$$

- As min = acero mínimo requerido
- Ag = área gruesa de columna

$$
As_{\min} = 0.01(30)(30) = 9.00 \text{ cm}^2
$$

Acero máximo longitudinal es:

$$
As_{\text{max}} = 0.06 \text{ Ag}
$$

- As max = acero máximo requerido
- Ag = área gruesa de columna

$$
As_{\text{max}} = 0.05(30)(30) = 54.00 \text{ cm}^2
$$

El acero requerido por el diseño estructural según el programa ETABS es de 9,00 cm², cumpliendo con el acero mínimo requerido.

La carga última de la columna se calcula de la siguiente forma:

$$
Pu = At * Cltot + Pp_{vigas} * Fcu
$$

Donde:

At = área tributaria CUtot = carga última total  $Pp_{\text{vigas}}$  = peso propio de vigas

Fcu = factor de carga última

$$
Fcu = \frac{CUtot}{Ctot}
$$

 $CUtot = 1,4CM + 1,7CV$ CUtot =  $1,4(288) + 1,7(450) = 1,168,20 \text{ kg/m}^2$  $Ctot = CM + CV$ Ctot =  $288 + 450 = 738,00$  kg/m<sup>2</sup>

$$
Fcu = \frac{743,20}{488,00} = 1,58
$$

Pu = 23,17 m<sup>2</sup> \* 743,2 
$$
\frac{\text{kg}}{\text{m}^2}
$$
 + (0,30 m)(0,40 m)  $\left(\frac{1,98}{2} + \frac{5,15}{2} + \frac{2 * 6,5}{2}\right)$  \* 2 400  $\frac{\text{kg}}{\text{m}^3}$   
 \* (1,58)

 $Pu = 21799.92 kg = 21.80 ton$ 

#### **3.4.4.2. Cálculo de esbeltez de la columna**

Se deberá de realizar el cálculo de la esbeltez de la columna, pues con este cálculo se determina si la columna es corta, o esbelta, los cálculos para cada caso son particulares y diferentes. La esbeltez de una columna viene dada por la siguiente expresión:

$$
E=\frac{K\,Lu}{r}
$$

Donde:

 $F = e$ sheltez  $K =$  factor de longitud efectiva  $Lu =$  longitud libre  $r =$  radio de giro

Para determinar el tipo de columna con el que se está trabajando es necesario conocer los rangos de esbeltez para considerar esbelta o no una columna, los cuales son los siguientes:

- E < 22; es una columna corta
- 22 < E < 100; es una columna esbelta se deben magnificar los momentos con métodos aproximados
- E > 100; columna esbelta, magnificar momentos con análisis de segundo orden.

Determinando el factor K, de longitudes efectivas del gráfico del comentario del ACI.

$$
\Psi = \frac{\sum \text{Elcolumna/L}}{\sum \text{Elviga/L}}
$$

El código ACI 318-05 en la sección 10.11.1 permite el uso de las siguientes propiedades para los miembros de la estructura, momentos de inercia para viga 0,35 Ig y para columnas 0,7 Ig estas propiedades pueden usarse para marcos arriostrados (sin desplazamiento) y marcos no riostrados (con desplazamiento) basados en esto tenemos.

$$
Icolumna = (0,7) * \left(\frac{1}{12}\right) * 30 * 30^3 = 47 250 \text{ cm}^4
$$

Iviga = 
$$
(0,35) * (\frac{1}{12}) * 30 * 40^3 = 56 000 \text{ cm}^4
$$

$$
\Psi_{\rm A} = \frac{\left(\frac{47\ 250}{500}\right)}{\left(\frac{56\ 000}{700}\right) + \left(\frac{56\ 000}{800}\right)} = 0.63
$$

 $\Psi_B = 1$ , si es empotramiento perfecto se debe tomar 0, pero si se asemeja se supone 1.

Se determina  $K = 1,25$  siendo  $r = 0,30$  veces la dimensión rectangular se calcula la esbeltez del elemento.

$$
E = \frac{K Lu}{r} = \frac{1,25 * 3,5}{0,30 * 0,3} = 48,61
$$

Este resultado indica que se está trabajando con columnas esbeltas, por lo tanto se requiere de magnificación de momentos.

## **3.4.4.3. Magnificación de momentos**

Las expresiones necesarias para la magnificación de los momentos, serán las siguientes:

$$
\beta d = \frac{Cm \ (carga \ muerta) * 1,4}{Cu \ (carga \ ultima)}
$$

$$
EI = \frac{(Ec * Lg * 0.4)}{1 + \beta d}
$$

$$
Pcr = \frac{\Pi^2 * EI}{(K * LU)^2}
$$

$$
6 = \frac{1}{1 - \left(\frac{\text{Pu}}{\cancel{\text{ØPer}}}\right)}
$$

 $Md = 6 * Mu(momento$  último)

Donde:

Pu = carga última de diseño

Pcr = carga crítica de pandeo de Euler

βd = factor de flujo plástico

Ec = módulo de elasticidad del concreto (218 819,78 kg/cm<sup>2</sup>)

Lg = momento de inercia de la sección de concreto

 $\varnothing$  = factor de seguridad (0,7 para columnas cuadradas)

$$
\beta d = \frac{403.2}{743.2} = 0.542
$$

$$
EI = \frac{(218819,78 * 67500 * 0,4)}{1 + 0,30} = 4,54 \times 10^9
$$

$$
Per = \frac{\Pi^2 * 4{,}54x10^9}{(1{,}25 * 500)^2} = 143\,534{,}64\,\text{kg}
$$
\n
$$
6 = \frac{1}{1 - \left(\frac{12\,569{,}25}{0{,}7 * 143\,534{,}64}\right)} = 1{,}14
$$
\n
$$
\text{Md} = 1{,}14 * \text{Mx}
$$

$$
Md = 1.14 * My
$$

## **3.4.4.4. Refuerzo longitudinal**

Existen varios métodos para el cálculo del acero y diseño de elementos sometidos a compresión y flexión, en este caso se utilizará el método de carga inversa desarrollado por Bresler.

El método de Bresler es un método práctico y produce buenos resultados comprobados científicamente bajo condiciones controladas.

Excentricidad:

- **ex = Mx** / Pu =  $(1, 14 \times 2, 91)$  / 20,20 = 0,16
- ex / hx =  $0,16$  /  $0,3 = 0,54$

Se deberá de calcular diversos factores para poder utilizar los diagramas de interacción de las columnas, los cuales son los siguientes:

$$
y = \frac{Hx - 2rec}{h} = \frac{30 - 5}{30} = 0.83
$$
  

$$
\rho \mu = \frac{As}{Ag} * \frac{Fy}{0.85 f'c} = \frac{9.02}{30 * 30} * \frac{4 \cdot 200}{0.85(280)} = 0.18
$$

El área de acero se toma de la propuesta de armado, 6 No 4 + 2 No 6, cubriendo el área de acero mínimo.

Se procede a ver las gráficas de interacción para una columna armada simétricamente como se muestra en el diagrama de armado y con los factores encontrados anteriormente, con lo que se determinará posteriormente la carga que puede soportar dicha columna.

Por medio del método de Bresler se determinará la carga última, la cual viene dada por la siguiente expresión:

$$
Pu = \frac{1}{\frac{1}{P'x} + \frac{1}{p'y} + \frac{1}{P'0}}
$$

De las gráficas de interacción se determina k'x = 0,16, k'y = 0,44.

$$
P'x = \frac{k'x * f'c * Ag}{1\ 000} = \frac{0.16 * 280 * 30 * 30}{1\ 000} = 40,32
$$

$$
P'y = \frac{k'y * f'c * Ag}{1\,000} = \frac{0.44 * 280 * 30 * 30}{1\,000} = 110,88
$$

$$
P'0 = \frac{0.85 * f'c * Ag + (As * fy)}{1\ 000} = \frac{0.85 * 280 * 30 * 30 + (4\ 200 * 9,02)}{1\ 000} = 252,08
$$
$$
Pu = \frac{1}{\frac{1}{40,32} + \frac{1}{110,88} + \frac{1}{252,08}} = 26,46 \text{ ton}
$$

La carga que soporta la columna es mayor a la carga última mayorada a la que está sometida, por lo que la sección propuesta se considera correcta.

Longitud de confinamiento debe ser el menor de:

• 1/6 de la longitud libre de columna

$$
Lo = \frac{1}{6}(3,40) = 0,63m
$$

450 mm

El espaciamiento de refuerzo transversal en área de confinamiento es:

$$
S = \frac{2 \text{ As}}{\text{Ln} * \rho s}
$$

Donde:

S = espaciamiento de estribos

As = área de acero

Ln = lado más corto de sección transversal sin recubrimiento

ρs = relación de volumen de refuerzo en espiral y núcleo

$$
\rho s = 0.45 \Big(\frac{Ag}{Ach} - 1\Big) * \frac{f'c}{fy}
$$

# Ag = área gruesa

Ach = área del núcleo medida del diámetro exterior de la varilla

$$
\rho s = 0.45 \left( \frac{900}{625} - 1 \right) * \frac{280}{4200} = 0.0132
$$

$$
S = \frac{2 * 0.71}{25 * 0.0132} = 4.30
$$
 cm

El espaciamiento S a utilizar entre estribos en área de confinamiento es de 4 cm.

El espaciamiento de refuerzo transversal en área de no confinamiento debe ser el menor de:

• 
$$
S = \frac{2As}{\text{Valor ETABS}} = 2*0,71/0,049 = 28,98 \text{ cm}
$$

• 
$$
\frac{d}{2} = 30/2 = 15
$$
 cm

Se realizará el diseño del armado de columna cumpliendo con todos los parámetros antes mencionados, basado en el área de acero necesario que presenta el software ETABS en el cálculo estructural.

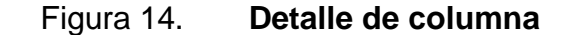

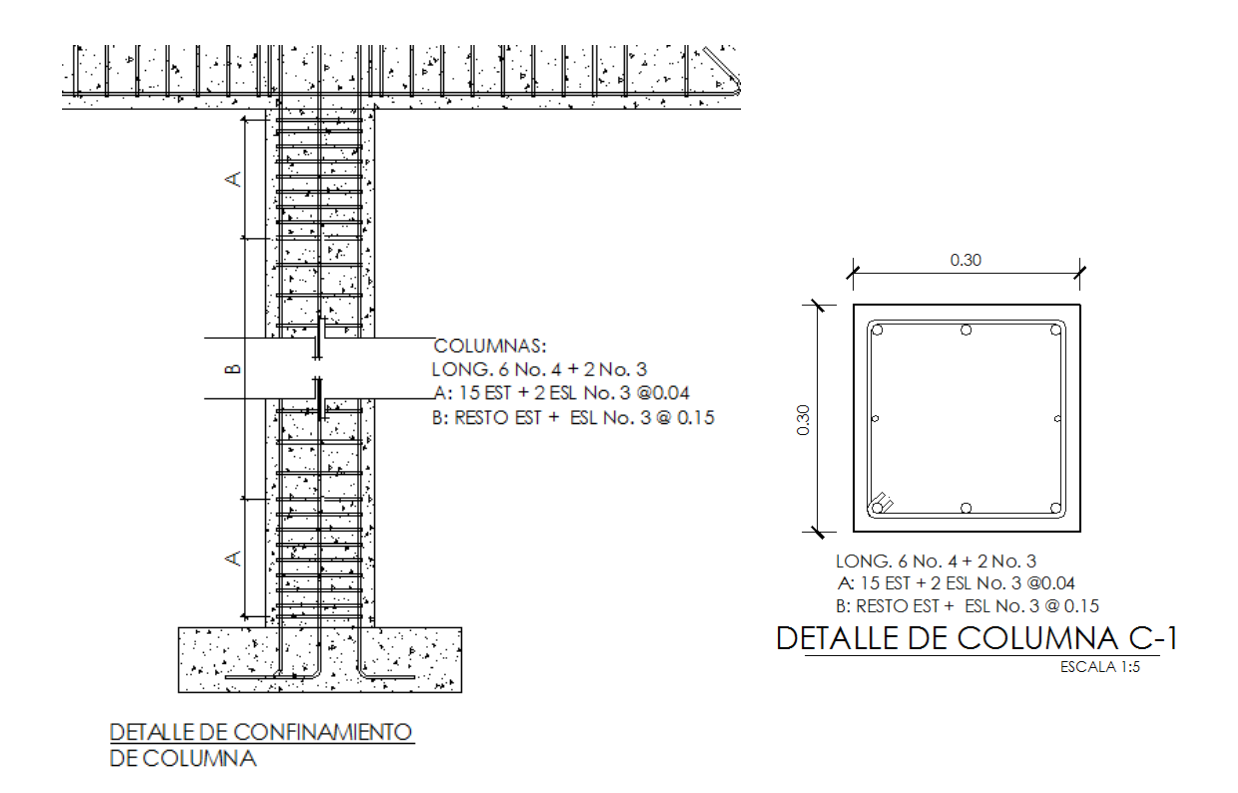

Fuente: elaboración propia, con programa de AutoCAD.

#### **3.4.5. Diseño de zapatas**

Para la elección de los cimientos a ser utilizados en las diferentes estructuras dependen de varios factores como la función, las cargas que debe soportar, las condiciones del suelo, costo, etc. Para el diseño de la escuela se plantean zapatas aisladas que soporta las cargas que trasmiten los marcos estructurales, a continuación se presenta el diseño estructural de la zapata ubicada en el eje 4-H, con base en los lineamientos presentados por el ACI 318-2005:

# **3.4.5.1. Requerimientos para el refuerzo de zapatas aisladas**

- "El área base de la zapata o el número y distribución de pilotes debe determinarse a partir de las fuerzas y momentos no mayorados transmitidos al suelo o a los pilotes a través de la zapata y debe determinarse mediante principio de mecánica de suelos la resistencias admisible del suelo o la capacidad admisible de los pilotes", según sección 15.2.2.
- "En zapatas en una dirección y en zapatas cuadradas en dos direcciones, el refuerzo debe distribuirse uniformemente a lo largo del ancho total de la zapata", según sección 15.4.3.
- "La altura de la zapata sobre el refuerzo inferior no debe ser menor de 150 mm para zapatas apoyadas sobre el suelo." Según sección 15.7.
- "Se debe de proporcionar recubrimientos mínimo igual a 7,5 cm cuando el concreto este expuesto al suelo", según sección 7.7.1.
- "El refuerzo longitudinal de la columna y muros estructurales que resisten las fuerzas inducidas por los efectos sísmicos debe extenderse dentro de la zapata, losa de cimentación, cabezal de pilotes, y debe estar totalmente desarrollado por tracción de la interfaz", según sección 21.10.2.1.

Datos generales:

 $\circ$  Mux = 2,91 ton  $*$  m

 $\circ$  Muy = 0,013 ton  $*$  m

$$
\circ \qquad \text{Vs} = 24,00 \text{ ton/m}^2
$$

$$
\circ \qquad \gamma_{\text{suelo}} = 1.95 \text{ ton/m}^3
$$

 $\circ$   $\gamma_{conc}$  = 2,4 ton/m<sup>3</sup>

# **3.4.5.2. Cargas y momentos de diseño**

Para el diseño de zapatas se debe considerar la carga axial que soporta la misma, la que es trasmitida por la columna. La carga axial se determina según el procedimiento indicado en la sección 2.1.6.3.2 del ACI, con base en la siguiente fórmula:

$$
Pu = P_{\text{sup}} + Ppc_{\text{sup}} * Fcu + At * Cltot + Pp_{\text{vigas}} * Fcu
$$

Donde:

 $P_{\text{sup}}$  carga axial que soporta columna.

 $Ppc_{sup}$  = peso propio de la columna

At = área tributaria

CUtot = carga última total

 $Pp_{vigas}$ = peso propio de vigas

Fcu = factor de carga última

$$
Fcu = \frac{CUtot}{Ctot}
$$

CUtot = 
$$
1,4 \, \text{CM} + 1,7 \, \text{CV}
$$

\nCUtot =  $1,4 \, (288) + 1,7 \, (450) = 1 \, 168,20 \, \text{kg/m}^2$ 

\nCtot = CM + CV

 $Ctot = 288 + 450 = 738,00$  kg/m<sup>2</sup>

$$
Fcu = \frac{1168,20}{738,00} = 1,58
$$

Pu = 0 + (0,30 m)(0,30 m)(3,4 m) 
$$
\left(2\ 400\ \frac{\text{kg}}{\text{m}^3}\right) * 1,58 + 23,17 \text{ m}^2 * 743,2 \frac{\text{kg}}{\text{m}^2}
$$
  
+ (0,30 m)(0,40 m)  $\left(\frac{1,98}{2} + \frac{5,15}{2} + \frac{2 * 6,5}{2}\right) * 2\ 400 \frac{\text{kg}}{\text{m}^3} * (1,58)$ 

$$
Pu = 22\,960.27 \, \text{kg} = 22.96 \, \text{ton}
$$

Cargas y momentos de servicio:

$$
P' = \frac{Pu}{Fcu} = \frac{22,12 \text{ ton}}{1,58} = 14,00 \text{ ton}
$$

$$
Mtx = \frac{Mux}{Fcu} = \frac{2,91 \text{ ton} * m}{1,58} = 1,84 \text{ ton} * m
$$

$$
Mty = \frac{Muy}{Fcu} = \frac{0.0129 \text{ ton} - m}{1.58} = 0.0082 \text{ ton} * m
$$

**3.4.5.3. Área de zapata**

$$
Az = \frac{Fcu * P'}{Vs} = \frac{1,58 * 12,18 \text{ ton}}{24 \text{ ton/m}^2} = 0,80 \text{ m}^2
$$

El área de zapata requerida para soportar la carga que será trasmitida al suelo es de 0,80 m², siendo de 0,89 m cada lado de una zapata cuadrada.

Debido los momentos actuantes sobre la zapata de sigue considerando zapatas de 0,90 m x 0,90 m.

# **3.4.5.4. Cálculo de presión sobre el suelo**

$$
P = P' + Ps + Pc + Pz
$$

Donde:

$$
P' =
$$
 carga axial

Ps = peso del suelo

Pc = peso de columna

Pz = peso de zapata

P = 12,18 Ton + (0,90 m)(0,90 m)(0,80 m)(1,95
$$
\frac{Ton}{m^3}
$$
)  
+ (0,30m)(0,30 m)(3,8 m)(2,4 $\frac{Ton}{m^3}$ )  
+ (0,90 m)(0,90 m)(0,25 m)(2,4 $\frac{Ton}{m^3}$ )

 $P = 14,75$  Ton

# **3.4.5.5. Chequeo de presión sobre el suelo**

$$
Q = \frac{P}{Az} \pm \frac{Mtx}{Sx} \pm \frac{Mty}{Sy}
$$

$$
Sx = Sy = \frac{h^3}{6} = \frac{(0.90)^3}{6} = 0.1215 \text{ m}^3
$$

$$
Qmax = \frac{14,75 \text{ Ton}}{(0,90 \text{ m})(0,90 \text{ m})} + \frac{1,84 \text{ Ton} * \text{m}}{0,1215 \text{ m}^3} + \frac{0,0082 \text{ Ton} - *}{0,1215 \text{ m}^3}
$$

$$
Qmax = 33,42 \frac{Ton}{m^2} \le 85 \frac{Ton}{m^2} \Rightarrow 0k
$$

$$
Qmin = \frac{14,75 \text{ Ton}}{(0,90 \text{ m})(0,90 \text{ m})} - \frac{1,84 \text{ Ton} * \text{m}}{0,1215 \text{ m}^3} - \frac{0,0082 \text{ Ton} * \text{m}}{0,1215 \text{ m}^3}
$$

$$
Qmax = 2.99 \frac{Ton}{m2} \ge 0 \frac{Ton}{m2} \Rightarrow 0k
$$

Presión última de diseño:

 $\text{Qdis} = \text{Qmax}$  $Qu$  dis =  $Fcu^*Q$ dis Qu dis = 1,58 \* 37,69 Ton/m² Qu dis =  $59,55$  Ton/m<sup>2</sup>

# **3.4.5.6. Chequeo por corte simple**

d = t-recubrimiento-ø/2 t = peralte de zapata  $d = 25$  cm  $- 7,5$  cm  $- 1,27/2$  cm  $d = 16,87$  cm

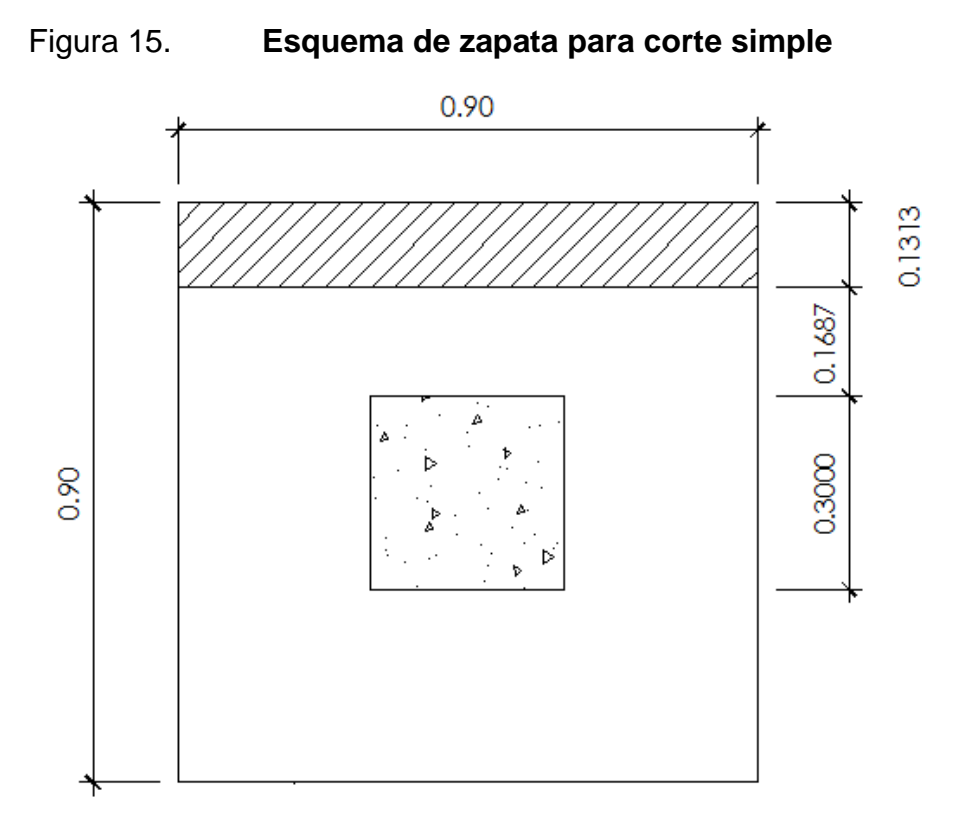

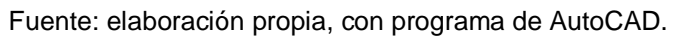

$$
Vact = área ashurada * Qu dis
$$

$$
Vact = 0,90 m * 0,1187 m * 57,22 Ton/m2
$$

$$
Vact = 6,12 Ton
$$

$$
Vr = 0.85 * 0.53 * \sqrt{f'c} * b * \frac{d}{1\,000}
$$
  

$$
Vr = 0.85 * 0.53 * \sqrt{280} * 90 * \frac{11.87}{1\,000}
$$
  

$$
Vr = 8.05 \text{ Ton } \ge 6.12 \text{ Ton} = \text{Vact} \Rightarrow 0k
$$

# **3.4.5.7. Chequeo por corte punzante**

$$
Vact = área ashurada * Qu dis
$$
  

$$
Vact = (0,902 - 0,46872) m2 * 57,40 Ton/m2
$$
  

$$
Vact = 33,88 Ton
$$

$$
b_0 = 4 * (t + d)
$$
  

$$
b_0 = 4 * (20 + 16,87) = 147,46
$$

$$
VPr = 0.85 * 1.06 * \sqrt{f'c} * b_0 * \frac{d}{1\,000}
$$
  

$$
VPr = 0.85 * 1.06 * \sqrt{280} * 147.46 * \frac{16.87}{1\,000}
$$
  

$$
VPr = 37.49 \text{ Ton } \ge 33.88 \text{ Ton} = \text{Vact } \Rightarrow 0k
$$

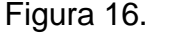

Figura 16. **Esquema de zapata para chequeo por corte**

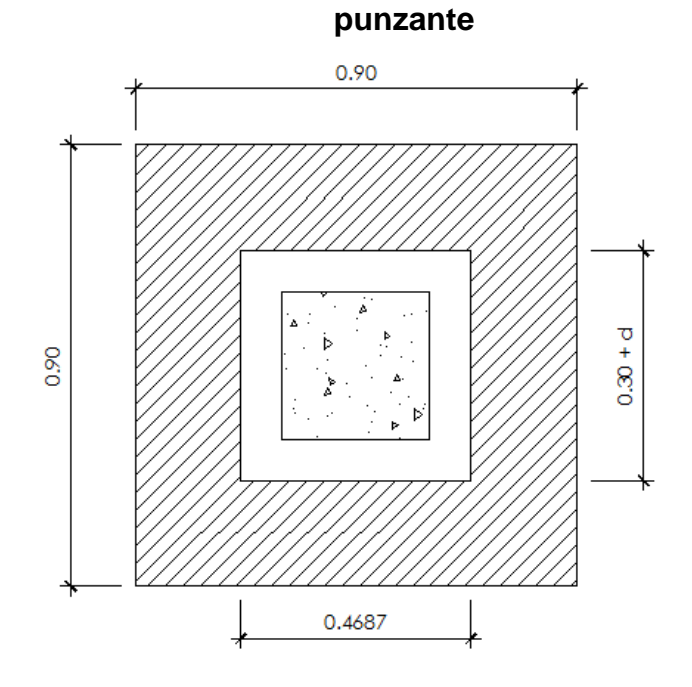

Fuente: elaboración propia, con programa de AutoCAD.

# **3.4.5.8. Diseño de refuerzo por flexión**

Datos generales:

 $Mu = 2,58$  Ton-m/m

b = 100 cm (longitud unitaria)

 $dx-x = 16,87$  cm

 $fy = 4,200 \text{ kg/cm}^2$ 

 $fc = 280$  kg/cm<sup>2</sup>

Figura 17. **Esquema de zapata sometida a flexión**

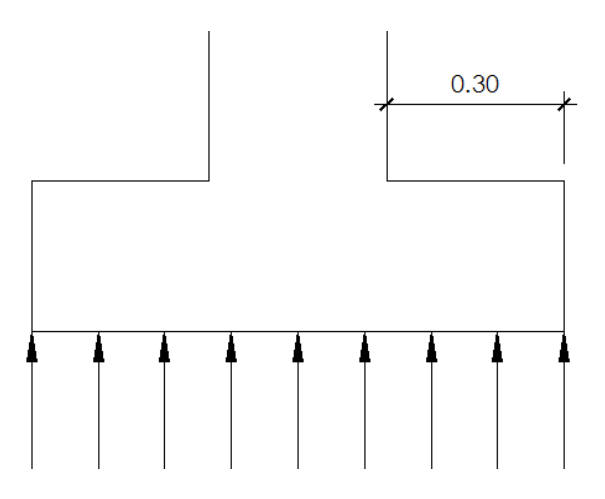

Fuente: elaboración propia, con programa de AutoCAD.

$$
Mu = \frac{Qu \, dis * l^2}{2}
$$

$$
Mu = \frac{57.4 \frac{Ton}{m^2} * (0.30 m)^2}{2} = 2.58 \text{ Ton} * m/m
$$

Área de acero requerida sentido Y-Y

As = 0.85 
$$
\frac{f'c}{fy}
$$
  $\left[bd - \sqrt{(bd)^2 - \frac{Mu * b}{0.003825 * f'c}}\right]$ 

$$
As = 0.85 \frac{280}{4\,200} \left[ 100 * 16.87 - \sqrt{(100 * 16.87)^2 - \frac{2583.04 * 100}{0.003825 * 280}} \right]
$$

$$
As = 4.14 \text{ cm}^2
$$

Área de acero mínimo:

As min = 
$$
\frac{14.1}{\text{fy}} * \text{b} * \text{d}
$$

As min = 
$$
\frac{14,1}{fy} * 100 * 16,87 = 5,66
$$
 cm<sup>2</sup>

El área a cubrir de acero es el mínimo de 5,66 cm², con varillas No. 4 @ 0,20 m.

Área de acero requerido sentido Y-Y:

Datos generales:

 $Mu = 2,58$  Ton\*m/m  $b = 100$  cm (longitud unitaria)  $dy-y = dx-x - \emptyset$  varilla = 16,87 cm - 1,27 cm = 15,6 cm  $fy = 4200 \text{ kg/cm}^2$  $f'c = 280$  kg/cm<sup>2</sup>  $As = 4,49 \, cm<sup>2</sup>$ As min  $= 5,24$  cm<sup>2</sup>

El área a cubrir de acero es el mínimo de 5,66 cm², con varillas No, 4 @ 0,20 m.

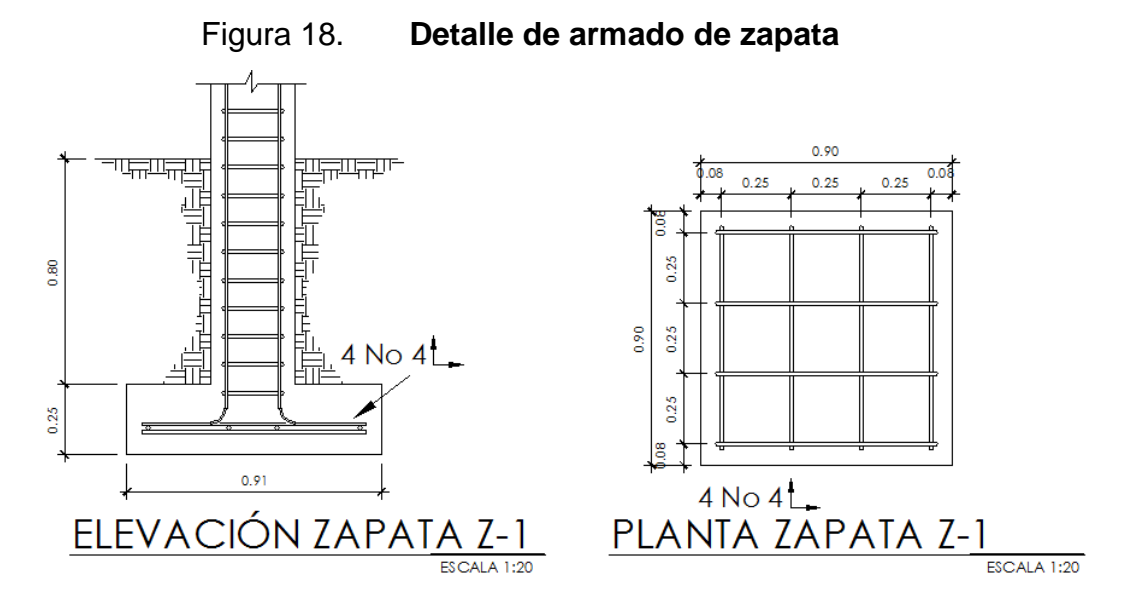

Fuente: elaboración propia, con programa de AutoCAD.

#### **3.4.6. Diseño de losa**

Para este proyecto se propone loza maciza de concreto armado, el cálculo se detalla a continuación.

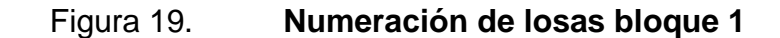

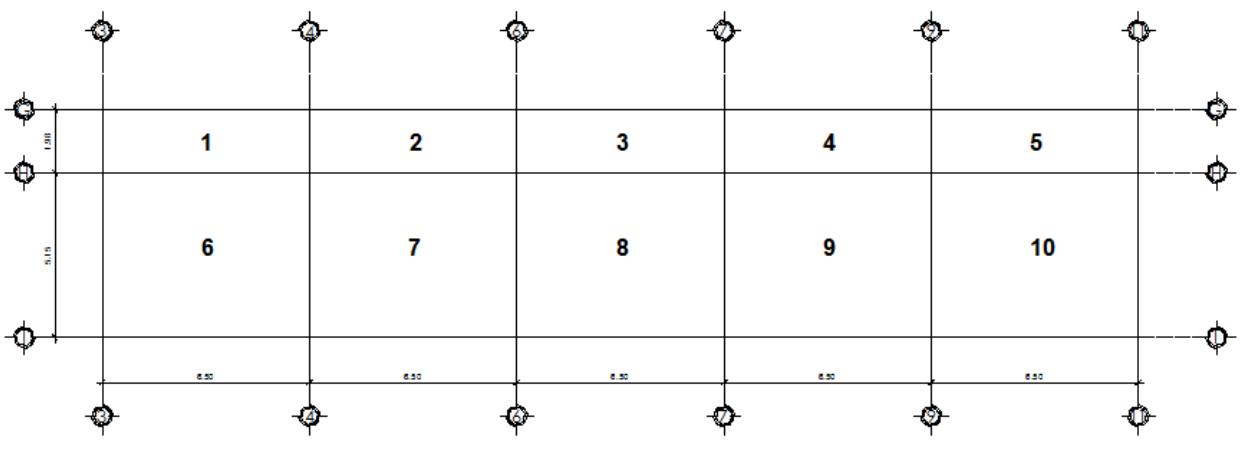

Fuente: elaboración propia, con programa de AutoCAD.

**3.4.6.1. Momento en losa**

Para el cálculo de momento de losa se utilizará el método 3 del ACI:

 $CM = 288 \text{ kg/m}^2$  (carga muerta)  $CV = 200 \text{ kg/m}^2$  (carga viva)  $CMu = 1.4 * CM$  $CVu = 1.7 * CV$  $CUtot = CMu + CVu$ CUtot =  $1,4 * 200 + 1,7 * 450 = 1045,00 \text{ kg/m}^2$ 

Cálculo de momentos Losa ambos sentidos:

$$
M_a^- = Ccm_a * Cltot * A^2
$$
  
\n
$$
M_b^- = Ccm_b * Cltot * B^2
$$
  
\n
$$
M_a^+ = Ccm_a * CMu * A^2 + Ccv_a * CVu * A^2
$$
  
\n
$$
M_b^+ = Ccm_b * CMu * B^2 + Ccv_b * CVu * B^2
$$

Donde:

 $M_a^-$  = momento negativo lado corto

 $M_b^-$  = momento negativo lado largo

 $M_a^+$  = momento positivo lado corto

 $M_h^+$  = momento positivo lado largo

Ccma = coeficiente de carga muerta en A

Ccmb = coeficiente de carga muerta en B

Ccva = coeficiente de carga viva en A

Ccvb = coeficiente de carga viva en B

Relación a / b para losas 6,7,8,9 y 10

$$
\frac{a}{b} = \frac{5,15}{6,50} = 0,79 \rightarrow 0,80
$$

$$
\bullet \qquad \text{Losa } 6 = \text{losa } 10
$$

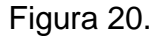

Figura 20. **Continuidad de la losa, caso 4**

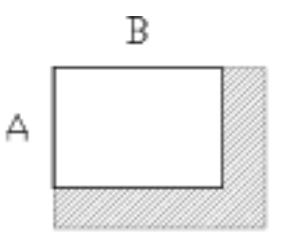

Fuente: elaboración propia, con programa de AutoCAD.

Para el caso número 4 los valores son:

 $Ccma = 0,039$  $Ccva = 0,048$  $Ccmb = 0,016$  $Ccvb = 0,020$ 

> $M_a^ M_h^ M_a^+$  $M_h^+$

Losa  $7 =$  Losa  $8 =$  Losa  $9$ 

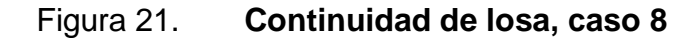

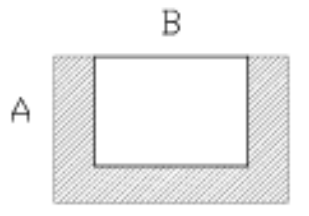

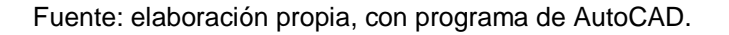

Para el caso número 8 los valores son:

 $Ccma = 0,032$  $Ccva = 0,044$  $Ccmb = 0,015$  $Ccvb = 0,019$ 

$$
M_a^- = 879,03 \text{ kg} * m
$$
  

$$
M_b^- = 673,58 \text{ kg} * m
$$
  

$$
M_a^+ = 682,53 \text{ kg} * m
$$
  

$$
M_b^+ = 494,72 \text{ kg} * m
$$

Para losas de ambos sentido, en los lados donde no exista continuidad se debe colocar un tercio del momento positivo

```
3.4.6.2. Cálculo de losa en un sentido
```

$$
M^{-} = \frac{CU\text{tot} * l^2}{10}
$$

$$
M^{+} = \frac{CU\text{tot} * l^2}{9}
$$

Donde l es el lado más corto

Losa  $1 =$ Losa  $2 =$ Losa  $3 =$ Losa  $4 =$ Losa  $5$ 

$$
M^- = 457,98 \text{ kg} * m
$$

$$
M^+ = 508,87 \text{ kg} * m
$$

# **3.4.6.3. Balanceo de momentos**

En la continuidad de losa, debe existir el mismo momento en la unión de las mismas, para determinar el momento balanceado el ACI recomienda el siguiente procedimiento:

 $0.8 M_2 > M_1$ , Balancear por rigidez

$$
0.8 M_2 < M_1 \cdot \frac{(M_1 + M_2)}{2}
$$

Figura 22. **Distribución de momentos balanceados en losas**

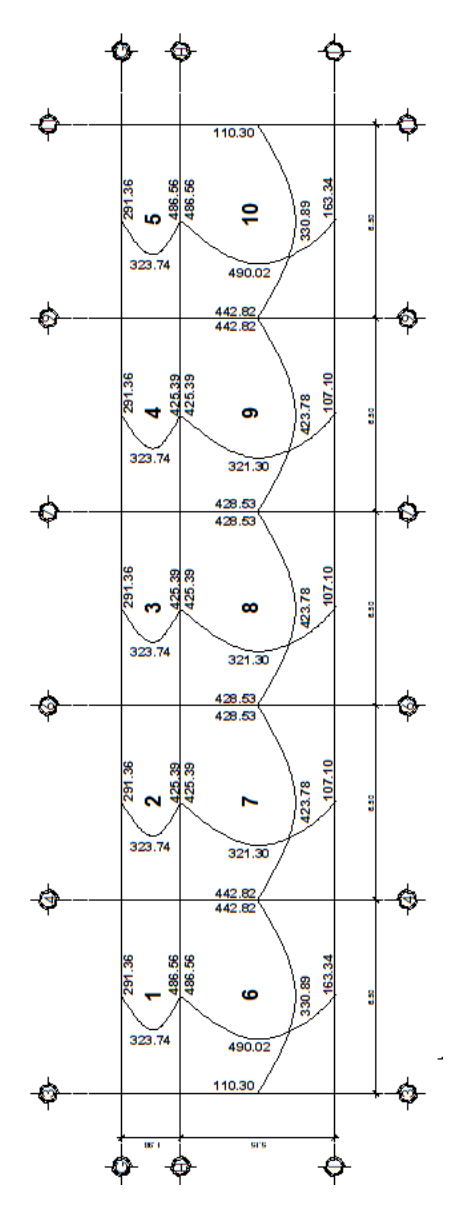

Fuente: elaboración propia, con programa de AutoCAD.

## **3.4.6.4. Acero para refuerzo**

Determinar el peralte efectivo de losa d:

$$
d = t - rec - \emptyset/2
$$

Donde:

d = peralte efectivo t = espesor de losa rec = recubrimiento

 $\varnothing$  = diámetro de varilla

$$
d = 12 \, \text{cm} - 2 \, \text{cm} - 0.48 \, \text{cm} = 9.52 \, \text{cm}
$$

Área de acero mínimo:

$$
As_{\min} = 0.40 * \frac{14.1}{fy} * b * d
$$

Donde:

Asmin = acero mínimo

Fy = límite de fluencia del acero

- b = base (franja unitaria)
- d = peralte efectivo de losa

$$
As_{\min} = 0.40 * \frac{14.1}{4200} * 100 * 9.52 = 1.28 \text{ cm}^2
$$

Cálculo de espaciamiento S:

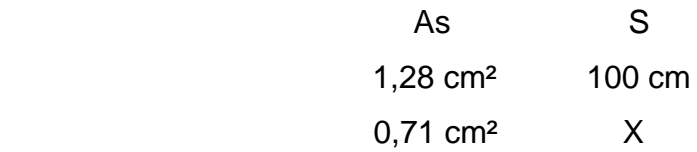

$$
S = 55,52 \, \text{cm} \geq 3t = 36,00 \, \text{cm}
$$

Utilizar  $3t = 30,00$  cm

Cálculo de As para S = 30 cm

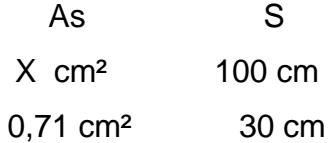

 $As = 2,37 \, cm<sup>2</sup>$ 

Momento que resiste As = 2,37cm²

$$
M_{As} = 0.90 \left[ As * fy \frac{(d - As * fy)}{1.7f'c * b} \right]
$$

$$
M_{As} = 0.90 \left[ 2.37 * 2810 \frac{(9.52 - 2.37 * 2.810)}{1.7 * 280 * 100} \right] = 835.03 \text{ Kg} - \text{m}
$$

El área de acero propuesto cubre todos los momentos que actúan sobre las losas.

#### **3.4.6.5. Chequeo por corte**

Toda losa está sometida a esfuerzos de corte, dichos esfuerzos deben ser resistidos por el concreto, por esta razón se debe revisar si el espesor de la losa es el adecuado para resistir el corte.

> **3.4.6.5.1. Cálculo del corte máximo actuante**

$$
Vm\'ax = CU * \left(\frac{L}{2}\right)
$$

L = lado corto de la losa

$$
Vm\acute{a}x = 743,20 * \left(\frac{5,15}{2}\right) = 1913,74 \text{ kg}
$$

**3.4.6.5.2. Cálculo del corte máximo resistente**

$$
VR = 45 * \sqrt{fc} * t
$$

$$
VR = 45 * \sqrt{210} * 12 = 3622.43 \text{ kg}
$$

Según los datos obtenidos, dado que VR > Vmáx, el espesor t = 12 cm de la losa, es adecuado para resistir el corte.

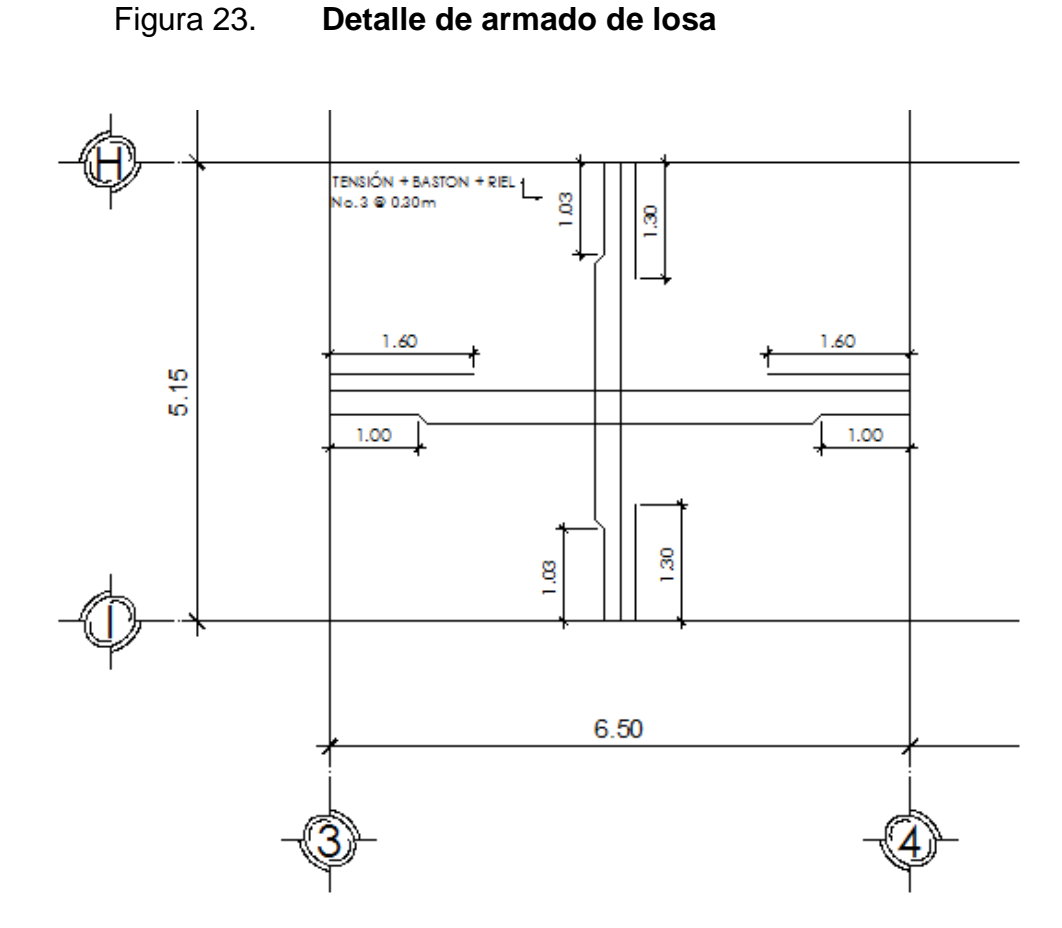

Fuente: elaboración propia, con programa de AutoCAD.

#### **3.4.7. Cálculo de instalaciones eléctricas**

Para este cálculo se toman en cuenta la estética y las normativas para realizar diseño, basado en los usuarios se analizarán requerimientos del MINEDUC para instituciones educativas, razonamientos de la comisión internacional de iluminación y criterios de la Empresa Eléctrica de Guatemala.

### **3.4.7.1. Instalación eléctrica iluminación**

Se deben considerar los aspectos de iluminación natural, factores de reflexión en elementos y ambientes individuales. Se establecen niveles de iluminación requeridos acorde a ambientes definidos en la edificación:

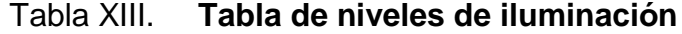

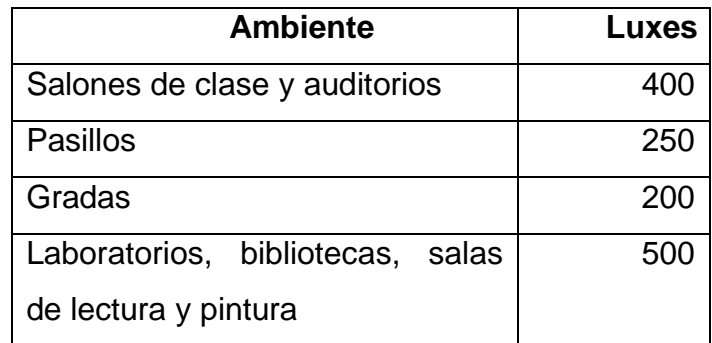

Fuente: 29 Informe CIE.

**3.4.7.1.1. Cálculo de iluminación**

Datos:

Longitud  $(L) = 7,00$  m Ancho  $(A) = 7,00$  m Altura  $(H) = 4,20$  m Altura de techo incluye lámpara (HT) = 0,25 m Altura de suelo hasta escritorio (HS) = 0,75 m Tipo de lámpara a utilizar = T-2 doble de 40 w 4 450 luxes

 $H - H_T - H_S = 4.2 - 0.25 - 0.75 = 3.20$ 

Relación de cavidad de local (RCL):

$$
RCL = \frac{5*H*(L+A)}{L*A} = \frac{5*3,20*(7+7)}{7*7} = 4,57
$$

Índice local (K):

$$
k = \frac{5}{RCL} = \frac{5}{4,57} = 1,09
$$

- Factor de pérdida total  $(FTP) = 0,60$
- Coeficiente de utilización (CU) = 0,70

# **3.4.7.1.2. Cálculo del número de lámparas (N)**

N L L 4 4  $=$ 

Iluminación resultante (EC):

$$
EC = \frac{N * # Lampara * Luxes * FPT * CU}{\text{Área}} = \frac{6 * 2 * 4 \cdot 450 * 0.6 * 0.7}{49} = 457,71
$$
lux

El circuito 1 de iluminación está formado por 16 unidades T-2 dobles de 40 w y 4 450 luxes cada uno, siendo la carga total conectada de 1 280 watts.

La alimentación de carga eléctrica al edificio será de 120 volts, la corriente a través del circuito 1 se calcula con la siguiente expresión, para luego determinar el calibre de cable:

 $I = P/V$ 

Donde:

#### $I =$  corriente

 $P =$  potencia

 $V = voltoj$ e

$$
I = \frac{1280}{120} = 10,66 \text{ amperios}
$$

# Tabla XIV. **Corriente y potencia de acuerdo al calibre de cable AWG**

| Calibre<br><b>AWG</b> | Corriente<br>soportada<br>(Amperes) | Watts<br>soportados<br>127v |
|-----------------------|-------------------------------------|-----------------------------|
| 18                    | 10                                  | 1270                        |
| 16                    | 13                                  | 1651                        |
| 14                    | 18                                  | 2286                        |
| 12                    | 25                                  | 3175                        |
| 10                    | 30                                  | 3810                        |
|                       | 40                                  | 5080                        |

Fuente: Norma de instalaciones eléctricas NOM-001 SEDE 2005.

De acuerdo al resultado, el conductor a utilizar en el circuito 1 de iluminación es el No. 12 THHN.

# **3.4.7.2. Instalación eléctrica fuerza**

Se asignará un valor de 300 watts de potencia a cada tomacorriente, el circuito anterior de fuerza está formado por 10 unidades y la corriente se calcula con la expresión:

#### $I = P/V = (3 000)/120 = 25,00$  amp

De acuerdo al resultado, el conductor a utilizar en el circuito 1 de fuerza es el No. 12 THHN.

Los detalles específicos de cada uno de los circuitos de la estructura se encuentran en planos constructivos.

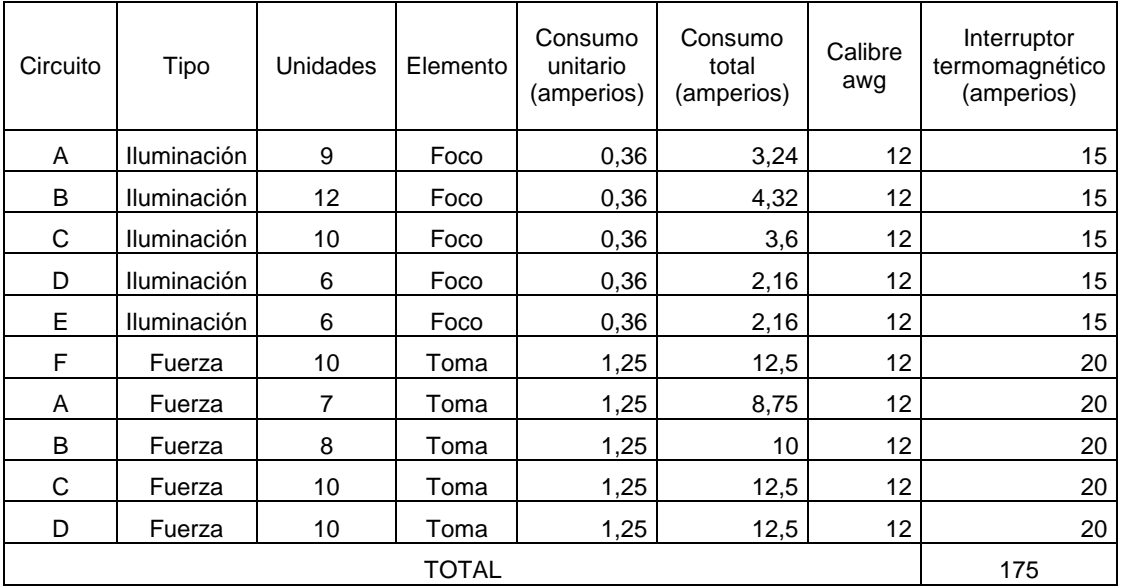

#### Tabla XV. **Consumo de corriente eléctrica**

Fuente: elaboración propia.

Al sumar la última columna se obtiene un valor de 175 amperios, por lo que se opta por utilizar un interruptor termomagnético principal de 250 amperios. Además, ningún circuito sobrepasa los 25 amperios, por lo que se puede utilizar calibre AWG 12, según se indica en la siguiente tabla.

# **3.4.8. Cálculo de instalaciones hidráulicas**

Se procede a realizar el cálculo por medio del método de Hunter. Para este caso se toman las unidades Hunter:

- $\bullet$  Lavamanos = 2 UH
- $\bullet$  Inodoro = 5 UH
- $\bullet$  Mingitorio = 3 UH
- $\bullet$  Lavadero = 3 UH
- $\bullet$  Grifo 1 = UH

Con estos datos se calcula el diámetro de la tubería por cada tramo, siendo el mismo acumulativo al continuar la tubería, iniciando desde el punto más lejano desde la acometida.

# Tabla XVI. **Gasto probable de acuerdo a unidades Hunter**

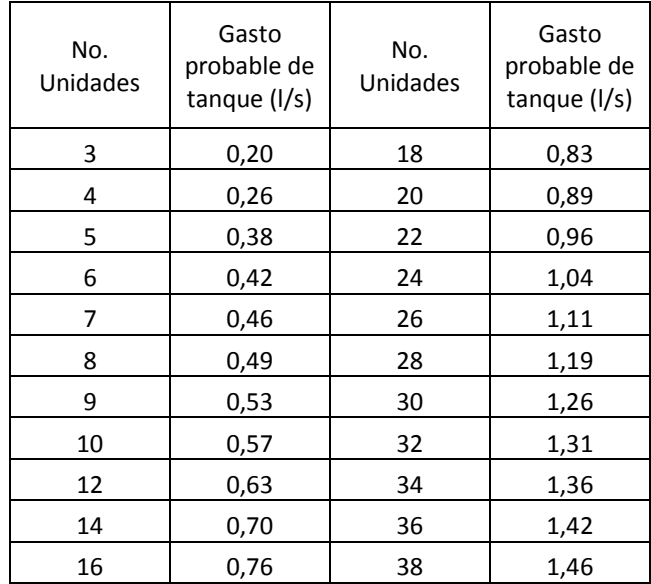

Fuente: VENTURA, M. *Instalaciones sanitarias e hidráulicas*. p 26.

Como ejemplo se muestra el cálculo para lavamanos en los servicios sanitarios:

- Baño de hombres
	- $\circ$  lavamanos = 2 UH

Corresponde según la tabla a un caudal de 0,2 l/s, como Q = A V, entonces A= Q / V, y la velocidad máxima es 2,6 m/s.

$$
A = \frac{\left(\frac{0.0002 \text{ m}^3}{\text{s}}\right)}{2.6 \text{ m/s}} = 0.000076 \text{ m}^2 = 0.117 \text{ p}^2
$$

$$
Diámetro = \sqrt{\frac{4A}{\pi}}
$$

Diámetro = 
$$
\sqrt{\frac{4 * 0.093}{\pi}} = 0.39^{\circ}
$$

El resultado es 0,39 pulgadas por lo que se utiliza una tubería de media pulgada por ser este el diámetro comercial.

De manera similar se hizo el cálculo en cada uno de los subramales, y después se hizo el cálculo en el circuito principal. La tabla siguiente muestra el resumen de las tuberías a utilizar para el ramal de cada tipo de artefacto.

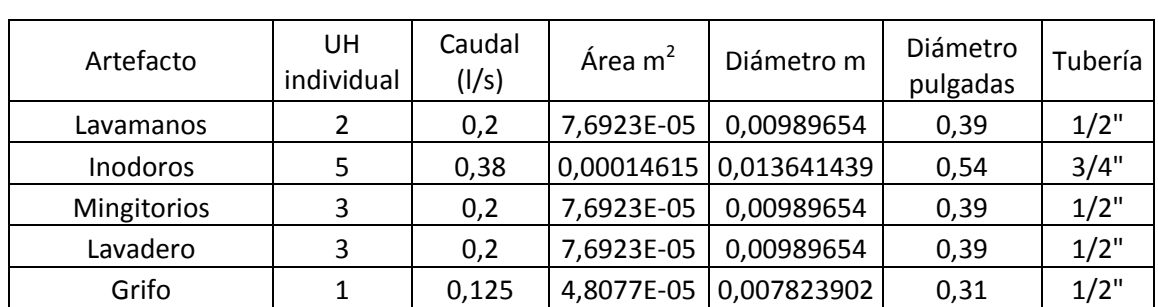

### Tabla XVII. **Cálculo de diámetro de tubería a utilizar para ramales**

Fuente: elaboración propia.

#### Tabla XVIII. **Caudal probable en circuito principal**

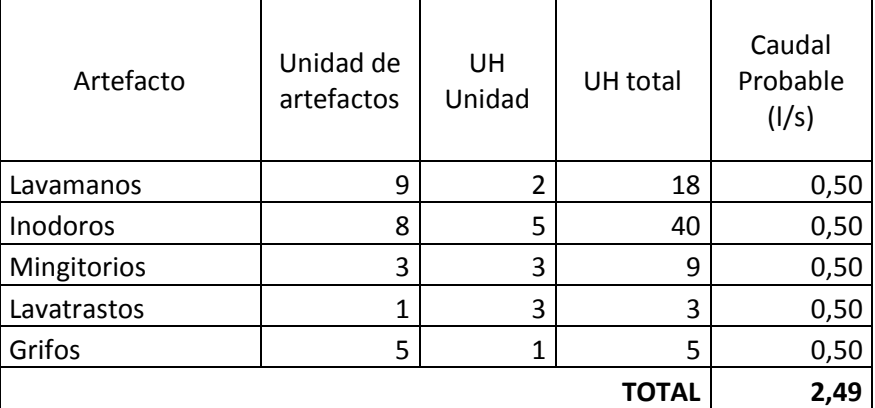

Fuente: elaboración propia.

De la misma forma que el ejemplo previo se calculó el diámetro a utilizar para el caudal probable total en el circuito principal, dando como resultado un diámetro de 1,37 pulgadas. Tomando en cuenta que estos resultados se basan en la probabilidad de demanda máxima de los artefactos y por aproximación se propone un diámetro de 1 pulgada para el circuito principal.

## **3.4.8.1. Cálculo de tubería para sistema sanitario**

Luego de ser utilizada el agua se contamina, convirtiéndose en agua residual la cual debe evacuarse a una pendiente adecuada para evitar atascos en el sistema. Se deberá considerar que la ubicación y distribución de los drenajes no afecte el funcionamiento de la estructura y usuarios. Para el cálculo de drenajes se definirá la unidad de descarga por el método Hunter.

La unidad de descarga se establece de acuerdo a la descarga de un lavamanos común con 0,34 litros sobre segundos, de ahí parten todas las descargas de cada artefacto; los inodoros representan el caudal a evacuar más grande.

| Artefactos         |      | Cantidad   No. Hunter | UH   |
|--------------------|------|-----------------------|------|
| Inodoro con tanque |      | 5,6                   | 39,2 |
| avamanos.          | 9    | 2,0                   | 18,0 |
| Mingitorio         |      | 4,0                   | 4,0  |
| Lavadero           | 2    | 3,0                   | 6,0  |
| <b>TOTAL</b>       | 67,2 |                       |      |

Tabla XIX. **Unidades de descarga**

Fuente: elaboración propia.

El método considera un diámetro de tubería por unidades de descarga:

### Tabla XX. **Diámetro de colector**

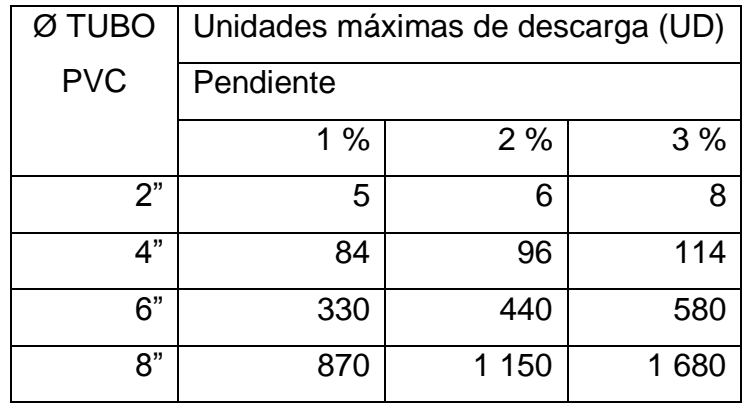

Fuente: elaboración propia.

Se utiliza la siguiente tabla para asignar un número de unidades mueble (UM) y un diámetro de tubería a cada aparato sanitario. Dependiendo de la clase de instalación se toma de la siguiente manera:

Tabla XXI. **Derivaciones simples para drenaje**

| Artefacto          | UM | Diámetro<br>plg |
|--------------------|----|-----------------|
|                    |    |                 |
| lavamanos          |    | 11/4"           |
| Inodoro            |    | יי 2            |
| Lavadero de cocina |    | ′4"<br>11.      |

Fuente: RODRÍGUEZ SOZA, Luis Carlos. *Guía para las instalaciones en edificios. Trabajo de graduación de Ing. Civil. Facultad de Ingeniería, Universidad de San Carlos de Gutemala. 2011*. p. 105.

Utilizando la tabla anterior y por la disponibilidad de material se utilizarán tuberías de 4" para inodoros, 2" para mingitorios y lavamanos y se conectaran mediante tubería de 4".

#### **3.4.8.2. Drenaje pluvial**

La evacuación de la precipitación pluvial en el edificio debe diseñarse de acuerdo a los parámetros de diseño establecidos en las estaciones hidrométricas del INSIVUMEH, debido a que no se tiene una estación específica para el municipio se utilizarán los valores de la estación más cercana al área propuesta para la construcción del proyecto.

El diámetro de la tubería a utilizar se calcula según el caudal a evacuar tomando en cuenta los valores de intensidad de lluvia y área afectada:

$$
Q = \frac{CIA}{360}
$$

$$
= \frac{A}{(B + t)^n}
$$

I

Donde:

 $Q =$  caudal en m<sup>3</sup>/s C = coeficiente de escorrentía  $I =$  intensidad de lluvia mm/h A = área a considerar, ha

Según datos estadísticos de la Estación Asunción Mita, la intensidad es de 110,65 mm/h, el coeficiente de escorrentía a utilizar es de 0,95 por ser superficie de techo impermeable.

$$
Q = \frac{0.95 * 110.65 * 0.005066}{360} = 0.0014792 \text{ m}^3\text{/s}
$$

El diámetro de la tubería se calcula con la fórmula empírica de Manning:

$$
\emptyset = \left(\frac{Q * n}{0.312 * S^{\frac{1}{2}}}\right)^{\frac{3}{8}}
$$

Donde:

n = coeficiente de rugosidad de Manning para PVC

S = pendiente de la tubería (%)

$$
\emptyset = \left(\frac{0.0014792 \times 0.009}{0.312 \times 0.02^{(\frac{1}{2})}}\right)^{\frac{3}{8}} = 0.0478 \text{ m} = 4.78 \text{ cm}
$$

Con el cálculo teórico se obtuvo un diámetro de 4,78 cm por lo que se puede utilizar un diámetro comercial de tubería de 2", pero debido a que este es muy pequeño puede tener problemas de taponamiento por hojas de árboles o suciedad superficial, por esta razón se utilizara tubería de diámetro 3".

# **3.5. Presupuesto**

A continuación se presenta una integración de costos por renglones de trabajo, para la construcción del proyecto.

# Tabla XXII. **Presupuesto**

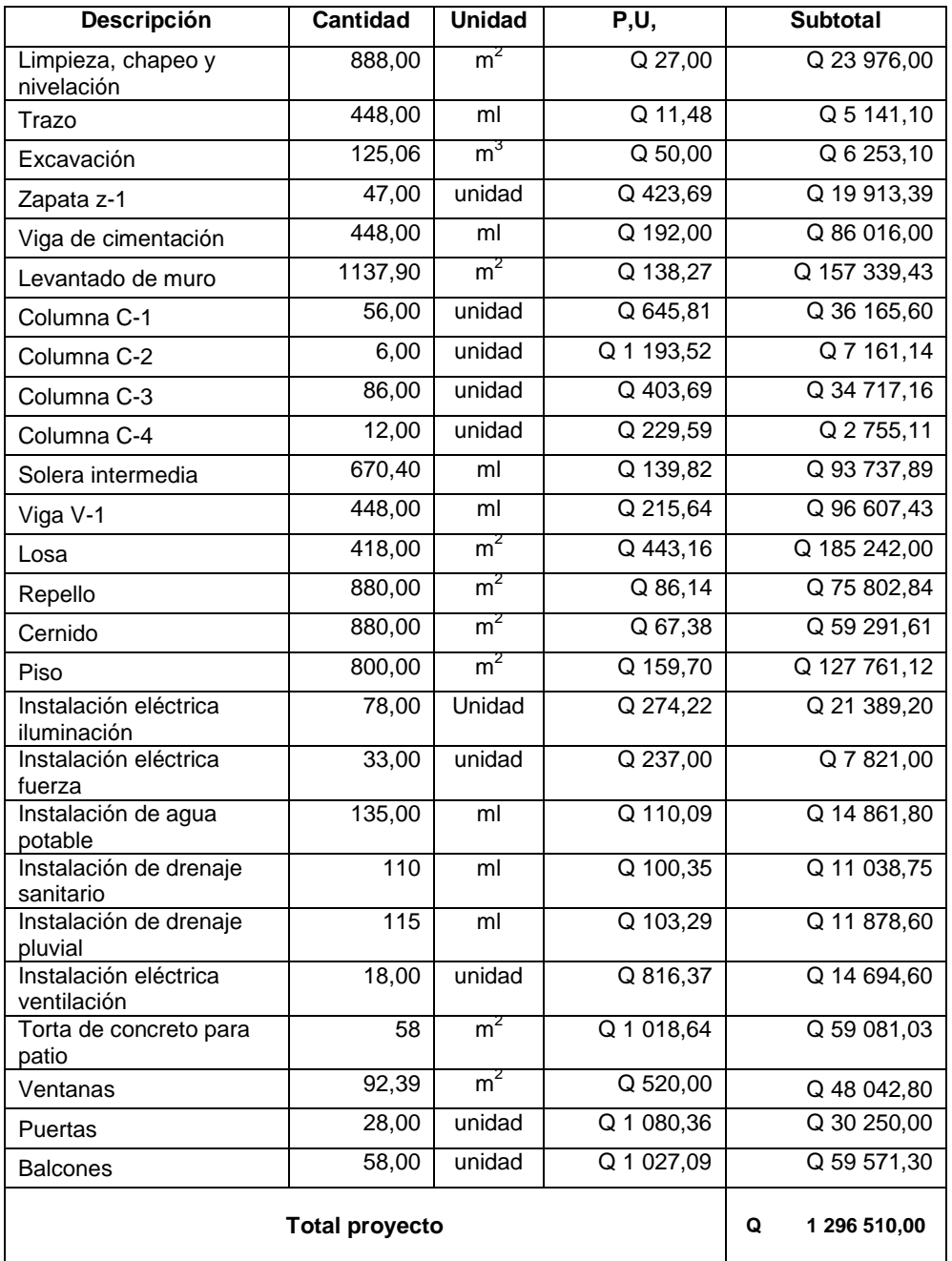

Fuente: elaboración propia.

# **3.6. Cronograma**

Es la programación de cómo se ejecutarán los renglones de trabajo.

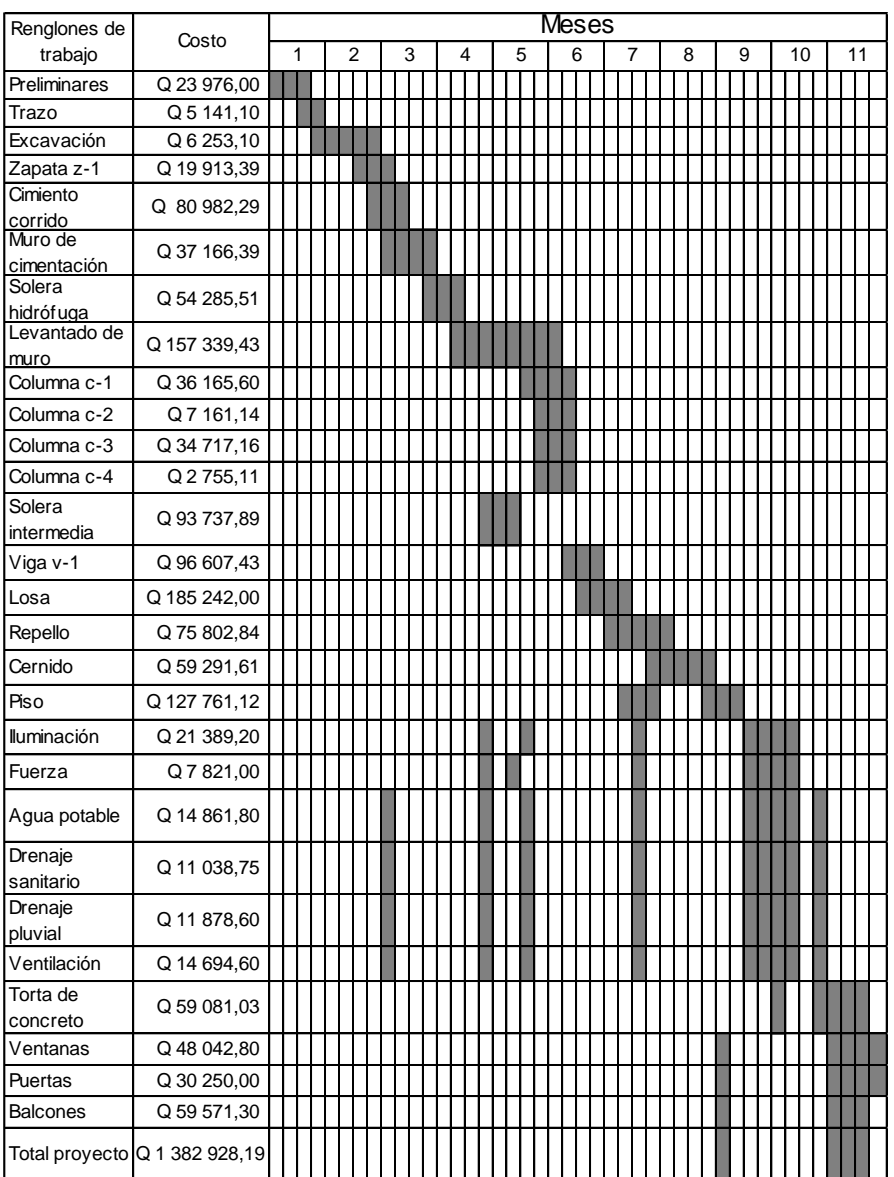

Tabla XXIII. **Cronograma de ejecución**

Fuente: elaboración propia.

#### **3.7. Evaluación ambiental**

Debido a que el artículo 8 de la Ley de Protección y Mejoramiento del Medio Ambiente, Decreto 68-86 establece: "que para todo proyecto, obra, industria o cualquier otra actividad que por las características pueda producir deterioro a los recursos naturales renovables o no, al ambiente, o introducir modificaciones nocivas o notorias al paisaje y a los recursos culturales del patrimonio nacional, será necesario previamente a el desarrollo un estudio de evaluación del impacto ambiental. Es necesario valuar los impactos que este proyecto pueda generar."

Para este tipo de proyecto, y derivado del análisis de los posibles impactos que durante la construcción y operación se pudieran dar, el Ministerio de Ambiente y Recursos Naturales solicita una Evaluación Ambiental Inicial para un proyecto clasificado como tipo C (de bajo impacto ambiental). El análisis de los impactos y las medidas de mitigación propuestas se establecen a continuación.

Se debe considerar el aire, agua, suelo, biodiversidad, visual y social.

#### **3.7.1. Aire**

Este impacto será temporal, ya que solo se afectará al aire por la generación de polvo y partículas al ambiente, durante la construcción de la obra. Para minimizar este impacto se debe aplicar o regar agua en el sitio de la construcción, principalmente en los sitios donde se realicen movimientos de tierra o donde pueda generarse polvo. Durante el funcionamiento de la escuela, este factor se puede ver afectado por la generación de ruido, sin embargo, este
impacto no es significativo por la ubicación del proyecto, la cual no tiene viviendas colindantes.

#### **3.7.2. Agua**

El impacto por el consumo de agua potable es la generación de aguas residuales, por el uso de pilas y servicios sanitarios. Estas aguas serán conectadas al sistema de alcantarillado municipal existente. La escuela generará aguas residuales de tipo ordinario es decir, similares a las que se generan en una vivienda, por esta razón, no es necesario brindar un tratamiento a las aguas residuales. Cabe resaltar que las aguas negras no serán depositadas directamente al suelo, por ningún motivo.

Por otra parte, el agua pluvial se conducirá independientemente (en un sistema separativo) hacia el alcantarillado existente del sitio.

#### **3.7.3. Suelo**

El suelo no se verá afectado significativamente por el desarrollo del proyecto, ya que el movimiento de tierras será únicamente el necesario para llegar a la cota de cimentación de la escuela. Además se mantendrán durante la construcción y la operación, recipientes para depositar la basura y evitar que esta contamine el suelo por la generación de lixiviados. Los desechos sólidos que se generen serán evacuados de la construcción por medio de un tren de aseo, hacia un sitio autorizado por la Municipalidad de Asunción Mita.

No se contempla la generación de desechos peligrosos (corrosivos, reactivos, explosivos, tóxicos, inflamables o bioinfecciosos) durante ninguna de las fases del proyecto, ya que estos no se producirán.

#### **3.7.4. Biodiversidad**

La flora y fauna son otro aspecto que se debe tomar en cuenta durante una evaluación ambiental, ya que se debe garantizar el cuidado de las demás especies. En este caso, el terreno donde se construirá la escuela está cerca del casco urbano, por lo que no tiene presencia de especies animales, Además, actualmente no posee remanente de bosque, por lo que no se talará ningún árbol.

#### **3.7.5. Visual**

El impacto visual será permanente, por la construcción de una estructura. Este impacto no es significativo porque no se está alterando ningún sitio de interés paisajístico o turístico, además, por la arquitectura de la estructura, esta no afectará visualmente sobre las demás construcciones que se encuentran en el área.

#### **3.7.6. Social**

El impacto social será de magnitud positivo significativo durante la operación del proyecto por brindar un centro educativo para bastantes niños de la comunidad. Durante la construcción no se considera este impacto ya que no tendrá repercusiones negativas sobre la sociedad.

## **CONCLUSIONES**

- 1. El sistema de agua potable, para la población de la aldea de San Miguelito está dividido en tres puntos importantes, que son: línea de conducción, captación y línea de distribución, en los cuales se consideró un período de vida útil de 20 años, según normas de la Unidad Ejecutora del Programa de Acuerdos Rurales (UNEPAR) y 2 años de gestión, por lo que el período de diseño es de 22 años.
- 2. En el diseño de la línea de conducción se consideraron factores como costo de tubería, pérdidas de energía que genera los distintos diámetros posibles, por lo que la tubería a ser utilizada en la conducción es de PVC diámetro 3" con una presión de 160 PSI.
- 3. El sistema de captación se hará por medio de pozo mecánico ya perforado, el cual será equipado con una bomba sumergible de 11 Hp de potencia, la cual es capaz de conducir el agua desde el nivel dinámico del pozo hasta el nivel en el que se encuentra el tanque que de igual forma ya está edificado.
- 4. Para la línea de distribución, el diámetro de la tubería tiene una variación en cada tramo o ramal del sistema esto se debe a que el sistema es de distribución abierta en donde dicho diámetro está en función del número viviendas que hay en el tramo y el caudal que transporta la tubería, tratando de cumplir las presiones mínimas y máximas, así como las velocidades que las normas sugieren.
- 5. Para el sistema de distribución es recomendable que el rango de presiones a ser consideradas en el sistema es de un mínimo de 10 mca y un máximo de 40 mca, para garantizar un buen servicio. En este diseño el mínimo que existe es de 4,66 mca ya que el tanque de captación y el pozo están elaborados. Pero esta presión logra abastecer las viviendas que son de un nivel, garantizando un servicio adecuado para la población.
- 6. Para el proyecto del sistema de agua potable se tiene un presupuesto de Q 613 018,86 y un tiempo de ejecución de 4 meses, el cual debe ser financiado por la Municipalidad o un ente externo ya que la comunidad no se encuentra en la capacidad de amortizar este costo.
- 7. La tarifa propuesta para las viviendas que en la actualidad se encuentran en la aldea San Miguelito es de Q 37,80 al mes, el cual cubre los costos de mantenimiento, costo administrativo, depreciación de equipo y costo de operación.
- 8. El Instituto para Nivel Básico se diseñó en cuatro módulos formados por marcos de concreto reforzado. Se diseñó de esta forma para propiciar a la estructura de juntas de dilatación, que favorezcan el comportamiento de la misma bajo la acción de cargas sísmicas.
- 9. La estructura del Instituto para Nivel Básico, cumple con todos los requisitos que propone el ACI-318-05 sobre dimensionamiento de elementos estructurales. Y se diseñó para ser sismo resistente, cumpliendo con los requisitos del Uniform Building Code de 1997 (UBC 97).
- 10. El costo del proyecto del Instituto para Nivel Básico es de Q 1 382 928,19 el cual se tiene planificado de ejecutar en un período de 11 meses, para este proyecto es necesario buscar el financiamiento de un ente externo a la Municipalidad, ya que esta no se encuentra en la capacidad de amortizar dicho costo.
- 11. Todos los elementos estructurales fueron diseñados de forma óptima, considerando resistencia de materiales, capacidad estructural, importancia del edificio, y el menor costo a la mejor calidad de la edificación.
- 12. Los proyectos, tanto el sistema de agua potable, como la escuela para nivel básico, generan un impacto al medio ambiente, siendo este: social, al suelo, visual, biodiversidad y aire, pero estas serán muy bajas y durante el tiempo de ejecución de los proyectos, por lo que ambientalmente es viable la ejecución de los proyectos.

### **RECOMENDACIONES**

- 1. El sistema de agua potable para la aldea de San Miguelito, cuenta con línea de conducción y distribución, en los cuales se tiene planteado utilizar la misma zanja para la colocación de la tubería, por lo que se recomienda identificar cada una de las tuberías para evitar confusiones y dañar el sistema.
- 2. Dar mantenimiento cada seis meses al equipo de bombeo a ser utilizado en el sistema de agua potable, bajo indicaciones del fabricante, con la finalidad de garantizar un mayor período de vida útil del equipo, reduciendo costos del mismo.
- 3. Que la persona a ser contratada para dar mantenimiento y monitorear el sistema de agua potable, tenga las capacitaciones necesarias y conozca del tema, con el fin de dar un buen funcionamiento y operación del sistema, ampliando la vida útil del mismo.
- 4. A la Municipalidad de Asunción Mita Jutiapa, concientizar a la población a beneficiar con el sistema de agua potable, para que el uso de este vital líquido se racione y no desperdicie.
- 5. Al momento de estar construyendo la escuela es recomendable hacer las pruebas pertinentes de materiales en campo, así como solicitar el certificado de calidad de los materiales a los proveedores, con la finalidad de garantizar materiales de calidad que cumplan con el diseño estructural del mismo.
- 6. Toda construcción de obra civil requiere de mantenimiento, por lo que se deberá dar mantenimiento de pintura y limpieza a la edificación por lo menos una vez al año, así como la revisión de bajadas de agua potable antes de invierno y la revisión de tuberías tanto de agua potable como de drenaje.
- 7. Al personal que se encuentre trabajando en cada uno de los proyectos se les equipe con herramienta en buen estado y equipo de protección como gafas, casco, chaleco reflectivo, con el objetivo de salvaguardar y evitar accidentes en el personal.
- 8. Para cada uno de los proyectos existe un pequeño impacto ambiental, por lo que se deben considerar las medidas de mitigación planteadas para cada uno de los microimpactos que se pueden generar, garantizando una buena armonía ambiental y social.

## **BIBLIOGRAFÍA**

- 1. AGUILAR RUIZ, Pedro, *Apuntes sobre el curos de ingeniería sanitaria 1*. Trabajo de graduación de Ing. Civil, Universidad de San Carlos de Guatemala, Facultad de Ingeniería, 2007. 196 p.
- 2. Asociación Guatemalteca de Ingeniería Sísmica y Estructural*. Normas estructurales de diseño y construcción recomendadas para la República de Guatemala*. AGIES NR-3. 2002. Guatemala: AGIES, 2002. 325 p.
- 3. Comité 318 del Instituto Americano del Concreto. *American concrete Institute*. ACI-318S-2005. 2005. Estados Unidos (Ca): ACI, 2005. 490 p.
- 4. GUTIÉRREZ SAMAYOA, Juan Manuel, *Planificación y diseño de sistema de abastecimiento de agua potable de la Aldea El Capulín y diseño de drenaje sanitario de la Colonias Los Naranjales, ubicado en Siquinalá, Departamento de Escuitla.* Trabajo de graduación de Ing. Civil, Universidad de San Carlos de Guatemala, Facultad de Ingeniería, 2008. 146 p.
- 5. Instituto de Fomento Municipal, *Guía para el sistema de abastecimiento de agua potable a zonas rurales.* Guatemala INFOM, 1997. 64 p.
- 6. NILSON, Arthur H. *Diseño de estructuras de concreto*. 12a ed. Colombia: McGraw-Hill, 2005. 722 p.

7. SICAL RAXCACO, Axel Roely. *Detallado de diseño sísmico de hormigón armado con base al ACI 2005*. Trabajo de graduación de Ing. Civil, Universidad de San Carlos de Guatemala, Facultad de Ingeniería, 2008. 183 p.

# **APÉNDICE**

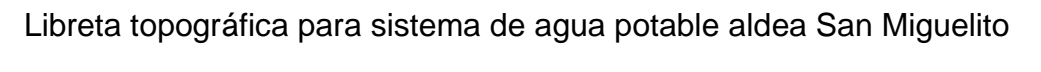

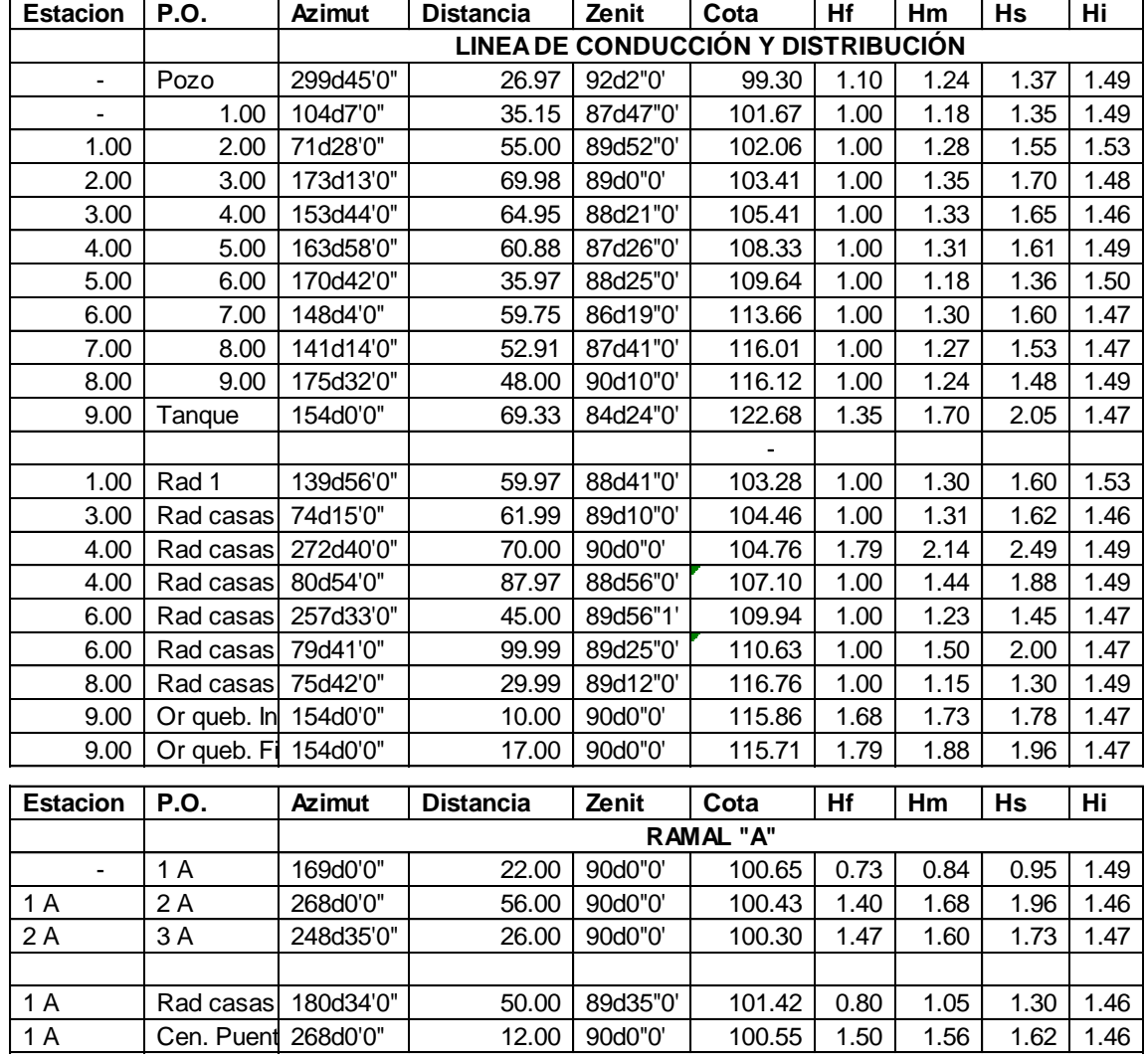

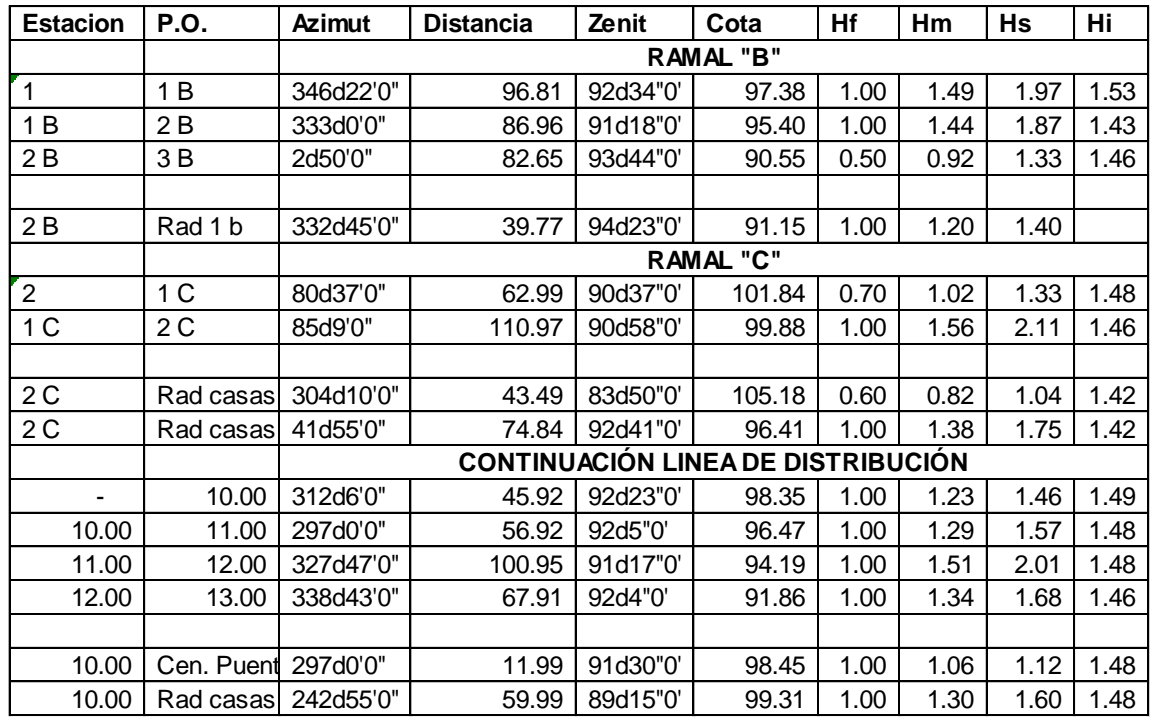

Fuente: elaboración propia.

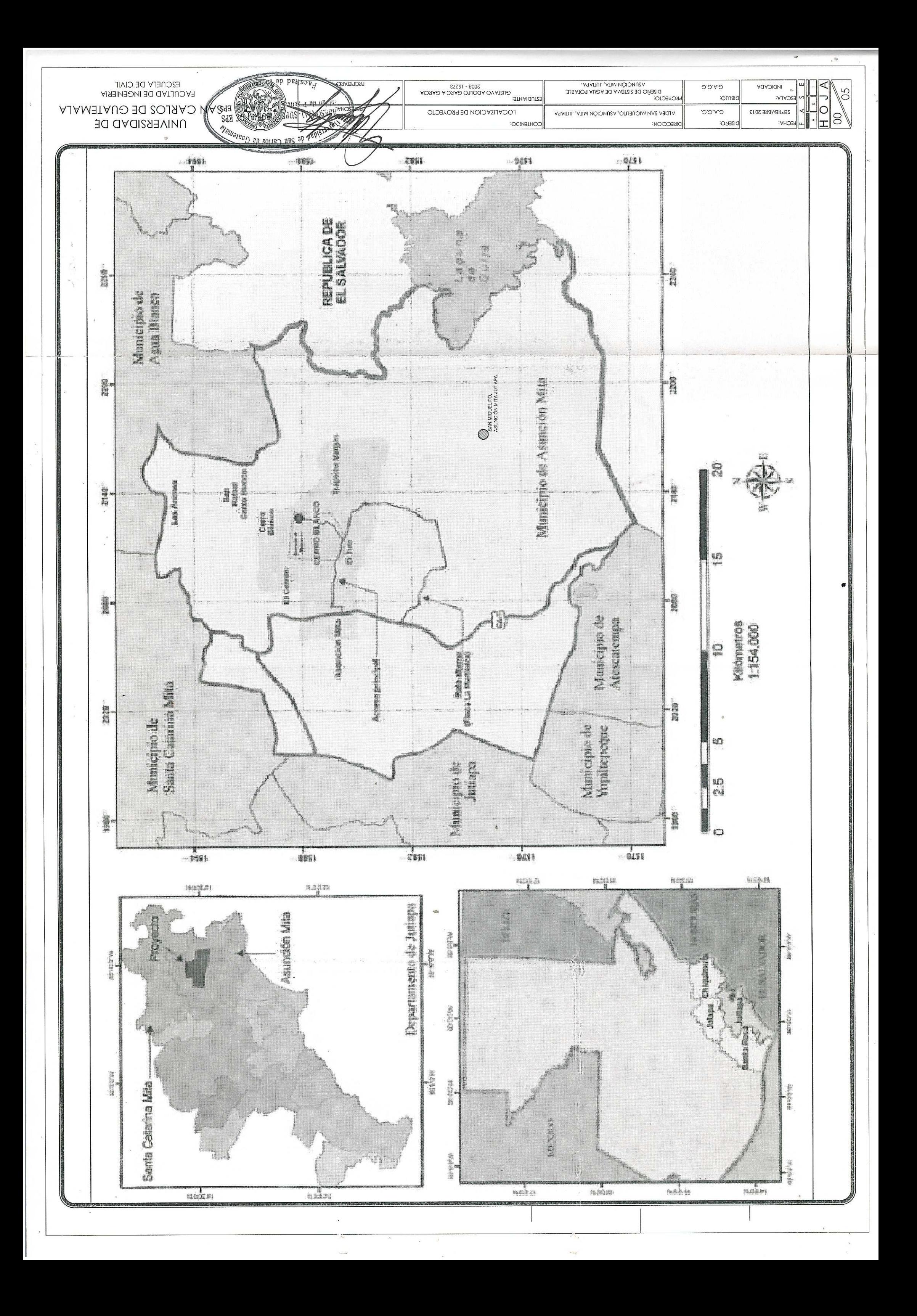

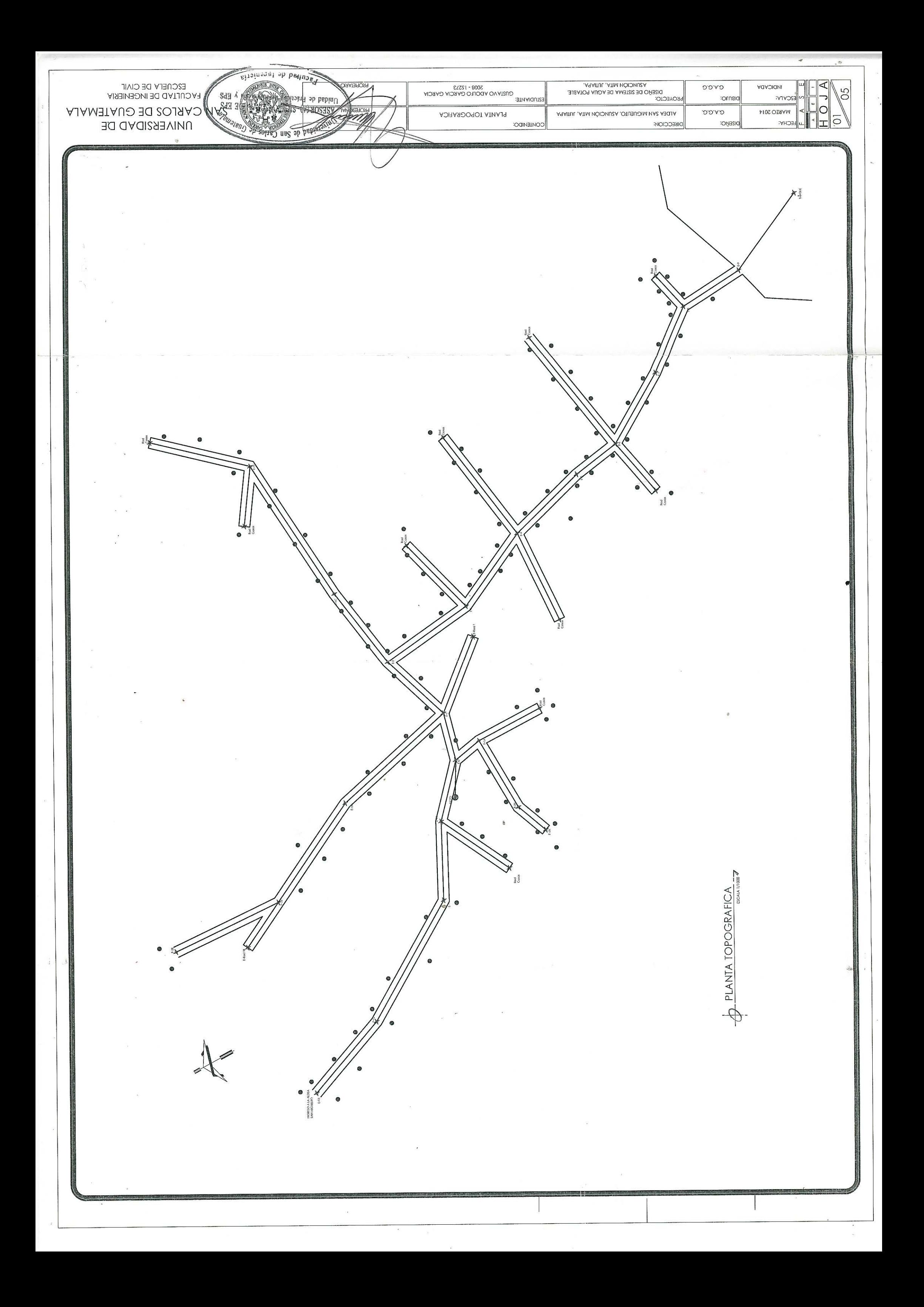

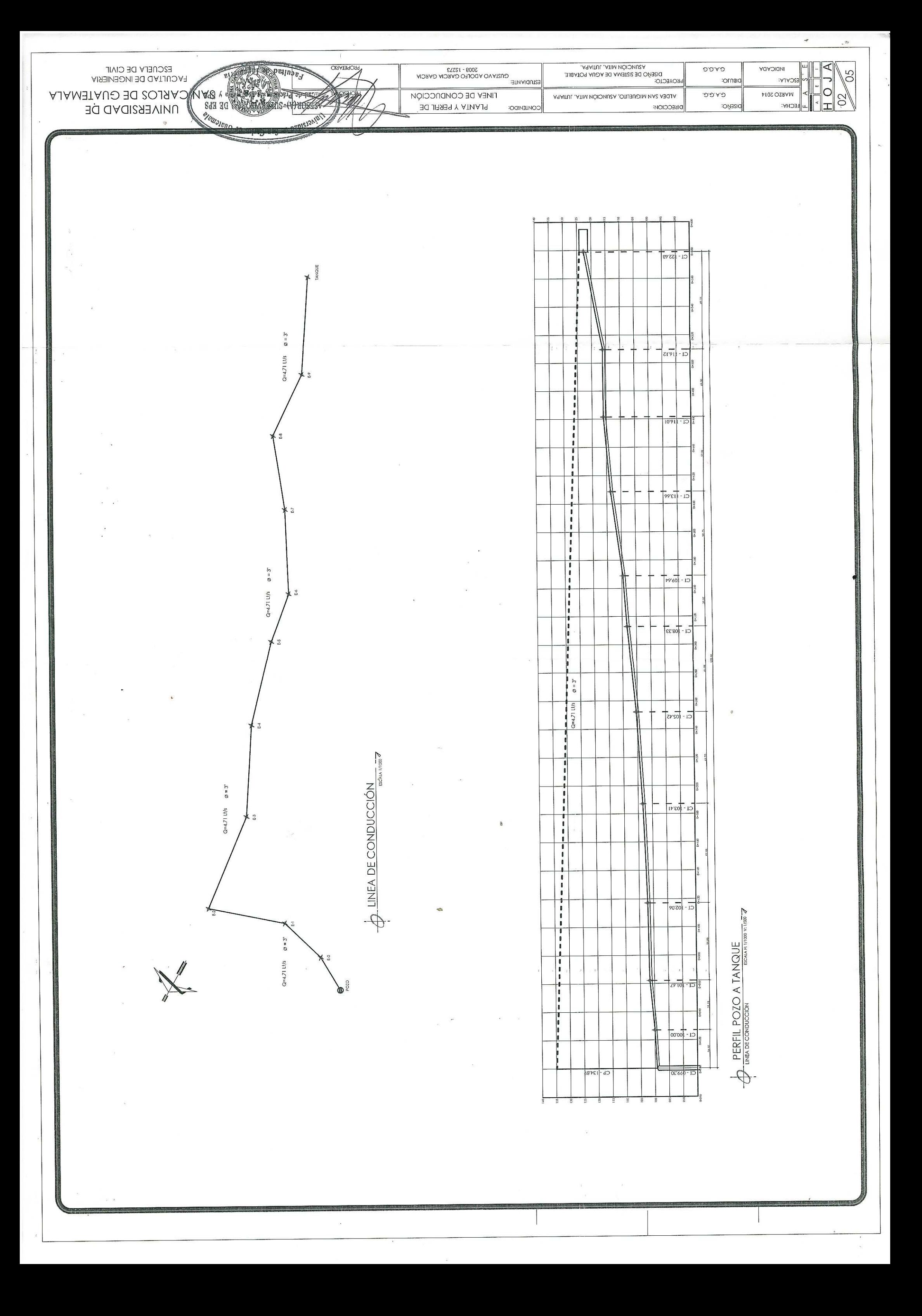

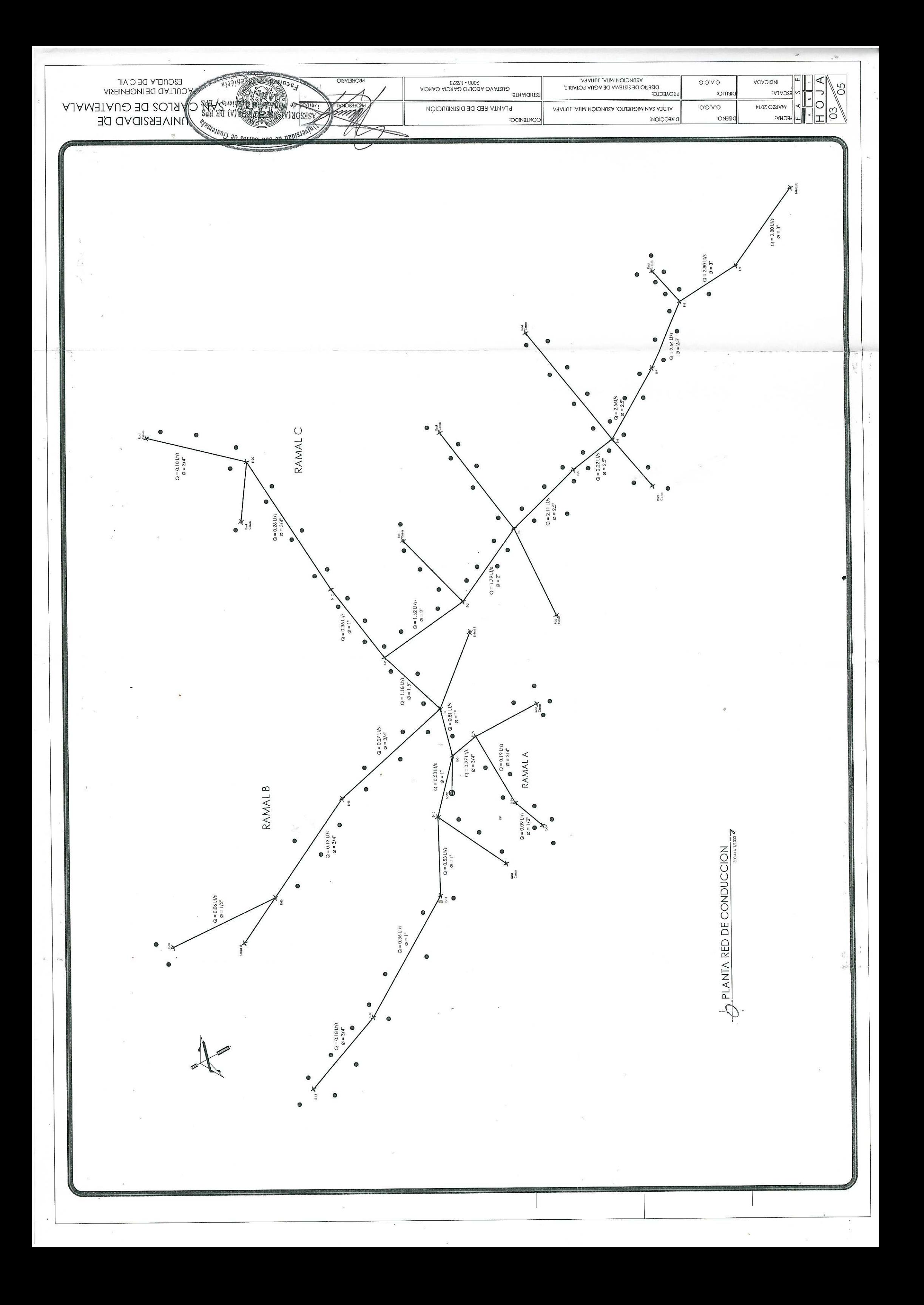

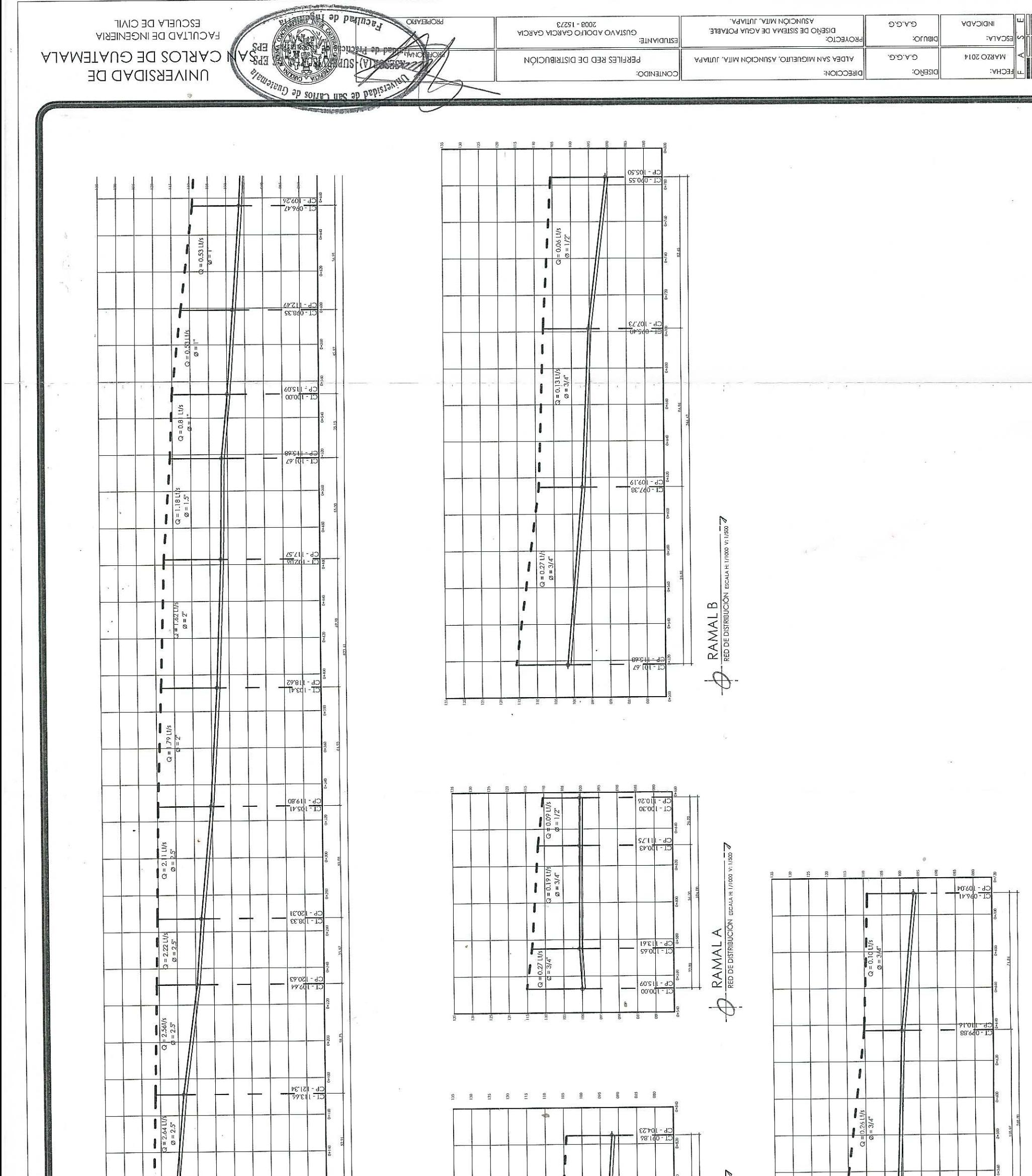

 $\ddot{\phantom{a}}$ 

⋖

 $\begin{array}{c|c|c|c} \hline \textbf{1} & \textbf{0} & \textbf{0} \\ \hline \textbf{2} & \textbf{1} & \textbf{0} \\ \hline \textbf{3} & \textbf{1} & \textbf{0} \\ \hline \textbf{4} & \textbf{1} & \textbf{0} \\ \hline \end{array}$ 

 $\frac{50}{10}$ 

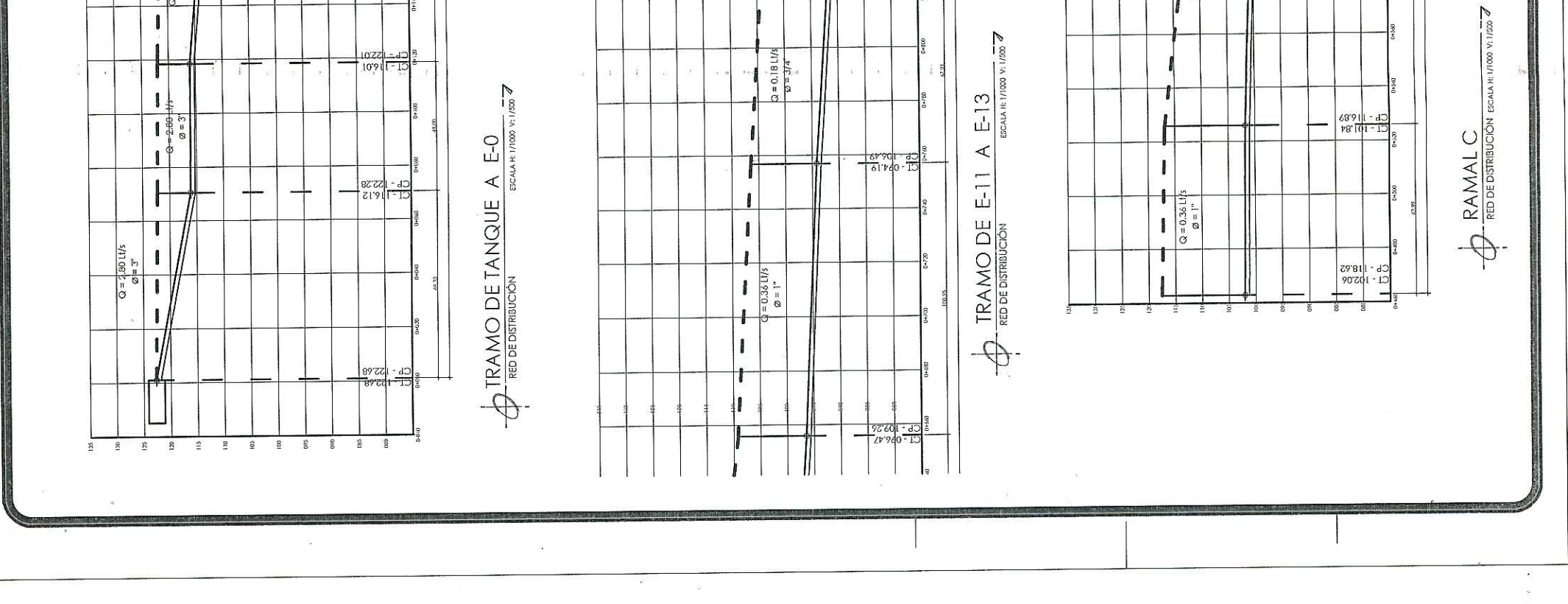

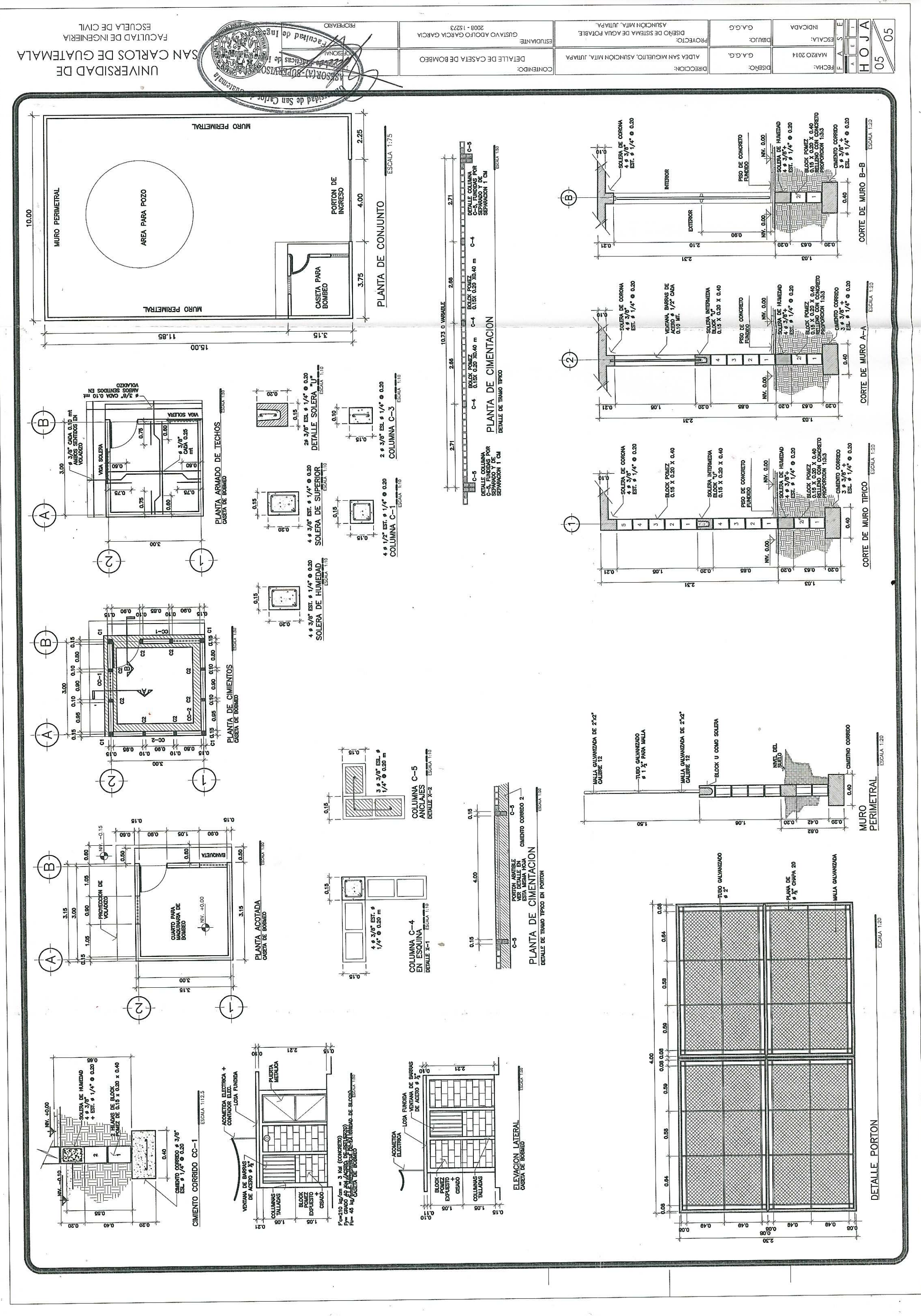

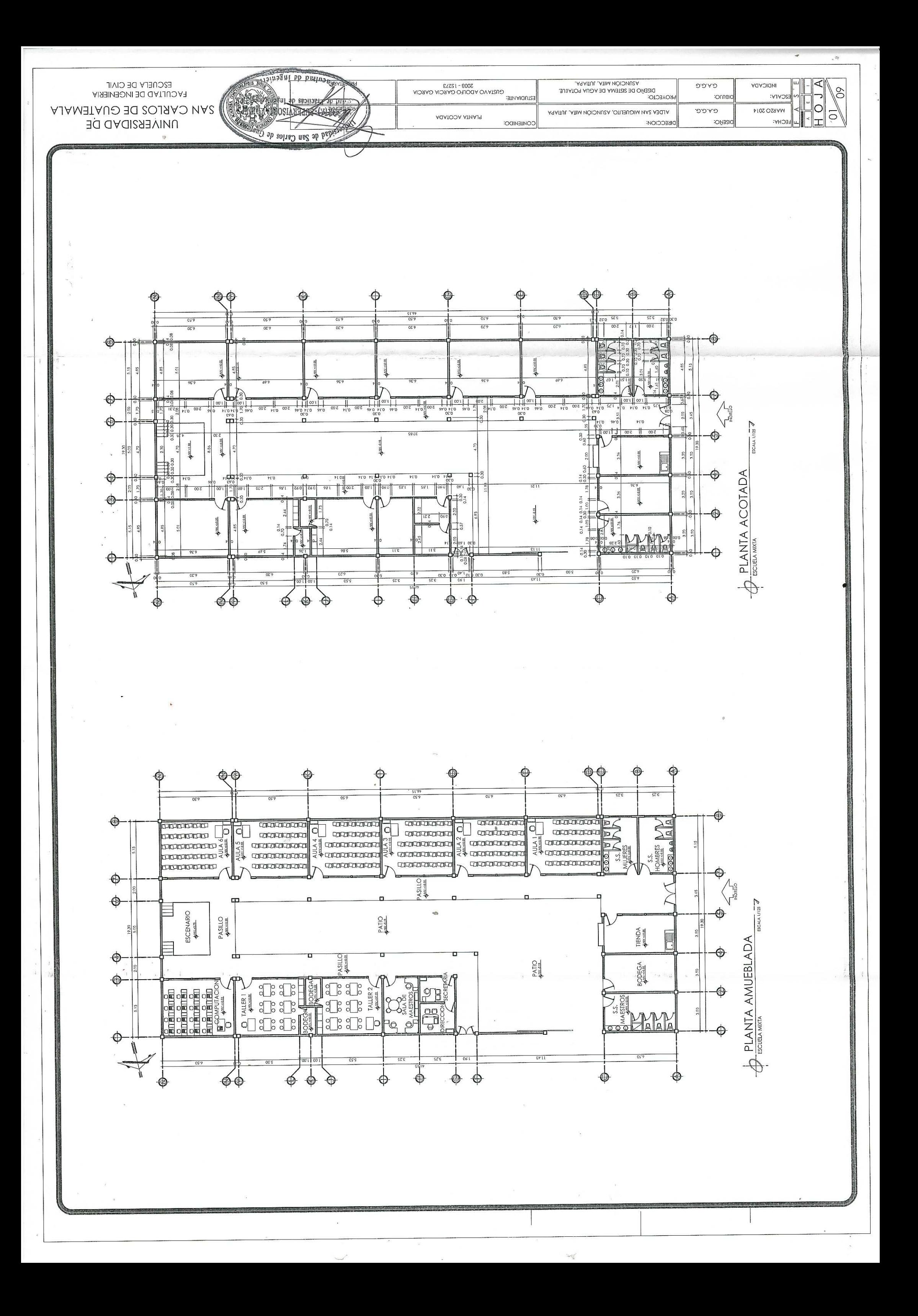

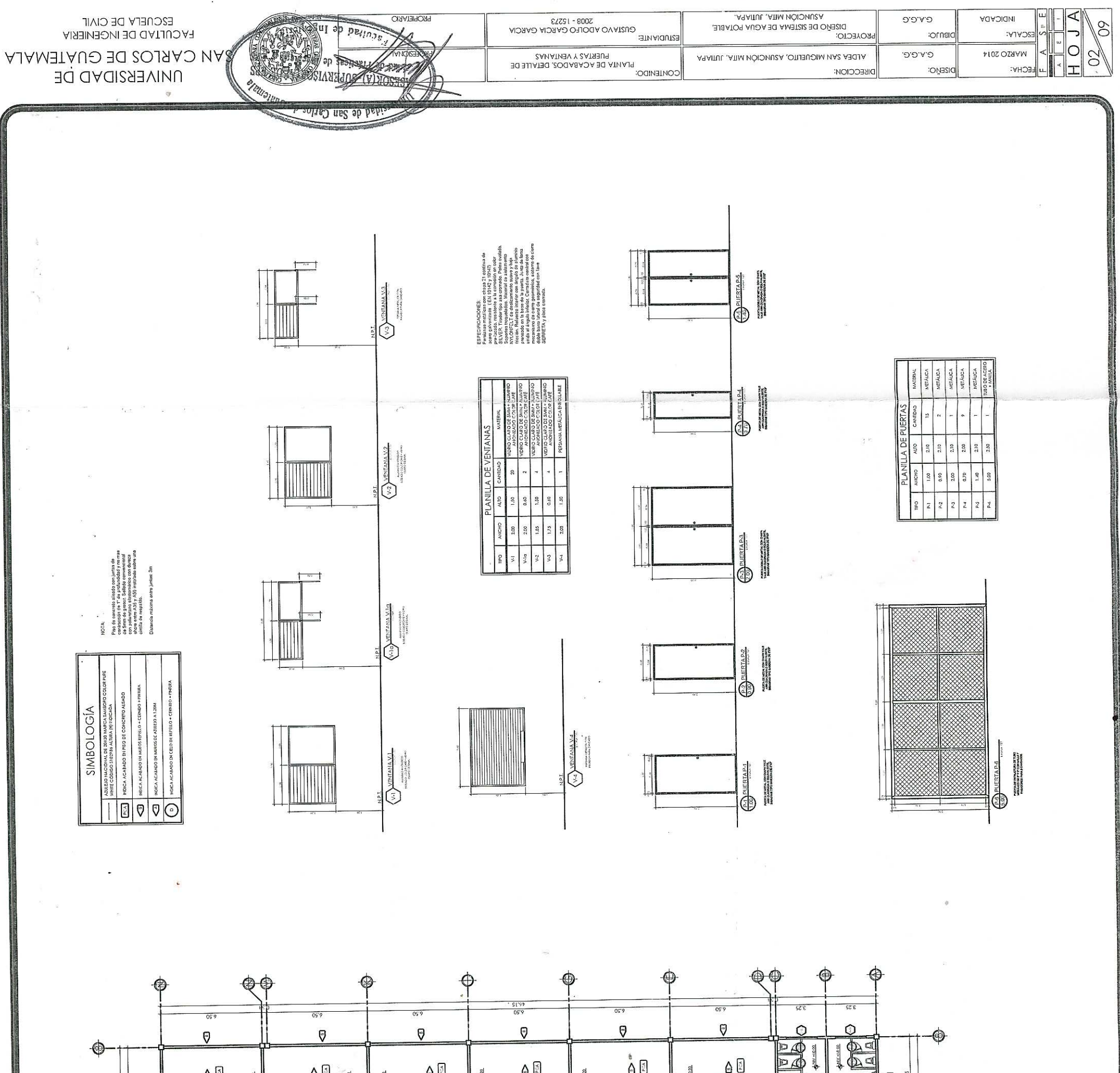

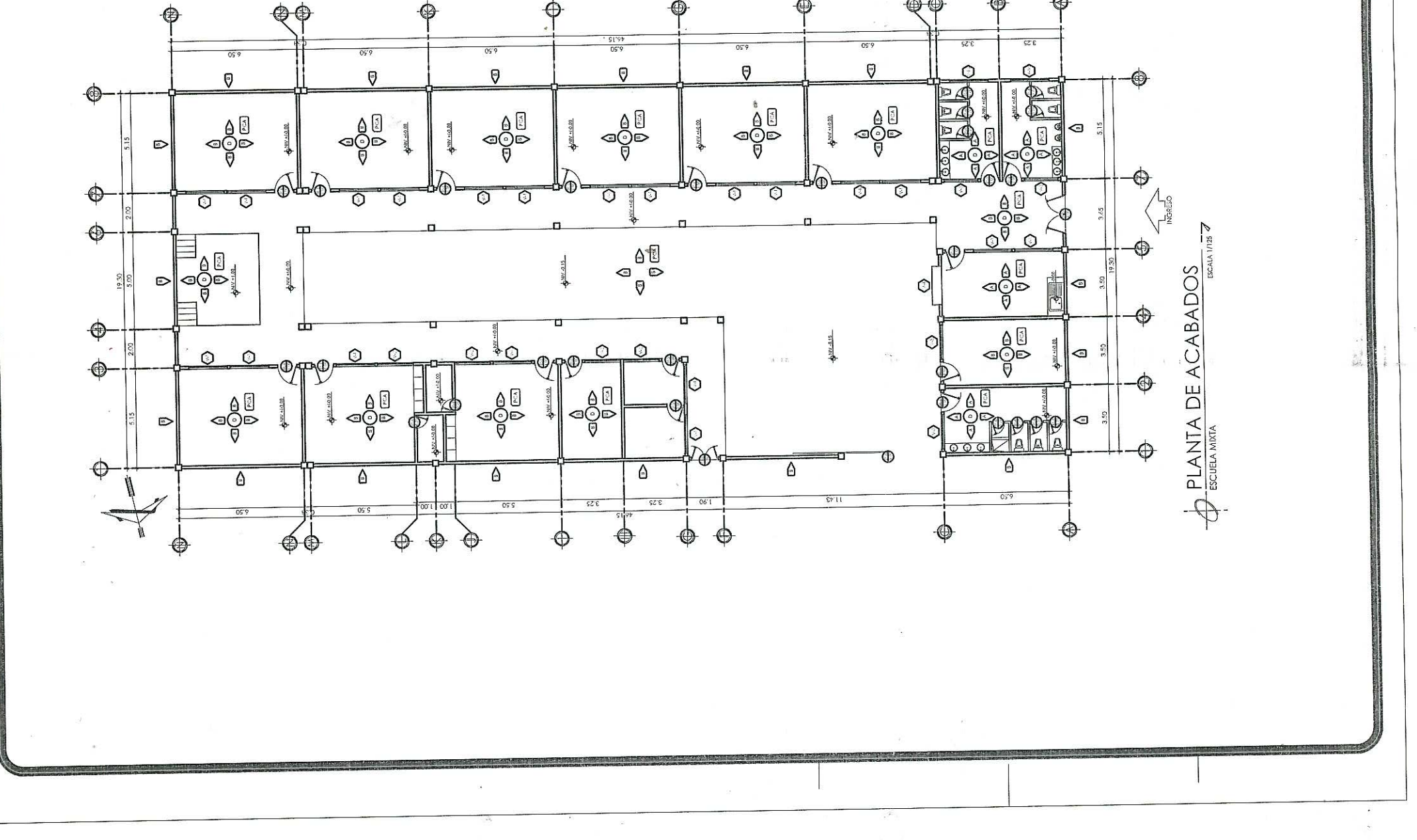

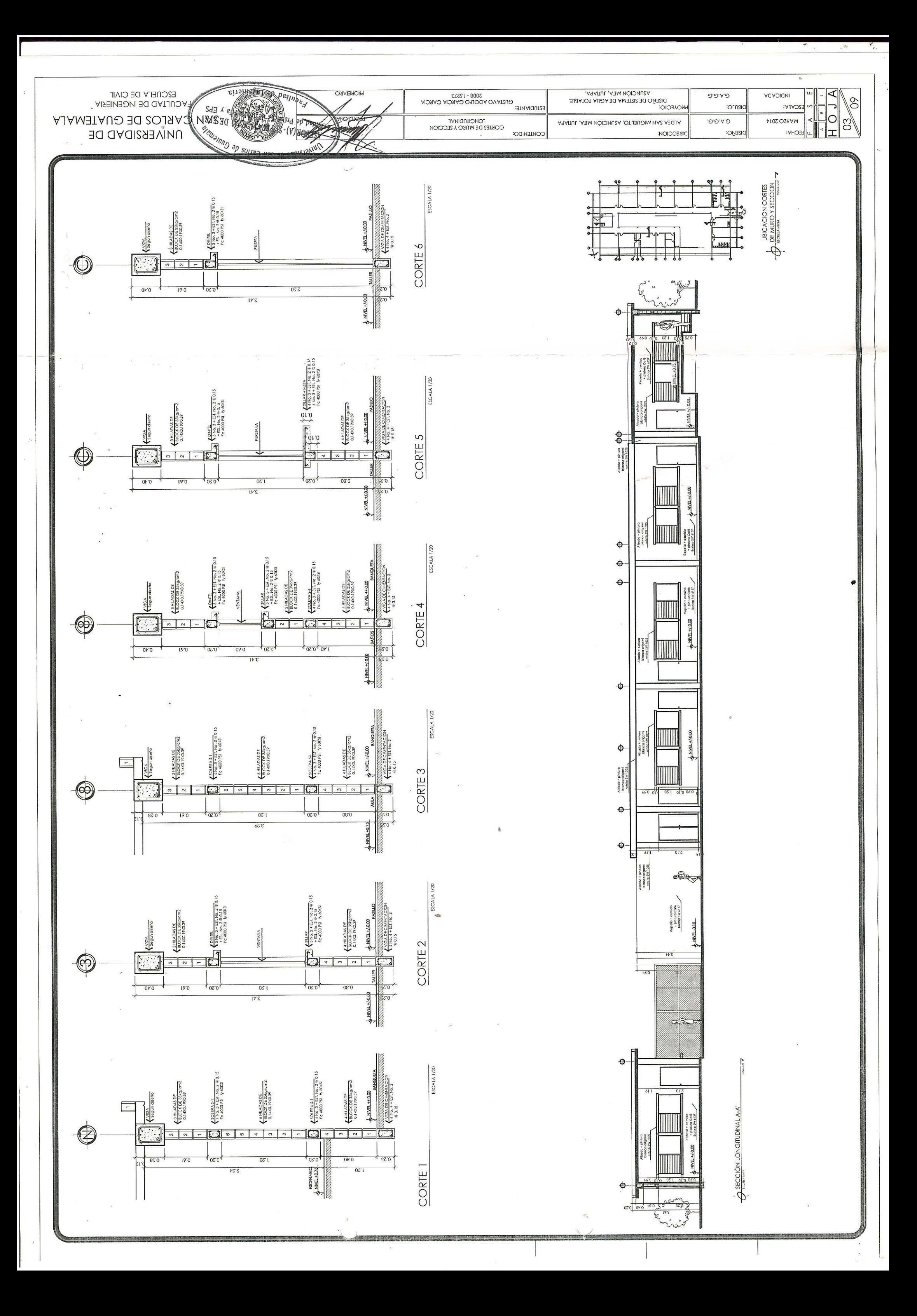

![](_page_201_Figure_0.jpeg)

![](_page_202_Figure_0.jpeg)

![](_page_203_Figure_0.jpeg)

![](_page_204_Figure_0.jpeg)

![](_page_205_Figure_0.jpeg)

![](_page_206_Figure_0.jpeg)